# 対応分析法・数量化法 III 類の考え方

大隅 昇 ohsumi@ss.iij4u.or.jp

*All rights reserved. Copyright by Noboru Ohsumi (ISM Professor Emeritus)*

# 1. データをどう考えるか 一質的データと量的データー

古典的な統計学では、取得した測定値(実測値、データ)を連続的(continuous)か離散的 (discrete) かに分けて考える. これはその背景に統計的分布(確率分布)を連続的分布と考え るか離散的分布と見るかという考え方があるからである.前者の例が正規分布や指数分布であ り,後者の例として二項分布やポアソン分布などがある.

 具体的な測定例でいうと,身長や体重を測定したデータは連続量とみなし,また電話の呼数 や車の台数などは離散量と考える.また,品質管理などの分野では,これを計量的,計数的と 対応させて考える.

 しかし,こうした数学的な考え方だけでは現実のデータや分析場面における説明は十分には できない. そこで多くの場合,「尺度 (scale)」によるデータの分類区分を併せて用いる. これ はまず、「質的データ (qualitative data)」と「量的データ (quantitative data)」とに分けて考え, 質的データはさらに名義尺度·名目尺度(nominal scale)と順序尺度·順位尺度(ordinal scale) に、また量的データは区間尺度·間隔尺度(interval scale)と比例尺度·比率尺度(ratio scale) とに分けて考える.この考え方に従うと,定性情報,定量情報に関わりなく,多くの調査デー タの解釈が容易となる.またこの量的データ,質的データの枠組みと,連続的,離散的と考え る見方との対応は,表1のように,数学的分類と尺度による分類の関係を二元表の形で考える と分かり易い.注意すべきことは,原則としていわゆる質的データは演算(加減乗除)の適用 が難しいということである(よって後述のように「数量化」の発想が生まれる).

 さらに最近はデータの様相が多様化し,こうした枠組みだけでは,必ずしも十分な説明がで きなくなっている. つまり別の視点からのデータの分類区分も必要となってきた.たとえば, 画像(イメージ:静止画,動画),音声など,見かけ上は計量化せずに扱うことがある.また, テキスト型データを含む文字情報も上のような枠組みでは必ずしもうまくは説明できないこ ともある.

このようなことで,以下のような区分を考えておくことも時として必要である.

# ○数値的か非数値的か

 数値的(numerical) 数量,数値,計数として表記されるもの 非数値的 (non-numerical) 文字,記号,イメージ(静止画,動画),音声など

# ○構造的か

構造的データ (structured data)

 カテゴリー化,タグ化,コード化などを行い,正規化された リレーショナル・データベースとして整備されたデータなど 非構造的データ (unstructured data) とくに何も手当や加工がなされない生・裸のままのデータ

なお、どのような区分分類を行っても、それで一意的に区分して考えるのではなく、状況に 応じて解釈や分析上の操作に都合のよい形で用いることを考えることが肝要である(つまり, 分析者が必要とする情報にとって扱い易い,意味ある形で用いるということ).

|             |        | 質的データ                                                                   |                                                                           |                                         | 量的データ                              |  |  |
|-------------|--------|-------------------------------------------------------------------------|---------------------------------------------------------------------------|-----------------------------------------|------------------------------------|--|--|
|             |        | 名義尺度                                                                    | 順序尺度                                                                      | 区間尺度                                    | 比例尺度                               |  |  |
| 連<br>続<br>量 |        | (この組み合わせ<br>は考えられない)                                                    | 音の強さの段階的<br>区分<br>色度、光沢度                                                  | 温度 (℃)<br>硬度<br>比重                      | 単位を持つ測定値<br>データの大部分(長<br>さ, 重さなど)  |  |  |
| 離<br>散      | 多<br>値 | 機械名<br>作業者名<br>工場名<br>原産地名、など                                           | 段階的評価の成績<br>データ<br>調査票の選択式質<br>間における選択肢<br>(「満足」「やや満<br>足」「満足でない」、)<br>など | TVのチャンネル<br>体育館の利用日数<br>車の故障台数,など       | 車の走行台数<br>都市内人口<br>参加者数<br>家の戸数    |  |  |
| 量           | 値      | 性別 (男、女)<br>「あり, なし」(有,<br>無)<br>スイッチの状態<br>$(T\lambda, 5\theta)$<br>など | 物体の大きさ<br>(大きい, 小さい)<br>濃度 (濃い,薄い)<br>硬さ (硬い,柔らか<br>い) など                 | 旅行経験の有無<br>(回数を考慮に入<br>れれば多値データ<br>となる) | 瓶入りと缶入りの<br>ジュース単価(二値<br>の分類区分で層化) |  |  |

表1 データの分類区分

(注)データあるいは測定値の特性をどう分類区分するかということと,それを何らかの加工を経て, 別の情報に置き換えること(情報の変換)とは分けて考えた方がよい.ここでいうデータの分類とは, その操作上の一つの目安とする考え方である.

# 2. 定性調査におけるテキスト型データや自由回答の役割

 調査環境の急速な変化,とくに調査環境の悪化が指摘され,調査の質の低下が深刻な問題と されるように,様々の原因で満足できる内容の調査がきわめて困難になってきた.とくに従来 からの定量的調査の実施困難性や様々な問題,たとえば,回収率低下,非標本誤差や調査不能・ 無回答の増大,そして貴重な標本抽出枠(サンプリング・フレーム)であった住民基本台帳や 選挙人名簿等の閲覧制限,個人情報保護法の実施等に関連した調査情報取得環境の変容がある.

一方,インターネット調査(電子メール調査,Web 調査)などの新たな調査方式(調査モー ド)が登場し、従来の方法論の見直し、たとえばクオータ・サンプリング、エリア・サンプリ ング,郵送法,電話調査,面接調査等のあり方が改めて問われている.とくに調査費用面の負 荷が増大し,まともな調査を実施することが困難となり,いきおいインターネット調査やモバ イル調査などの安易な方向に向かう傾向にある.

また、諸研究分野でも、定量型のデータ収集方式 (data collection mode) から、定性型に移行 する傾向にある.理由はいろいろあるだろうが,最大の理由は,ここでも定量型の選択肢型設 問形式やこれに類した形式によるデータ取得だけでは,調査対象(回答者など)から本当に知 りたいこと(本音,実状・実態)を把握できないのではないかという懸念,それと調査環境の 悪化から,いわゆる標本調査的な調査の実施が困難となってきたこと,そもそもサンプル数が 十分な定量的なデータの収集が困難な調査対象が多くなってきていること(例えば,福祉の問 題,環境評価や食品衛生における測定環境)などが考えられる.

 とくに(社会)調査においては,従来とは異なる意味で,あるいは従来にもまして質的・定 性的調査への関心が高まっている.サンプル数がそれなりに大きく,また伝統的な標本調査法 に従ったサンプリング操作を経て行われる量的な調査(たとえば従来型調査の中心であった面 接調査,留置調査,郵送調査等)が,経済的にも労力の面からも負担が大きく、一方それに見 合った成果が次第に期待できない状況にあることから(たとえば回収率の低下),質的調査や 定性調査に関心が移行する傾向が見られる.

 もっとも,市場調査分野等では早くからグループ・インタビュー(GI)やフォーカス・グル ープ(FG),モチベーション・リサーチなどが利用されてきたが,テキスト・マイニング手法の 登場で取得データの解析法が改めて注目されている.また、(きわめて)少数のサンプルや, 条件を限定した回答者を相手としたモニター調査や,インターネット調査(とくに Web 調査) などの調査方式では,自由回答や自由記述の質問を多用し,ここで取得したデータの質的解析 を試みることが多くなってきた(電子的なデータ取得が容易になったということ).

とくにインターネットの普及により、電子的調査情報取得手法 (CASIC: Computer Assisted Survey Information Collection)やコンピュータ支援によるデータ収集(CADAC:Computer Assisted Data Collection)の研究や実用化が進み,自由回答に代表されるテキスト型データ (textual data) の取得が内容の質の適否に関わりなく、容易に、しかも大量取得が可能となった. このような ことで,自由回答質問を多用する調査(とくに消費者動向調査,インターネット・マーケティ ング)が多くなった.

さらに,企業業務レベルでは CRM(Customer Relationship Management)との関連で,企業の コール・センター,コンタクト・センターや顧客相談窓口における取得データの定性情報解析 など多種多様な試みがあり,また具体的方法論や解析システムの開発への期待も高い.このよ うに,今後は,調査環境の多様化に伴う,文章型・文字型によるデータ取得や解析の機会の増 大が考えられる.

#### 3.対応分析の数理

以上を前置きとして、WordMiner の多次元データ解析ツールの一つである対応分析法につい て,ここで簡単に紹介する.なるべく数値例により,また WordMiner が出力する数値例に照合 させながら説明するが、必要な最小限の数式は用意することにする.数理の詳細を知りたい場 合は,参考文献に挙げた資料をみるとよい.

#### 3.1 対応分析法と数量化法 III 類

対応分析法 (AFC: Analyse Factorielle des Correspondances)はフランスの研究者,ベンゼクリ (J.-P. Benzécri)により, 1960 年代初期 (1962 年頃) に提唱された方法で, 形式的には質的デ ータの主成分分析と考えることもできる.ベンゼクリは,パリ第六大学の研究者でありいわゆ るフランスにおけるデータ解析(analyse des données)の指導者として中心的な役割を果たして きた.対応分析法(対応分析)はコレスポンデンス分析 (CA: Correspondence Analysis)の名 称で欧米圏(とくに英語圏)の研究者に紹介され次第に知られるようになり,また多くの統計 ソフトウェアに搭載されたことで急速に普及した.

 一方,日本国内では,ベンゼクリよりはるかに早く(1955~1956 年頃),故林知己夫が数量 化法・数量化理論の一環として、様々な手法を提案した(例:数量化法Ⅰ類,Ⅱ類,Ⅲ類,Ⅳ 類など). その一つとして広く利用されてきた「林の数量化法Ⅲ類(quantification method, type III, パターン分類)」がある.これも多くの統計ソフトウェアに質的データの分析手法として実装 され広く利用されてきた.

実は、数理的には数量化法 III 類は対応分析法と同等である. しかし林はいわゆる数量化理 論の枠組みの中で総合的かつ体系的に"質的データの数量化"という視点から考察し,その一 つの手法として数量化法Ⅲ類を考えた.一方,ベンゼクリは,クロス表(2元クロス表)の独 立性の検定に用いるピアソンのカイ二乗統計量に注目し、クロス表データという"多次元の質 的データの主成分分析型手法"として,このピアソンのカイ二乗統計量とクロス表の項目間の 関連性(対応)を測る方法を考えた.

 つまり,林・ベンゼクリ両氏の思想的な背景,数量化法Ⅲ類・対応分析それぞれの提案の経 緯や理念にはかなり異なるものがある.彼らの執筆論文や著書の中に両名の個性的な論述とし て現れるために,一時期,両手法はあたかも別の方法のように思われてきたことがあるが,実 は数理的には同じ方法である.

また,その後,数量化法 III 類,対応分析法に類似の手法が,様々な研究分野で登場したこ とで,それらの手法相互の関係も詳しく調べられるようになってきている.例えば,同等ある いは類似の手法として,

・双対尺度法 (dual scaling; 西里静彦)

- ・逆反復平均法あるいは集群分析法 (reciprocal averaging method; M.O. Hill 他)
- 等質性分析 (homogenuity analysis; Gifi, J. Meulman 他)

#### などが知られている.

 また欧米,国内の研究に,多くの関連手法が登場した.とくに,フランスを中心とする欧州 圏では、様々なデータ表形式に対応する対応分析の変形手法が多々考案されてきた.例えば、

- ・ 多重対応分析法(多重クロス表・バート表の対応分析)
	- (MCA: Multiple Correspondence Analysis)
- ・変形多重化クロス表への適用
	- (N.C. Lauro の手法他,対数線形モデルとの関連研究がある)
- ・正準対応分析法(Canonical CA)
- ・連関分析法(Association Analysis;L. A. Goodman)

その他、無数にある.また手法相互の関連性についても多くの研究報告がある.

#### 3. 2 対応分析法の要約 −仕組み−

#### 3.2.1 数量化の本質

以上のように,対応分析法,数量化法 III 類とも,登場してから既に数十年を経た方法論で ある.しかしながら,その本質的な意味.正しい理解は必ずしも行き届いているとは言い難い. テキスト型データのマイニングのような定性型データに対して,なぜ利用可能なのか,またそ の適用可能性はいかほどかといったことをも含めて、対応分析法·数量化法 III 類の仕組みに ついて簡単に要約しよう.

まず「数量化とは何か」を考える.林知己夫の考え方は,質的データに対しては,数量は与 えられまた計量されるものとして,しかも数理的な(制約)条件のもとに作られた手法をデー タに当てはめることが,そもそもおかしいのではないかとの主張である.つまり,「本来,数 (数量,数値)はあらかじめそのものに内在するのではなく,目的を達成するために科学的に 与えるものであり,そのための道具」「目的に応じてふさわしく与えるもの」であるという立 場をとる.そもそも生の質的な測定データ(数値とは限らない)の示す意味表現と,分析に用 いるために必要とする数値とは峻別して考えるべきとの見方でもある.

さらに数量化で重要なことは,あらかじめ「線形である」あるいは線形として説明できるも のではなく,「線形にする,いかにして線形にできるか」,そのような数の与え方があり得るの か、またそうあるようなデータの収集法(data collection mode)はいかに工夫すべきかにあると いう.この考え方は、いわゆる伝統的な多変量解析的な発想とは異なる方向である.元来は非 線形の事象が多いのであるから,それをなるべく扱いやすい線形にすること,併せて実験の計 画を工夫し,その現象解明に適したデータの取得法と解析法を通じて問題を解明する筋道を明 らかにするという立場である(これが発展的に「データの科学;data science」につながる.林  $\lceil 1 \rceil$ ).

しかし形式論的にいえば、たとえば数量化法 I 類は一般化重回帰分析モデルである. 数量化 法Ⅱ類も判別分析の変形として定式化される. さらにもっとも広く利用されている数量化法Ⅲ 類も質的データの主成分分析型手法という言い方が可能である.フランスのベンゼクリ (Benzécri, 後述)が提案したように、分割表という多次元データ表についてピアソンのカイ 二乗統計量による独立性検定を別の視点から考察するという着想から得た対応分析による定 式化もあるが,これは林による数量化・尺度化の発想とは異なる.

単純な例をみる.いま,ある調査質問の選択肢として「非常に満足」に5を与え,以下同じ ように「満足」=4,「わからない」=3,「あまり満足でない」=2,「まったく満足でない」 =1と付与したとしよう.こうしたアプリオリに与えた,大きさに意味のない形式的な数値(こ こでは順序尺度となる)を使った四則演算,例えば平均値を出すとか、あるいは因子分析を行 うなどの操作は正しいのだろうか. 数量化法はこれに疑問があると考え, 数値はアプリオリに 与えるべきではない,ましてや線形性(線形モデル)をこうした名目的な数値にはいきなりは 想定はできない,むしろ「数量」は現象を代表する(説明するであろう)データに基づいて作 られるもの,つまり数理的には新たな座標空間を作り出すことにあると考える.

 数量化法におけるもう一つの特徴は,「外的基準のある場合」と「外的基準のない場合」を 分けて考えることにある.データ分析つまり多次元データ解析を考えるうえで重要な要素であ る.この視点から数量化の各手法を整理することで,いわゆる数量化法が体系化される.例え ば,「外的基準のある場合」として数量化法Ⅰ類,Ⅱ類が,「外的基準のない場合」としてⅢ類, Ⅳ類,Ⅴ類,そしてⅥ類が位置づけられるわけである.とくに数量化法 III 類は外的基準のな い場合の典型的な手法であるが,ここらの詳しいことは文献を参照していただきたい(たとえ ば林[1],[5]).ここでもっとも重要なことは,数量化の核心は「数のないもの(質的データ) を測定で探査し,これに数量を与えてデータ解析(分析)し,その現象についての特有の知見 を得る」という視点にある. そして、この考え方は、定性情報の典型例であるテキスト型デー タの解析にそのまま通底することとして応用できるのである.

# 3.2.2 分析対象とするデータ表

これを要約するといくつかのパターンに分けられる.

- ① 原則として二元のデータ表(クロス表型)で表記される場合
- ② 二値の応答型データ(「yes」「no」型,0-1 型)である場合

ここで言う「二元のデータ表」の特徴は,

- ・データ表の各要素(各セル内の値)が非負の数値
- ・行または列の"プロフィルが意味のある"データ
- ・つまり、データ表の行または列の"比率パターンが意味を持つ"ようなデータ表

であればよい.これを満たせば,ほぼどのようなデータ表でも利用できるということである. 例えばこれに含まれるデータ表として以下がある.

- ・通常の二元クロス表
- ・(0,1)型データ行列(二元クロス表の特別な場合と考えられる;次の例1,例2参照)
- ・多重クロス表(バート表)(多重であって「多元」となってはいないことに注意)
- ・多くの統計表(数値が非負の集約データで,上の条件を満たすようなとき)

ここで統計表としたデータ表を除く、二元クロス表, (0, 1)型データ行列, 多重クロス表 といったデータ(表)の間には、密接な関係があって、実はどれを考えるにも数理的には(ほ ぼ)同等であることが知られている(後述).換言すると、データ収集時の状況、あるいは事 前のデータ取得計画に応じてデータ表のしかるべき形が決められても,事後の分析の自由度が ある(様々なデータ表に加工が可能)ということである.これは簡単な例を見ることが理解を 容易にするだろう.

# 例1:二値型応答データ

数量化法 III 類の説明で必ず登場するデータ表形式である. 例えば, 表2のデータ表では, 4名のサンプル(回答者)に3つの銘柄のどれが好きかを尋ね「好きな銘柄には1」を、そう ではない場合は 0 を選ぶといった場合を想定した「(サンプル) × (項目)」型の人工データ例 である.これは後述するクロス表の特別な場合と考えられる(セル内度数が1か0のみ).

| サンプル  | 銘柄 A | 銘柄 B | 銘柄 C |
|-------|------|------|------|
| サンプル1 |      |      |      |
| サンプル2 |      |      |      |
| サンプル3 |      |      |      |
| サンプル4 |      |      |      |

表2 二値データ表の例

 ところでこの二値型データ表は,文字情報を用いて次のようなデータ表に書き替えても情報 の内容には変わりないことが分かる.

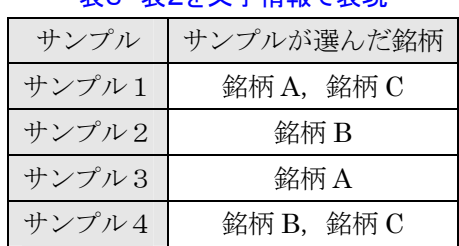

# 表3 表2を文字情報で表現

このように文字変数(テキスト型データ)として表記を変えることができる、つまりは質的 データであるということに他ならない。換言するとここでサンプルや銘柄は質的データであっ てこのままでは計量的な処理は難しいことを示している.

#### 例2:好みの清涼飲料水の選択

これは 30 名の調査対象者が 8 種の清涼飲料水のどれを「好む」かを選んだ結果のデータ表

である.ここでは「好む=1」と対応させてある(ある論文のデータ表を若干リメイクした). サンプルの誰がどのような清涼飲料水を選ぶのか,飲料水の相互の類似・関連に関心があると いった場面を想定した例である.

| サンプル             | コカコーラ            | ダイエット            | $\beta^*$ /ェット   | ダイエット            | $\wedge^\circ\mathop{\mathrm{\hspace{-2pt}-\hspace{-2pt}-\hspace{-2pt}}\circ\mathop{\mathrm{\hspace{-2pt}}}} \mathop{\mathrm{\hspace{-2pt}}\circ}$ | スプライト            | Tab              | $7797^\circ$     |
|------------------|------------------|------------------|------------------|------------------|----------------------------------------------------------------------------------------------------|------------------|------------------|------------------|
| 番号               |                  | コーク              | ヽ゚ プシ            | 7797             |                                                                                                    |                  |                  |                  |
| $1\,$            | $\,1$            | $\boldsymbol{0}$ | $\boldsymbol{0}$ | $\boldsymbol{0}$ | $\,1\,$                                                                                                    | $\,1$            | $\,0\,$          | $\,1$            |
| $\sqrt{2}$       | $\,1$            | $\overline{0}$   | $\boldsymbol{0}$ | $\,0\,$          | $\,1$                                                                                                    | $\boldsymbol{0}$ | $\boldsymbol{0}$ | $\boldsymbol{0}$ |
| $\sqrt{3}$       | $\,1$            | $\boldsymbol{0}$ | $\boldsymbol{0}$ | $\boldsymbol{0}$ | $\,1$                                                                                                    | $\boldsymbol{0}$ | $\boldsymbol{0}$ | $\boldsymbol{0}$ |
| $\ensuremath{4}$ | $\boldsymbol{0}$ | $\,1$            | $\boldsymbol{0}$ | $\,1$            | $\boldsymbol{0}$                                                                                                    | $\boldsymbol{0}$ | $\,1$            | $\boldsymbol{0}$ |
| $\sqrt{5}$       | $\,1$            | $\boldsymbol{0}$ | $\boldsymbol{0}$ | $\boldsymbol{0}$ | $\,1$                                                                                                    | $\boldsymbol{0}$ | $\boldsymbol{0}$ | $\boldsymbol{0}$ |
| $\,6\,$          | $\,1$            | $\boldsymbol{0}$ | $\boldsymbol{0}$ | $\boldsymbol{0}$ | $\,1$                                                                                                    | $\,1$            | $\boldsymbol{0}$ | $\boldsymbol{0}$ |
| $\sqrt{7}$       | $\boldsymbol{0}$ | $\,1$            | $\,1$            | $\,1$            | $\boldsymbol{0}$                                                                                                    | $\boldsymbol{0}$ | $\,1$            | $\boldsymbol{0}$ |
| $8\,$            | $\,1$            | $\,1$            | $\boldsymbol{0}$ | $\boldsymbol{0}$ | $\,1$                                                                                                    | $\,1$            | $\boldsymbol{0}$ | $\,1$            |
| $\overline{9}$   | $\,1$            | $\,1$            | $\overline{0}$   | $\overline{0}$   | $\boldsymbol{0}$                                                                                                    | $\,1$            | $\,1$            | $\,1$            |
| $10\,$           | $\,1$            | $\boldsymbol{0}$ | $\boldsymbol{0}$ | $\boldsymbol{0}$ | $\,1$                                                                                                    | $\boldsymbol{0}$ | $\boldsymbol{0}$ | $\,1$            |
| $11\,$           | $\,1$            | $\boldsymbol{0}$ | $\boldsymbol{0}$ | $\,0\,$          | $\,1$                                                                                                    | $\,1$            | $\boldsymbol{0}$ | $\boldsymbol{0}$ |
| 12               | $\boldsymbol{0}$ | $\,1$            | $\boldsymbol{0}$ | $\boldsymbol{0}$ | $\boldsymbol{0}$                                                                                                    | $\boldsymbol{0}$ | $\,1$            | $\boldsymbol{0}$ |
| 13               | $\boldsymbol{0}$ | $\boldsymbol{0}$ | $\,1$            | $\,1$            | $\boldsymbol{0}$                                                                                                    | $\,1$            | $\boldsymbol{0}$ | $\,1$            |
| $14\,$           | $\,1$            | $\boldsymbol{0}$ | $\boldsymbol{0}$ | $\boldsymbol{0}$ | $\boldsymbol{0}$                                                                                                    | $\,1$            | $\boldsymbol{0}$ | $\boldsymbol{0}$ |
| 15               | $\boldsymbol{0}$ | $\,1$            | $\,1$            | $\boldsymbol{0}$ | $\boldsymbol{0}$                                                                                                    | $\boldsymbol{0}$ | $\,1$            | $\boldsymbol{0}$ |
| $16\,$           | $\boldsymbol{0}$ | $\boldsymbol{0}$ | $\boldsymbol{0}$ | $\boldsymbol{0}$ | $\,1$                                                                                                    | $\,1$            | $\boldsymbol{0}$ | $\boldsymbol{0}$ |
| $17\,$           | $\boldsymbol{0}$ | $\,1$            | $\overline{0}$   | $\boldsymbol{0}$ | $\boldsymbol{0}$                                                                                                    | $\,1$            | $\boldsymbol{0}$ | $\mathbf 0$      |
| $18\,$           | $\,1$            | $\,1$            | $\boldsymbol{0}$ | $\boldsymbol{0}$ | $\,1$                                                                                                    | $\boldsymbol{0}$ | $\boldsymbol{0}$ | $\boldsymbol{0}$ |
| $19\,$           | $\,1$            | $\mathbf 0$      | $\boldsymbol{0}$ | $\boldsymbol{0}$ | $\boldsymbol{0}$                                                                                                    | $\boldsymbol{0}$ | $\boldsymbol{0}$ | $\,1$            |
| $20\,$           | $\,1$            | $\,1$            | $\,1$            | $\boldsymbol{0}$ | $\,1\,$                                                                                                    | $\boldsymbol{0}$ | $\boldsymbol{0}$ | $\boldsymbol{0}$ |
| $21\,$           | $\,1$            | $\boldsymbol{0}$ | $\boldsymbol{0}$ | $\boldsymbol{0}$ | $\,1$                                                                                                    | $\boldsymbol{0}$ | $\boldsymbol{0}$ | $\boldsymbol{0}$ |
| $22\,$           | $\,1$            | $\boldsymbol{0}$ | $\boldsymbol{0}$ | $\boldsymbol{0}$ | $\,1$                                                                                                    | $\boldsymbol{0}$ | $\boldsymbol{0}$ | $\boldsymbol{0}$ |
| 23               | $\boldsymbol{0}$ | $\mathbf{1}$     | $\boldsymbol{0}$ | $\,1$            | $\boldsymbol{0}$                                                                                                    | $\boldsymbol{0}$ | $\,1$            | $\overline{0}$   |
| $24\,$           | $\,1$            | $\,1$            | $\boldsymbol{0}$ | $\boldsymbol{0}$ | $\,1$                                                                                                    | $\boldsymbol{0}$ | $\overline{0}$   | $\boldsymbol{0}$ |
| 25               | $\boldsymbol{0}$ | $\,1$            | $\,1$            | $\,1$            | $\boldsymbol{0}$                                                                                                    | $\boldsymbol{0}$ | $\boldsymbol{0}$ | $\boldsymbol{0}$ |
| $26\,$           | $\boldsymbol{0}$ | $\,1$            | $\,0\,$          | $\,1$            | $\boldsymbol{0}$                                                                                                    | $\boldsymbol{0}$ | $\,1$            | $\boldsymbol{0}$ |
| 27               | $\boldsymbol{0}$ | $\,1$            | $\,0\,$          | $\boldsymbol{0}$ | $\boldsymbol{0}$                                                                                                    | $\boldsymbol{0}$ | $\,1$            | $\boldsymbol{0}$ |
| $28\,$           | $\,1$            | $\boldsymbol{0}$ | $\boldsymbol{0}$ | $\boldsymbol{0}$ | $\boldsymbol{0}$                                                                                                    | $\,1$            | $\boldsymbol{0}$ | $\,1$            |
| 29               | $\,1$            | $\boldsymbol{0}$ | $\,0\,$          | $\boldsymbol{0}$ | $\boldsymbol{0}$                                                                                                    | $\,1$            | $\boldsymbol{0}$ | $\boldsymbol{0}$ |
| 30               | $\boldsymbol{0}$ | $\,$ 1 $\,$      | $\,1$            | $\boldsymbol{0}$ | $\boldsymbol{0}$                                                                                                    | $\boldsymbol{0}$ | $\,1$            | $\overline{0}$   |

表4 好きな清涼飲料水

このデータ表4も,前の例にならうと次の表5のようにテキスト型データを用いて書き替え

ることができる(WordMiner では表5の形式のデータ表を扱うことができる).とくにここで, あらかじめ用意した銘柄を選択させるのではなく"自由記述"として「あなたの好きな飲み物 (の商品名)を列記してください」「あなたの好きなハンドバッグのブランド名をいくつでも 列記してください」などの質問を設ける場面を想像するとよい.

| サンプル番号         | サンプルが選んだ「好む」清涼飲料                                                                                                    |
|----------------|----------------------------------------------------------------------------------------------------|
| 1              | コカコーラ, ペ゚プ゚シコーラ, スプ゚ライト, 7 アップ                                                                                                    |
| $\overline{2}$ | コカコーラ, ペ プ シコーラ                                                                                                    |
| 3              | コカコーラ、ペ プ シコーラ                                                                                                    |
| 4              | ダイエットコーク, ダイエット 7 アップ, Tab                                                                                                    |
| 5              | コカコーラ、ペプシコーラ                                                                                                    |
| $\,6$          | コカコーラ、ペ プ シコーラ、スプ ライト                                                                                                    |
| $\overline{7}$ | ダイエットコーク, ダイエットペプシ, ダイエット7アップ, Tab                                                                                                    |
| 8              | コカコーラ,ダイエットコーク,ヘップシコーラ,スプライト,7アップ                                                                                                    |
| 9              | コカコーラ, ダ イエットコーク, スプ ライト, Tab, 7 アップ                                                                                                    |
| 10             | コカコーラ, ペ プ シコーラ, 7 アップ                                                                                                    |
| 11             | コカコーラ, ペ プ シコーラ, スプ ライト                                                                                                    |
| 12             | $f'$ $\uparrow$ $\downarrow$ $\downarrow$ $\downarrow$ $\downarrow$ $\uparrow$ $\downarrow$ $\uparrow$ |
| 13             | ダイエットペプシ,ダイエット 7 アップ, スプライト, 7 アップ                                                                                                    |
| 14             | コカコーラ, スプライト                                                                                                    |
| 15             | ダ イエットコーク, ダ イエットヘ プ シ, Tab                                                                                                    |
| 16             | ペプシューラ, スプライト                                                                                                    |
| 17             | <b>ダイエットコーク, スプライト</b>                                                                                                    |
| 18             | コカコーラ, ダ イエットコーク, ペ プ シコーラ                                                                                                    |
| 19             | コカコーラ, 7 アップ                                                                                                    |
| 20             | コカコーラ, ダ イエットコーク, ダ イエットペ プ シ, ペ プ シコーラ                                                                                                    |
| 21             | コカコーラ、ペプシコーラ                                                                                                    |
| 22             | コカコーラ, ペプシコーラ                                                                                                    |
| 23             | ダイエットコーク, ダイエット 7 アップ, Tab                                                                                                    |
| 24             | コカコーラ, ダ イエットコーク, ペ プ シコーラ                                                                                                    |
| 25             | ダイエットコーク, ダイエットペプシ, ダイエット 7 アップ                                                                                                    |
| 26             | ダイエットコーク, ダイエット 7 アップ, Tab                                                                                                    |
| 27             | ダ イエットコーク, Tab                                                                                                    |
| 28             | コカコーラ, スプライト, 7 アップ                                                                                                    |
| 29             | コカコーラ, スプ ライト                                                                                                    |
| 30             | ダイエットコーク, ダイエットペプシ, Tab                                                                                                    |

表5 好きな清涼飲料水(表4を文字情報で表現したとき)

#### 例3:クロス表の例

 ある調査(環境意識調査)で用いた2つの質問から作成したクロス表の例を示す.ここでは 回答総数=1,973(名)のうち,「無回答(non response)・その他」を除いて集計した 1,946 名の クロス表を示した. なお通常は、回答拒否や DK (Don't Know) なども起こりうるが(またそ の理由付けが重要であるが)ここでは除外してある.

質問 A:あなたは,いま住んでいるまちが気に入っていますか.(一つ選ぶ)

- 1. たいへん気に入っている
- 2. まあ気に入っている
- 3. あまり気に入っていない
- 4. 気に入っていない

質問 B:あなたが住んでいる地区は、都市としては、緑(みどり)が多いと感じますか. それとも少な いと感じますか.(一つ選ぶ)

- 1. かなり多い
- 2. 多いほうである
- 3. ふつう
- 4. 少ない
- 5. 少ないほうである

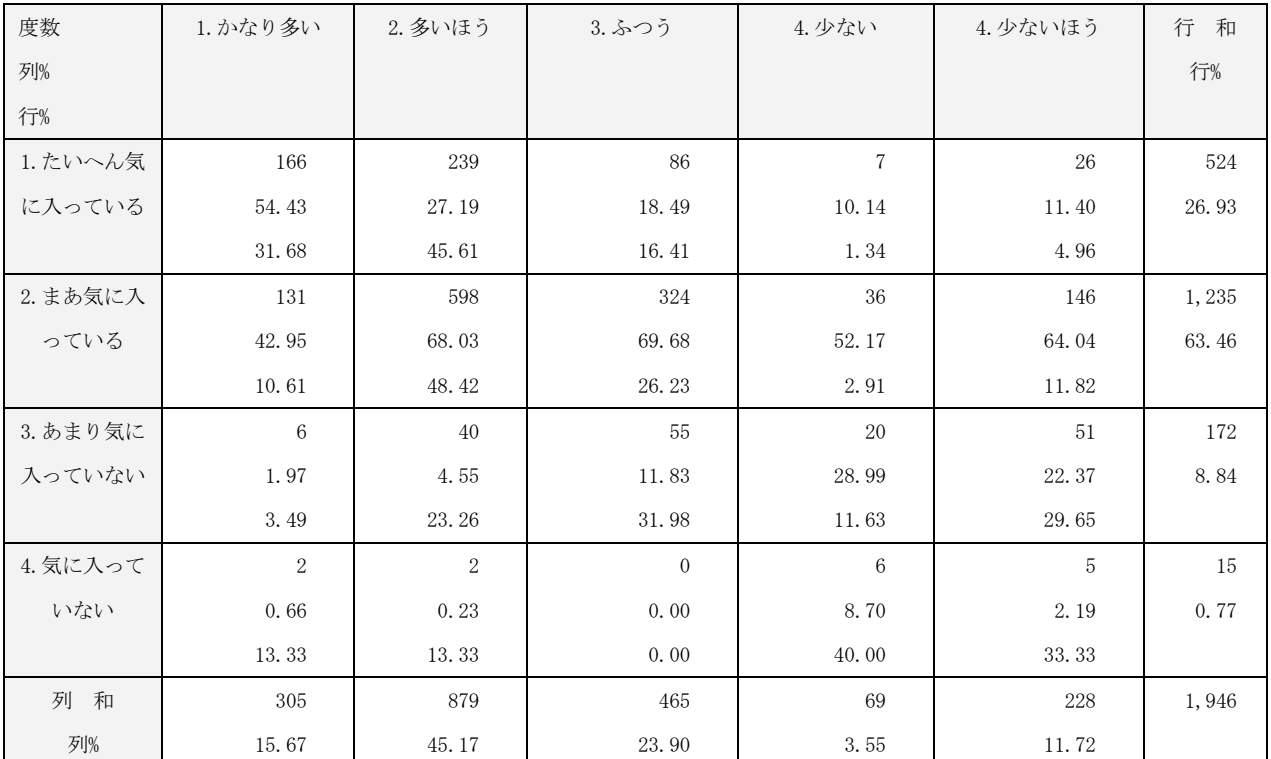

#### 表6 クロス表の例(表側に質問 A,表頭に質問 B が対応)

(注)ここでは行比率,列比率データも並記してある.実は、集計操作で比率データを観察することは、後述する ように対応分析の行うことに類似性がある(後述の「プロフィル」を参照).

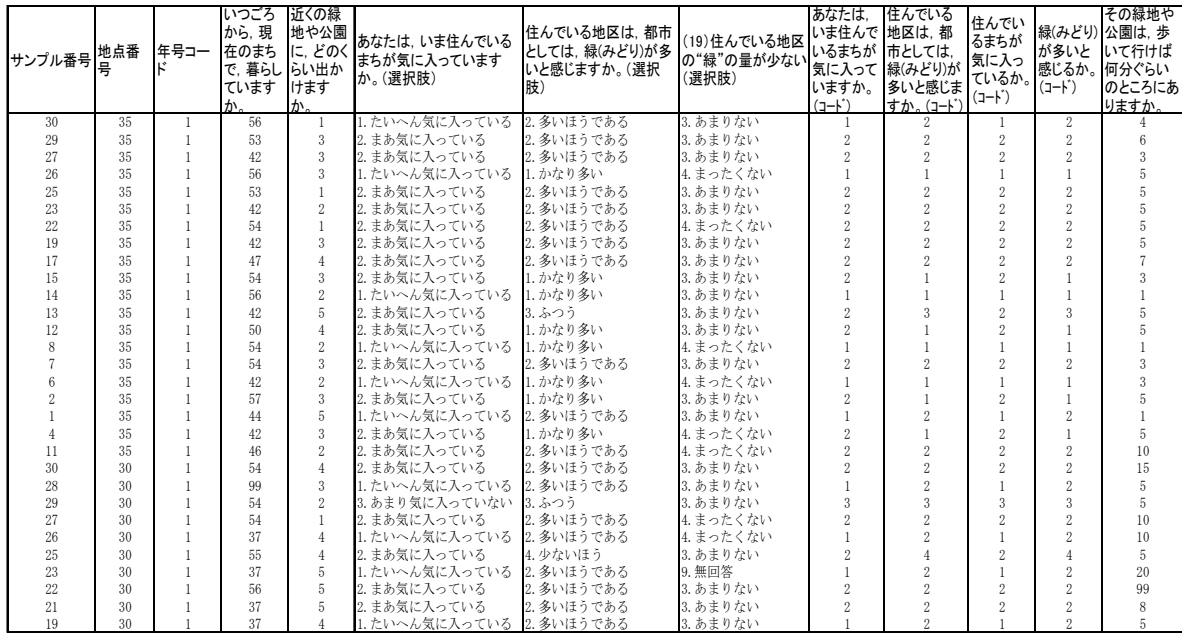

# 表7 元の調査データの一部

 ところでここで,元のデータ表(つまり回収した調査データ)の一部を上に示した. これはいわゆる「(サンプル・個体)**×**(変量・項目)」の多変量構造データである.実 際のデータ表の寸法は(1,973行×122 項目)である.この多変量の中から2つの質問 A, Bを選んで得られたのが上のクロス表 6となる.この加工過程を良く知っておくことが, 数量化法 III 類・対応分析法を理解するうえで重要である.実は数量化法 III 類・対応分 析法はどちらのデータ表(表6および表7の2項目を指定した表)からも算出でき(分 析可能で),しかも結果は同等である(後述).

# 例4 ある調査データの集計表の相互の関係

ここで調査データの別の例をみよう. ある自治体で行った市民意識調査の例である. 質問は「あなたは今の生活環境の中で日頃どのような過ごし方をしていますか.次の質 問のどれか一つに○をつけてください.」としていくつか挙げた項目のうちから、次の 2 つを選んだ.

質問 A:昔からの習慣をよく守っているか. 1. 守っている 2. まあ守っている 3. あまり守っていない 4. 守っていない 質問 B:神社や、お寺請りをよくするか. 1.お寺詣りをよくする 2.たまにお寺詣りをする 3.あまりお寺詣りをしない 4.お寺詣りをしない

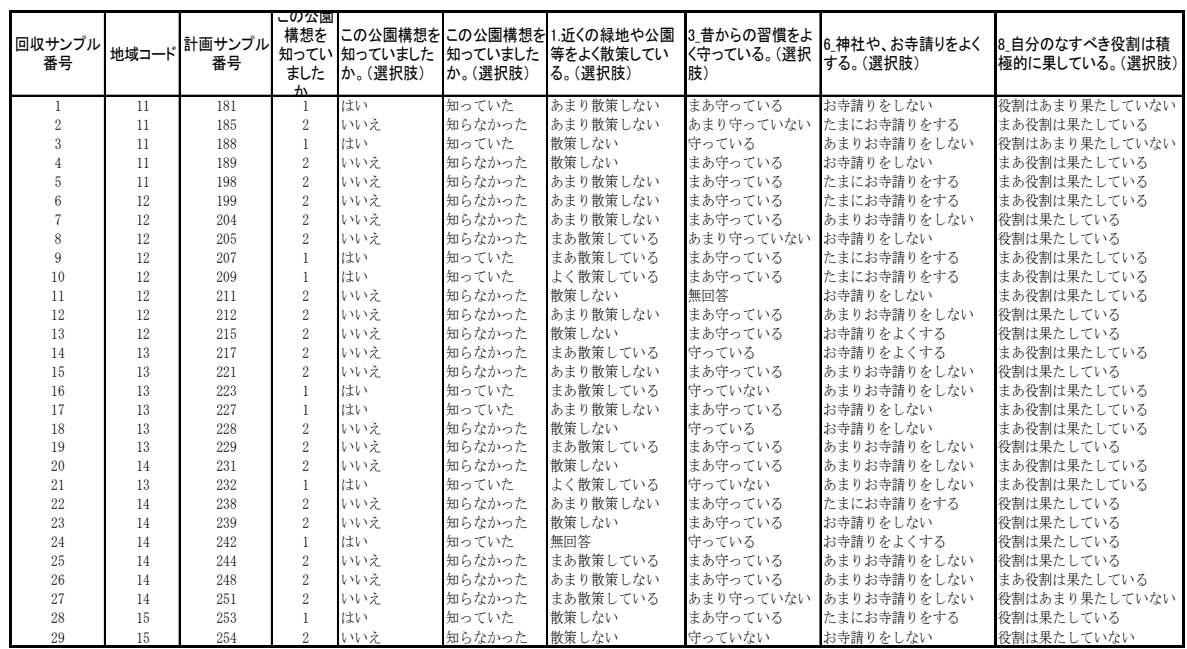

# 表8 元の調査データの一部

# 表9 表 8 から切り出した2つの質問 インスコンスコンスポーツ 表 10 数値コードの変換

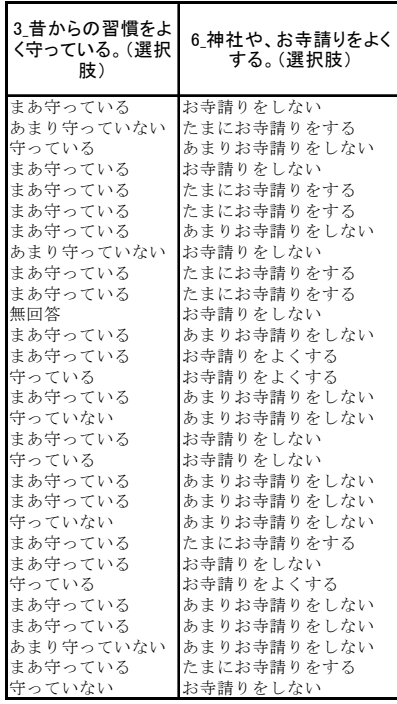

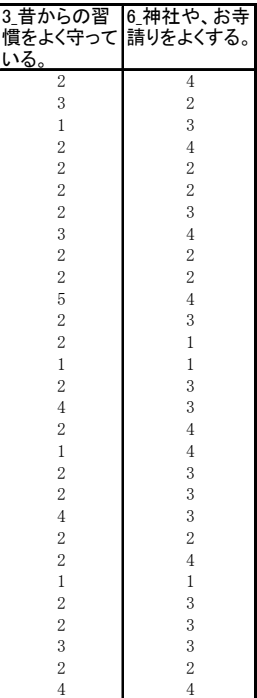

⇒

(左のデータ表を右の コードに変換)

(注)WordMiner では 直接左側の表9から処理可能

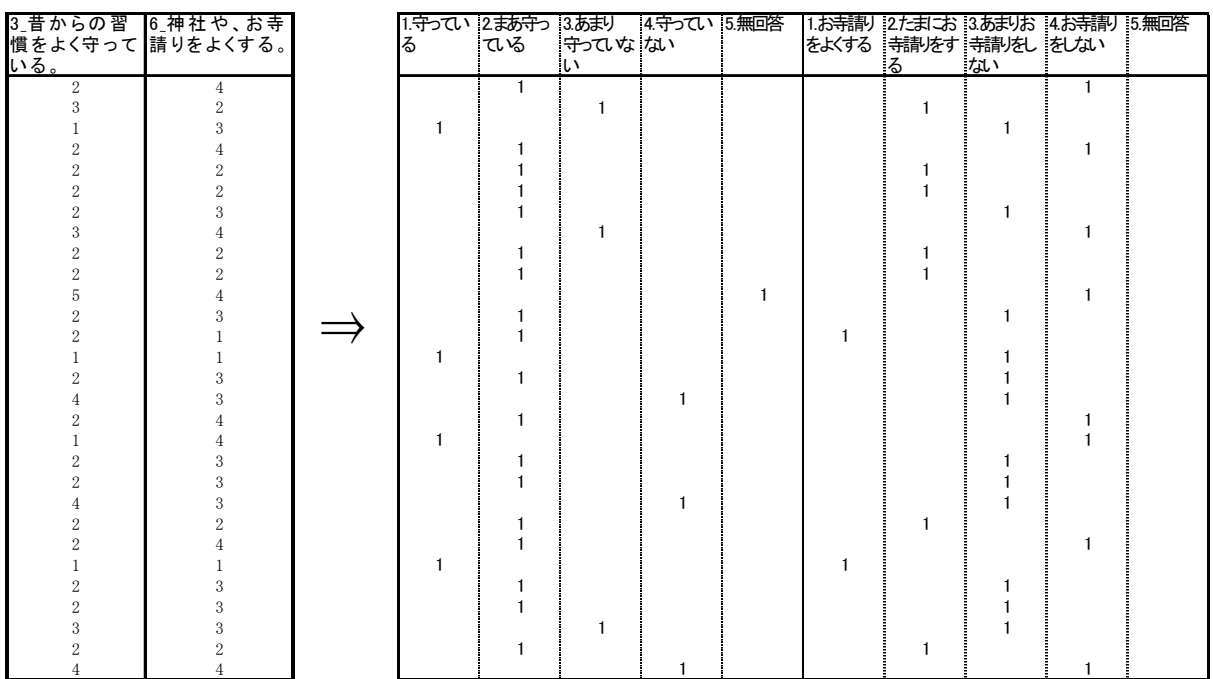

# 表 11 コード変換したデータ表をアイテム・カテゴリー型データ表に変換

(注)調査データの一部を切り取ったので,たまたま無回答に空欄がある.

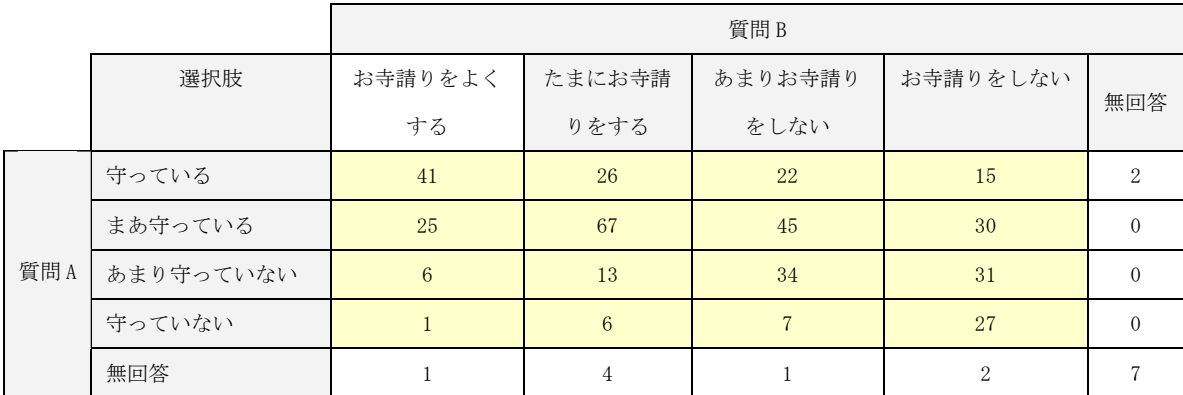

# 表 12 (質問 A×質問 B)のクロス表の生成(度数のみ表示)

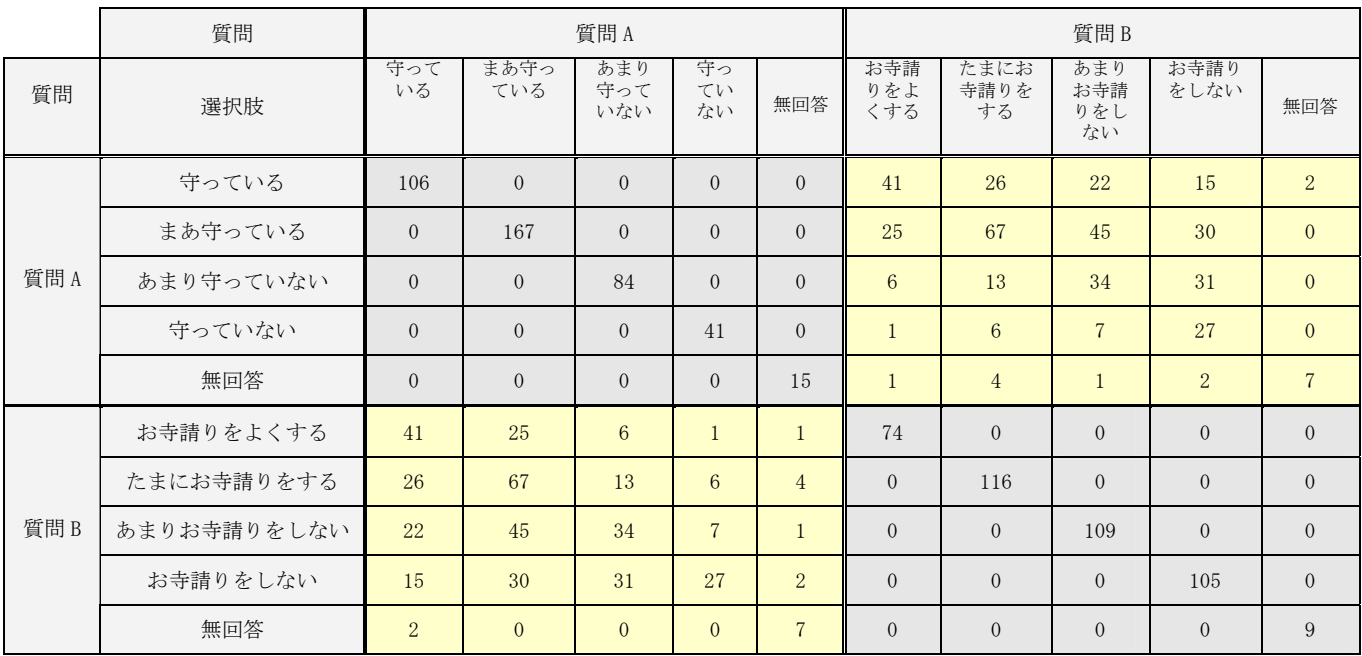

# 表 13 多重クロス表(バート表)の例(表 11 から生成)

表 14 上の表の要約

|      | 質問A                 | 質問B                    |  |  |  |
|------|---------------------|------------------------|--|--|--|
|      | (質問 A)×(質問 A)のクロス表, |                        |  |  |  |
| 質問 A | つまり質問Aの周辺度数が対角要素に   | (質問 A)× (質問 B)のクロス表    |  |  |  |
|      | 入った対角行列             |                        |  |  |  |
|      |                     | (質問 B) × (質問 B) のクロス表, |  |  |  |
| 質問B  | (質問 B)×(質問 A)のクロス表  | つまり質問Bの周辺度数が対角要素に      |  |  |  |
|      |                     | 入った対角行列                |  |  |  |

ここで,各表の関係を要約しよう.

- ① 表 8 は,元の調査データ,つまり「(回答・サンプル)×(項目・多変量)」の多変 量構造データである.
- ② 表 9 は、表 8 のある2つの質問(項目)に注目しこれを切り出した表である. これ も「(回答·サンプル) × (項目·多変量=2項目)」のデータ表である.
- ③ 表 10 は,表 9 の各選択肢に数値コードを与えて数値化したデータ表である.
- ④ 表 11 は,表 9 (表 10) をアイテム・カテゴリー型に展開したデータ表である(イン ジケータ行列ともいう). ここで、質問 A の選択肢は無回答を入れて5個, 質問 B の選択肢は無回答を入れて4個であるから,展開後のデータ表の寸法は行数は回答 者数のまま、列数が9個の「(回答・サンプル) × (アイテム・カテゴリー変数)」

のデータ表となる.またアイテム·カテゴリー型データ表の場合、各行の和がいず れも項目数(ここでは2)となること,つまり行方向にみた「1の総数=項目数」 であることに注意しよう.

- ⑤ 表 12 は,表 9 から作った二元のクロス表である.
- ⑥ 表 13 は,表 11 の右側のアイテム・カテゴリー型データ表と,それを転置して得ら れる行列との積から作られる,いわゆる多重クロス表(バート表;Burt's table, Burt matrix)である.これは明らかに対称行列であり,「(項目)×(項目)」型のデータ 表となっている.また,行列の右上ブロックには表 12 のクロス表が入り,その対称 に位置する左下ブロックにはこのクロス表を転置したクロス表が入っている.また, 対角ブロックには、質問 A と質問 B の選択肢別の度数 (周辺度数) が入っている. これ(表 13)を要約すると表 14 のようになる.

こうしたデータ表を作ったとき、各表の間には重要な関係がある.対応分析法の数理 的考察から,各表から出立した解析結果の間にはある同等性があることが知られている. すなわち,

- (T) 表 11 のアイテム・カテゴリー型データ表の対応分析の結果は、実は表 12 の対応分 析の結果に同等である.
- ② またそれらは「表 13 のバート表の対応分析の結果にも同等」となる(表 11 で得ら れる固有値を $\lambda^A_k$ とし,バート表のそれを $\lambda^B_k$ とすると, $\lambda^B_k = \left( \lambda^A_k \right)^2$ の関係がある).
- ③ また,表 13 のバート表の分析を行うと,ここでは各項目の選択肢に付与される成分 スコアを使って,表 11 のアイテム・カテゴリー型の回答(サンプル)の成分スコア を求めることもできる.
- ④ 表 12 のクロス表と,表 13 の2項目のバート表との結果は解析的には同等である(た だし固有値が異なる形で現れる).

 これらの関係はもちろん数理的に証明されている.ここで重要なことは,解析したい データ表を目的に応じて使いわけることができるという点にある(大隅[8], [9]).

# 例5 クロス表,多重クロス表,アイテム・カテゴリー型データ表の関係

 次に例4に類似の例をみる(これも人工データ).ここでは2つの質問 *I* と質問 *J* に ついて選択肢が以下のようであるとする.つまり,このデータ表の分析目的は,回答者 があるレストランを選ぶときにどのような選択基準で選ぶだろうか,その関連を調べた いという課題である.

 この 2 つの質問に対して,回答者がそれぞれ 1 つだけ選択肢を選ぶものとする.この とき, N人 (=1,284人)の回答者の分布は表 15 のように寸法が (N人) × (2 項目)

のデータ表として集められる. なおここでは DK (Don't Know :わからない)や NA (No Answer:無回答)などはなかったものとする(あってもよい、説明を簡略にするため).

質問 I:次に挙げるレストランのうち、あなたがお気に入りのレストランはどれですか? 1. さとみ 2. バッハ 3. ムガール 4. いりふね 5. コルシカ 6. クラーク 7. ロゴスキー 8. きくみ 9. ラ・マレ 10. かりや 質問 J:その選択時の評価基準は次の3つのうちのどれでしょうか? 1. 味 2. 量 3. 工夫・サービス

ここで得た各データ表の関係は、例4に同様に解釈すればよい. なお、例4,例5で は選んだ項目を 2 項目としたが,これを一般に多数の項目としても類似の関係が成り立 つことが分かっている(演習問題 2 を参照).

ここでは,

- ① (回答・サンプル)×(多変量の項目)のデータ表(表 15)
- ② 多変量の項目について加工生成したアイテム・カテゴリー型のデータ表(表 17)
- ③ アイテム・カテゴリー型データ表を転置した行列と元のアイテム・カテゴリー型デ ータ表の積から多重クロス表(バート表)を生成(表 18)
- ④ この多重クロス表の非対角部のブロック行列として表 16 のクロス表が得られる.

 林の数量化法では通常はアイテム・カテゴリー型データ表から出発する.一方,対応 分析法では,上にみたように様々なタイプのデータ表を用い,またそれら相互の数理的 な関係が考察されていることに特徴がある.

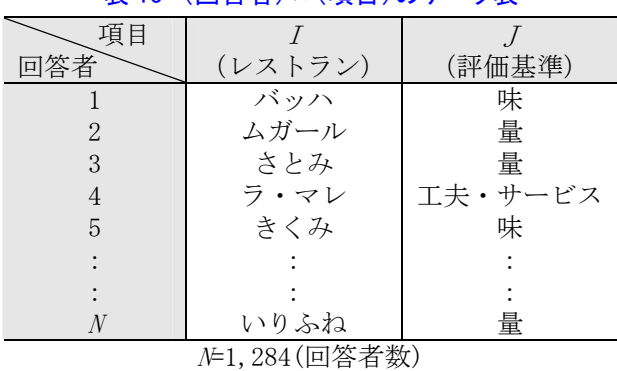

# 表 15 (回答者)×(項目)のデータ表

| 項目」<br>項目 $I$ | 味<br>l. | 2. 量 | 3. 工夫・サービス | 行和    |  |
|---------------|---------|------|------------|-------|--|
| 1. さとみ        | 46      | 7    | 42         | 95    |  |
| バッハ<br>2.     | 76      | 18   | 48         | 142   |  |
| 3. ムガール       | 44      | 16   | 49         | 109   |  |
| いりふね<br>4.    | 25      | 32   | 98         | 155   |  |
| 5. コルシカ       | 77      | 13   | 32         |       |  |
| クラーク<br>6.    | 14      | 54   | 34         | 102   |  |
| 7. ロゴスキー      | 35      | 42   | 48         | 125   |  |
| 8. きくみ        | 8       | 67   | 35         | 110   |  |
| 9.<br>ラ・マレ    | 82      | 15   | 49         | 146   |  |
| 10. かりや       | 35      | 38   | 105        | 176   |  |
| 列<br>和        | 442     | 302  | 540        | 1,284 |  |

表 16 (項目 *I*) × (項目 *J*) の2元クロス表

表 17 (回答者)×(アイテム・カテゴリー)のデータ表

| 項目             |          |                  |                  |                   |                 |                    |             |          |                |                                              |  |
|----------------|----------|------------------|------------------|-------------------|-----------------|--------------------|-------------|----------|----------------|----------------------------------------------|--|
|                |          | $\overline{2}$   | 3                |                   | .               | 9                  | 10          |          | $\overline{2}$ | 3                                            |  |
| 回答者            | さとみ      | バ<br>ッソ<br>ハ     | ムガ<br>ル          | い<br>ŋ<br>S.<br>ね | . .             | ラ<br>$\prec$<br>ı, | か<br>ŋ<br>g | 味        | 量              | 廾<br>$\overline{\phantom{a}}$<br>天<br>ビ<br>ス |  |
|                | $\Omega$ |                  | $\overline{0}$   | $\Omega$          |                 | $\Omega$           | $\Omega$    |          | $\Omega$       | $\Omega$                                     |  |
| $\overline{2}$ | $\Omega$ | $\Omega$         |                  | 0                 | .               | $\Omega$           | $\Omega$    | $\Omega$ |                |                                              |  |
| 3              |          | 0                | $\Omega$         | $\Omega$          |                 | $\Omega$           | $\Omega$    | $\Omega$ |                |                                              |  |
| $\overline{4}$ | 0        | $\Omega$         | $\Omega$         | 0                 | $\cdot$ $\cdot$ |                    | $\Omega$    | $\Omega$ | $\Omega$       |                                              |  |
| 5              |          |                  |                  |                   | $\cdots$        |                    |             |          |                |                                              |  |
|                |          |                  |                  |                   | .               |                    |             |          |                |                                              |  |
| 1,284          | $\Omega$ | $\left( \right)$ | $\left( \right)$ |                   | .               |                    |             | 0        |                |                                              |  |

表 18 多重クロス表(バート表)の生成

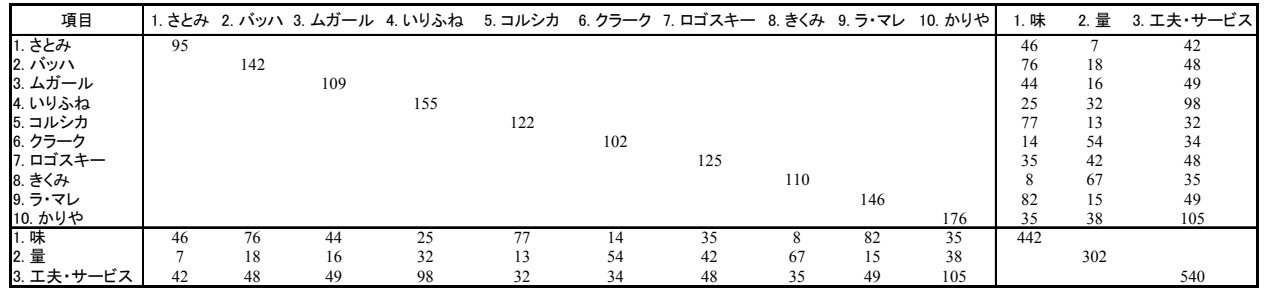

(注)この表で空白のセル(対角ブロック行列の非対角要素)はすべてゼロである.

# 4. 対応分析法の数理

# 4.1 準備

以上を前置きとして、対応分析法の考え方に従ってその仕組みを簡単に記述する(つ まりベンゼクリのいうフランス流の定性的な多次元データの主成分分析型アプローチ). しかし既に述べたように、これは数量化法 III 類と同等である. 結果として、数量化法 III 類と同等であることは後に例題の中で説明する.

対応分析法では、出発行列として「二元のデータ表」、たとえばもっとも単純には"ク ロス表(分割表)"を考えればよい. 上に上げた例1~例5のいずれの表も2元のデー タ表の形式であることに注意しよう.いま寸法が(*m*×*n*)の二元クロス表型データ表 を記号(式)で以下のように表す. ここで,  $f_{ii}$ はクロス表の $(i, j)$ セル内の度数である (前の例 4,例5などを思い出す).

$$
\mathbf{F}_{m \times n} = (f_{ij}) \qquad (f_{ij} \ge 0, i \in I, j \in J)
$$
 (1)

ここで、IとJは、それぞれ行と列の項目の選択肢の集合を表わし以下のように書い ておく.つまりクロス表でいえば質問の選択肢(カテゴリー,オプション)に相当する (表 19 参照,以下「項目」とその「選択肢」という表現を用いる).

$$
I = \{1, 2, \cdots, m\}, \quad J = \{1, 2, \cdots, n\}
$$
 (2)

表 19(頃目 /× 頃目 *いのク*ロス表 
$$
\mathbf{F}_{m \times n} = (f_{ij})
$$

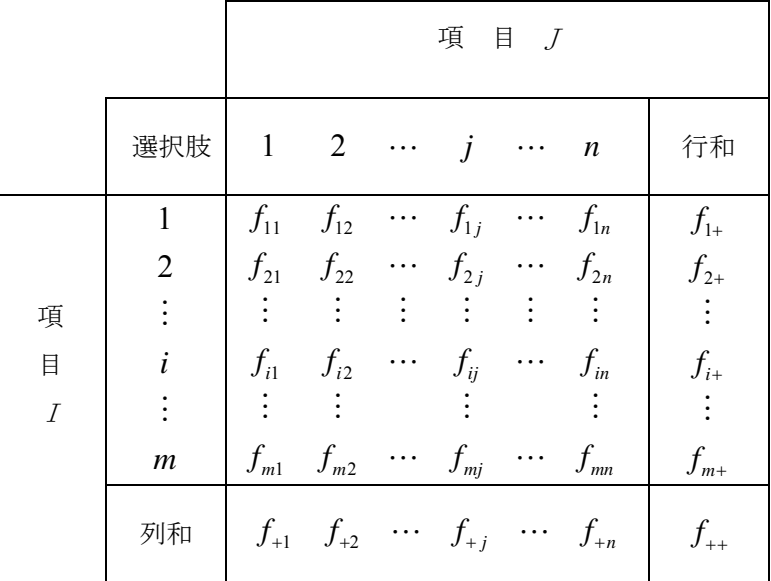

次に寸法が (m×n) の二元のクロス表, つまり表 19 のクロス表から作られる相対度 数つまり確率分布を考える.これを以下のように表す.

$$
\mathbf{P}_{IJ} = \left(p_{ij}\right) \quad \left(i \in I, j \in J\right) \quad (\text{m} \quad \text{m} \quad \text{m} \quad \text{m} \quad (3)
$$

$$
\mathbf{P}_{I} = diag(p_{i+}) \quad (i \in I) \quad (\text{from } \mathbb{E} \text{ and } \text{in } \mathbb{E}) \tag{4}
$$

$$
\mathbf{P}_J = diag\left(p_{+j}\right) \quad \left(j \in J\right) \quad \left(\bar{y} \mid \bar{y}\right) \text{,} \quad \mathbb{E}\left[\bar{y}\right] \text{,} \tag{5}
$$

ここで,

$$
p_{ij} = \frac{f_{ij}}{N}, \ N = \sum_{i=1}^{m} \sum_{j=1}^{n} f_{ij} \ \left( \equiv f_{++} \right) \tag{6}
$$

$$
p_{i+} = \frac{f_{i+}}{N} = \frac{\sum_{j=1}^{n} f_{ij}}{N}, p_{+j} = \frac{f_{+j}}{N} = \frac{\sum_{i=1}^{m} f_{ij}}{N}
$$
(7)

である.また *diag*(・)は対角行列を意味する.以上を表と模式図に表すと次のようにな る(表 20,図1).

表 20 確率行列 **P***IJ*

|          |                  | 項 目 J          |                                                       |                                     |            |                   |                  |                                                                        |  |
|----------|------------------|----------------|-------------------------------------------------------|-------------------------------------|------------|-------------------|------------------|------------------------------------------------------------------------|--|
|          |                  |                | $1 \quad 2$                                           |                                     | $\cdots$ j | $\cdots$          | $\boldsymbol{n}$ | 行の確率<br>$(\mathbf{P}_I \oslash \forall \forall \forall \in \mathbb{R}$ |  |
|          |                  | $p_{11}$       | $p_{12}$                                              | $\cdots$ $p_{1j}$                   |            | $\cdots$ $p_{1n}$ |                  | $p_{1+}$                                                               |  |
|          | $\overline{2}$   |                | $p_{21}$ $p_{22}$ $\cdots$ $p_{2j}$ $\cdots$ $p_{2n}$ |                                     |            |                   |                  | $p_{2+}$                                                               |  |
| 項        |                  | $\ddot{\cdot}$ | $\mathcal{A} \in \mathcal{A} \cup \mathcal{A}$        |                                     |            | $\vdots$          |                  |                                                                        |  |
| 目        |                  | $p_{i1}$       |                                                       | $p_{i2}$ $p_{ij}$                   |            | $\cdots$ $p_{in}$ |                  | $p_{i+}$                                                               |  |
| $\cal I$ |                  |                |                                                       |                                     |            |                   |                  |                                                                        |  |
|          | $\boldsymbol{m}$ | $p_{m1}$       | $p_{m2}$ $p_{mj}$ $p_{mn}$                            |                                     |            |                   |                  | $p_{m+}$                                                               |  |
|          | 列の確率             |                |                                                       |                                     |            |                   |                  |                                                                        |  |
|          | (P,の対角要素)        |                |                                                       | $p_{+1}$ $p_{+2}$ $p_{+j}$ $p_{+n}$ |            |                   |                  | 1                                                                      |  |

- ・・・・。<br>に対応させて描いた模式図である. それぞれの対応 : ここで,表 20は,式(3), (4), (5)に対応す る行列,ベクトルを表す. 左の図1は、各記号を表 をここで確認するとよい.

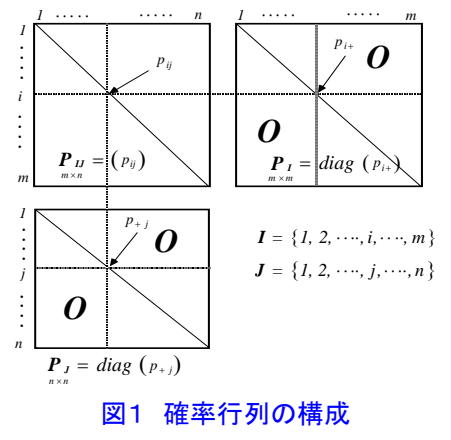

# 4.2 プロフィルとは

 対応分析法では"プロフィル"の概念が重要である.プロフィルとはクロス表の行ある いは列の相対比率のパターンのことをいう.つまり、行と列のプロフィルがある.

①行のプロフィル(つまり行の比率パターン)

$$
\mathbf{N}_I = \left\{ q_{ij} = \frac{p_{ij}}{p_{i+}} \middle| i \in I, j \in J \right\} \quad (\text{if } \mathcal{OPT} \mathcal{PT} \mathcal{TV}) \tag{8}
$$

ここで,  $\sum\limits_{j=1}^n q_{_{ij}} = 1$ の制約があるから,行のプロフィルは(*n−*1)次元の空間に分布する *m* 個の点の集合である(図 2,3).

②列のプロフィル(つまり列の比率パターン)

$$
\mathbf{N}_J = \left\{ q^*_{ij} = \frac{p_{ij}}{p_{+j}} \middle| i \in I, j \in J \right\} \quad (\overline{\mathcal{F}} \cup \mathcal{D} \mathcal{P} \cup \mathcal{P} \mathcal{P} \
$$

ここでは,  $\Sigma q^*$  $\sum_{i=1}^{m} q_{ij}^{*} = 1$  $\sum\limits_{i=1}^{\infty}q_{_{ij}}^{^{*}}=$ 1の制約から,列のプロフィルは( $m-1$ )次元の空間に分布する *n* 個の点の集合である(図 2,3).なお,**Ν***<sup>I</sup>* ,**N***<sup>J</sup>* のプロフィルの分布のこと(つまり成 分スコアの布置のこと)をフランス流には「雲」(nuage)という.

 ここに見るように,クロス表という多次元データ表を,行と列との両方から考えるこ とが対応分析の特徴である(つまり行と列との関連性·対応を考察すること,よって対 応分析法である).

プロフィルには次の性質がある.

- (1) プロフィルとは行あるいは列の比率のパターンを考えることである.
- (2) したがって,データ(測定値)の実質的な量・大きさを見ているわけではない(こ の点で主成分分析とは異なる).
- (3) たとえば,(学生・サンプル)×(科目・変量)のデータ表とし,測定値が試験 成績(得点)を考えたとき,
	- ・ 実得点の特徴,科目間の関連性や総得点の序列,(成績点の)高低を見るなら, 主成分分析を使うことになる.
	- ・ 科目の学生別パターンや均衡,(相対的に)どの科目で浮き沈みがあるのか,成 績得点の傾向(パターン)を見るなら対応分析を使う.
- (4) 従って,対応分析はデータ表のセル内の数値・頻度の大きさとプロフィルの分布 のバランスに敏感である(少数頻度のセル,はずれ値などの影響が大きい)

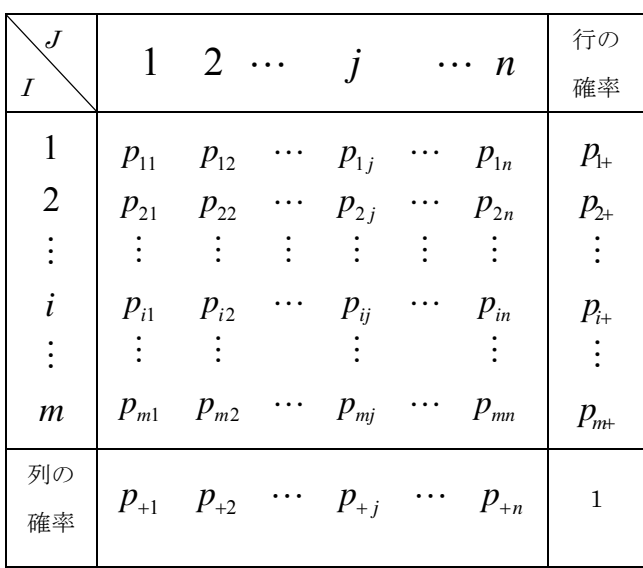

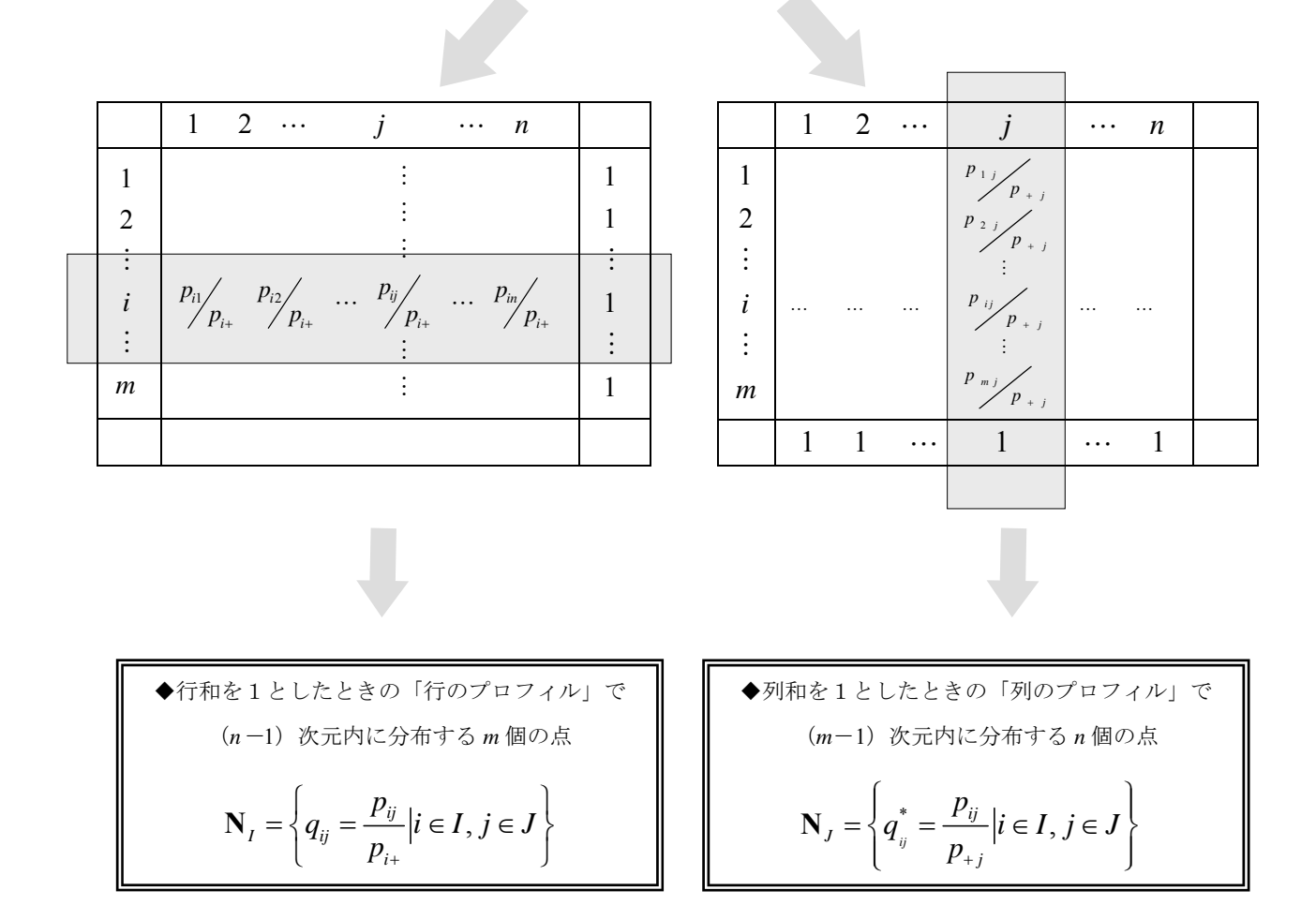

図2 行のプロフィルと列のプロフィルの関係

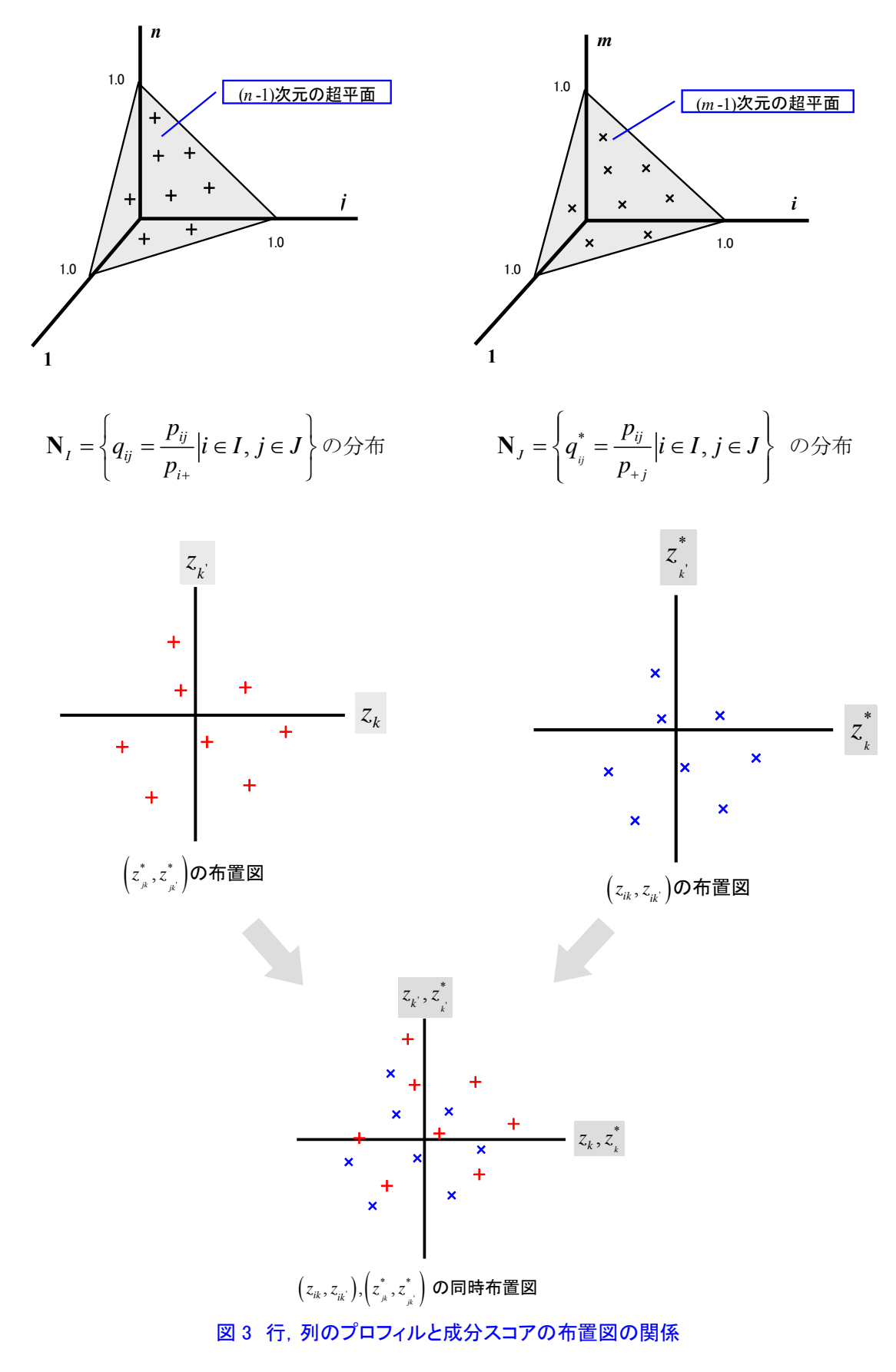

(注1)  $z_{ik}$ ,  $z_{jk}^*$ は成分スコアである, これの詳細は後述する.

(注2) ここで, (k, k')成分を指定, WordMiner のデフォルトは (1, 2) 成分を設定

# 「プロフィルと重心座標系の例]

 プロフィルの考え方は,対応分析法を理解するうえで重要である.これを理解するには例 を見るのが早い.前に例5としたレストラン評価のデータ表を考えよう(寸法は *m*=10, *n*=3). プロフィルとは行または列の比率(相対比率)の分布であるから,これに相当するプロフィ ル  $q_{ij}, q_i^*$  ( $i \in I, j \in J$ ) を実際に作ってみる.

| 評価項目<br>レストラン | 1. 味  | 2. 量  | 3. 工夫<br>サービス | 行<br>和 |
|---------------|-------|-------|---------------|--------|
| 1. さとみ        | 0.484 | 0.074 | 0.442         | 1.000  |
| 2. バッハ        | 0.535 | 0.127 | 0.338         | 1.000  |
| 3. ムガール       | 0.404 | 0.147 | 0.450         | 1.000  |
| 4. いりふね       | 0.161 | 0.206 | 0.632         | 1.000  |
| 5. コルシカ       | 0.631 | 0.107 | 0.262         | 1.000  |
| 6. クラーク       | 0.137 | 0.529 | 0.333         | 1.000  |
| 7. ロゴスキー      | 0.280 | 0.336 | 0.384         | 1.000  |
| 8. きくみ        | 0.073 | 0.609 | 0.318         | 1.000  |
| 9. ラ・マレ       | 0.562 | 0.103 | 0.336         | 1.000  |
| 10. かりや       | 0.197 | 0.213 | 0.590         | 1.000  |
| 列の平均ベクトル      | 0.344 | 0.235 | 0.421         | 1.000  |

表 21 行のプロフィルの分布

$$
\mathbf{N}_I = \left\{ q_{ij} = \frac{p_{ij}}{p_{i+}} \middle| i \in I, j \in J \right\}
$$

これは $q_{ij}$ を要素とする行列で,

 $\sum_{j=1}^n q_{ij} = 1$  (行和=1)となって いる.これを,(*n*-1)=3-1=2, つまり2次元の空間内に布置す る 10 のレストランと考える.ま た列の平均ベクトル(平均比率) は重心に相当する(図 4 の中の *G* がそれに相当).

# 表 22 列のプロフィルの分布

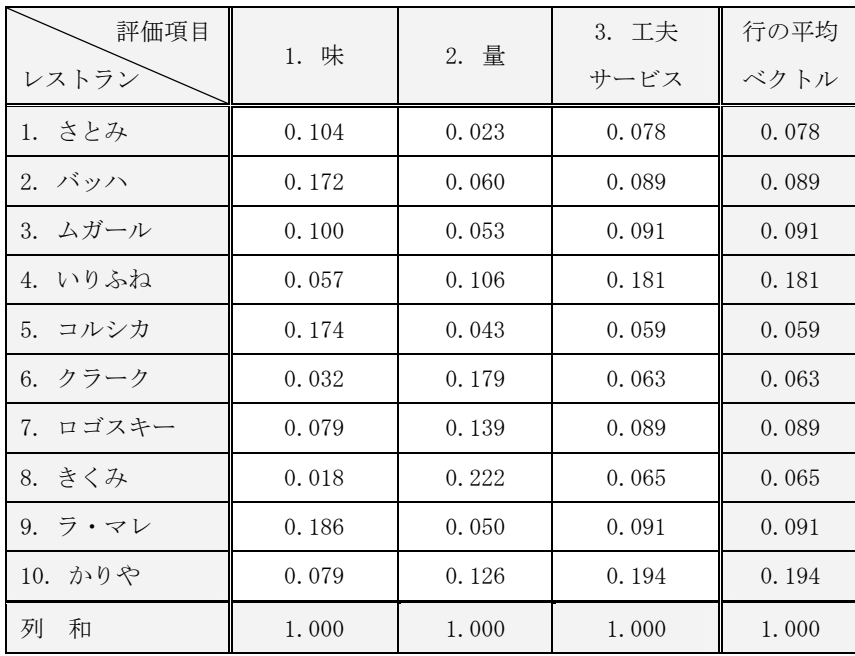

$$
\mathbf{N}_J = \left\{ q_i^* = \frac{p_{ij}}{p_{+j}} \middle| i \in I, j \in J \right\}
$$

これは $q_i^*$ を要素とする行列で,

\*  $\sum_{i=1}^{m} q_{ij}^{*} = 1$  $\sum\limits_{i=1}^{\infty} q_{_{ij}}^* = 1$  (列和=1)となって いる. これを, (m-1) =10-1 =9,つまり 9 次元の空間内に布 置する 3 つの評価項目と考える. また行の平均ベクトル(平均比 率)は重心に相当する.

$$
\sum \sum \n\tilde{\nabla}, \n\tilde{\nabla} \cdot \n\tilde{\nabla} \cdot \nabla \cdot \nabla \cdot
$$

の制約があるから(*n*-1)=3-1=2 次元空間内の点として布置される.これが図4の左図で あり,ここで2次元平面となった(図で編みをかけた部分の)重心座標系(barycentric coordinate system),ここでは布置が 2 次元となったことで三角座標系(triangular coordinate system)で表 せるのでこれを実際に描いてみると右図のようになる(この図は統計ソフト JMP を利用).

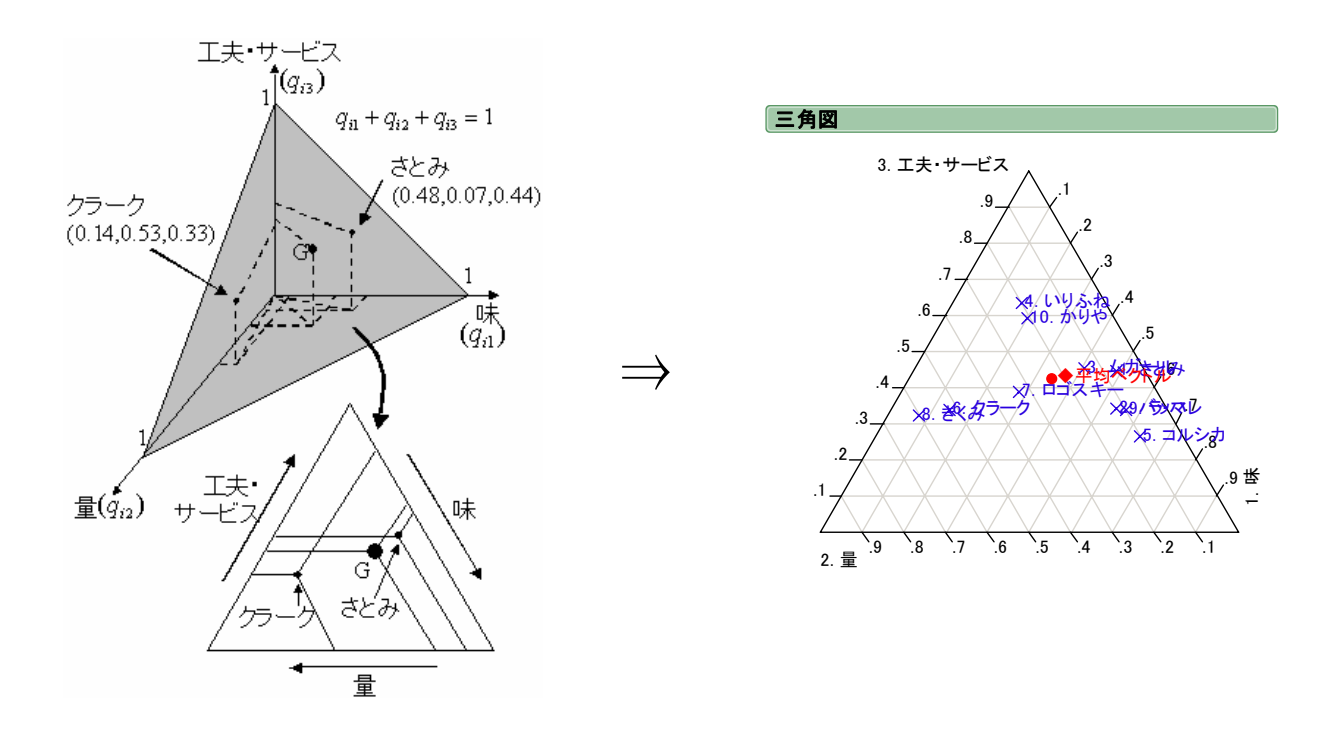

図4 行「レストラン」の布置の考え方(プロフィルを重心座標系に射影)

 そして,この図の上に分布する点(いまは 10 のレストラン)を考え,この空間内である種 の主成分分析を行うというのが対応分析である. 一方, 列の側から観察すると,  $(m-1)$  =10 -1=9 次元内の空間に布置する 3 つの評価項目の分布を考えればよい.このようにプロフィ ルを行と列の双方向から考えるのである.またここでは,比率データあるいはそのような加 工が意味あるデータとして扱っていることに注意しよう.

そして表 21 ついて対応分析を適用し、実際に固有値、成分スコアを算出すると、次の結果 を得る. 固有値はデータ表の行と列の寸法の小さい次元数から1を引いたもの、つまりここ では(*n*-1)=3-1=2 となるので固有値の数は2個となる.従って,2つの固有値に対応す る2つの成分スコアが,行と列とのそれぞれの選択肢,つまり 10 のレストランと 3 個の評価 項目に与えられる.これが,表 23 にある成分スコアの一覧である(後述する表 25 に相当). これらの諸統計値については以下の節で述べる.

# 表 23 レストランと評価項目への成分スコア インスコン インスポーツ 表 24 固有値と寄与率

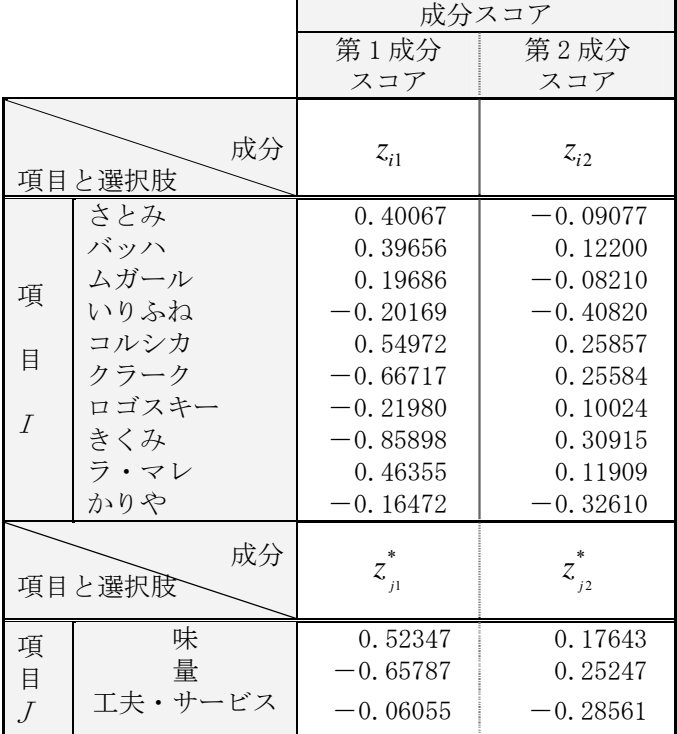

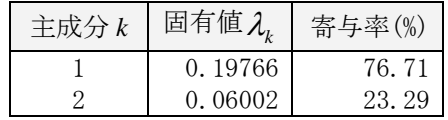

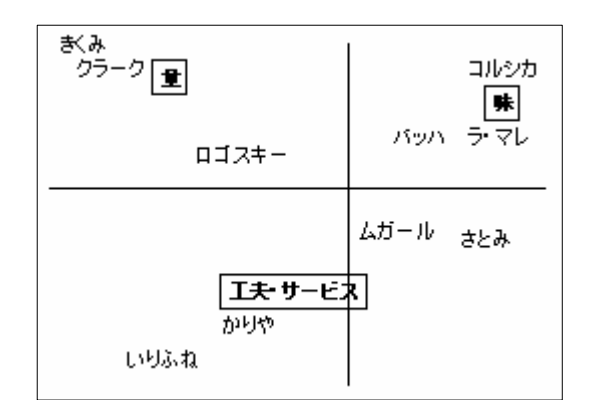

図 5 成分スコアから得た同時布置図

(注)成分スコアの図で,レストランの布置が図 4の三角座標のそれに類似していることに注意(図 4 の布置が再現されている).

# 4,3 データ行列の生成と解法

このように (二元の)クロス表を出立行列とし、上に準備した情報を用いて,

$$
x_{ij} = \frac{p_{ij}}{p_{i+}\sqrt{p_{+j}}} - \sqrt{p_{+j}} = \frac{q_{ij}}{\sqrt{p_{+j}}} - \sqrt{p_{+j}}
$$
(10)

または

$$
x_{ij}^* = \frac{p_{ij}}{p_{j+}\sqrt{p_{i+}}} - \sqrt{p_{i+}} = \frac{q_{ij}^*}{\sqrt{p_{i+}}} - \sqrt{p_{i+}}
$$
(11)

を行列要素とする行列を作る.例えば, *ij x* を要素とする行列を次のように作る.

$$
\mathbf{X}_{m \times n} = (x_{ij}) \quad (i \in I, j \in J)
$$
\n<sup>(12)</sup>

 これが対応分析法における基本のデータ行列となる.ここで,プロフィル(比率データ) そのものを用いずに,  $1/p_{+j}$ ,  $1/p_{i+1}$ を加重とした要素とすることに大切な意味があるのだが, ここでは形式的に記しておく(理由のいくつかについては後述する). なおこの座標系を重心 座標系 (barycentric coordinate system) という. とくに、項目が3項目のときには、次元数が 2となりいわゆる三角図 (三角座標系: triangular coordinate system)となる(上でみたレスト ランの例を参照).

あるいは,これを次のように書き替えて,

$$
y_{ij} = \frac{p_{ij}}{\sqrt{p_{i+}p_{+j}}} = \frac{f_{ij}}{\sqrt{f_{i+}f_{+j}}} \qquad (p_{i+} \neq 0, p_{+j} \neq 0; f_{i+} \neq 0, f_{+j} \neq 0)
$$
 (13)

を要素とする次の行列を作っても結果が同等であることが知られている.

(注)かりにここで行和,列和がゼロとなったときには該当列あるいは行のスクイズを行う.

$$
\mathbf{Q} = (y_{ij}) (i \in I, j \in J)
$$
 (14)

これは前に用意した各行列を用いると,以下のように書き替えられる.

$$
\mathbf{Q}_{m \times n} = \mathbf{P}_I^{\frac{1}{2}} \mathbf{P}_U \mathbf{P}_J^{\frac{1}{2}} \tag{15}
$$

 従って,この行列**Q** から次の分散共分散行列を作り,これの固有値問題として処理すれば よい.

$$
\mathbf{V}_{n \times n} = \mathbf{Q}^t \mathbf{Q} = \mathbf{P}_J^{-1/2} \mathbf{P}_{JI} \mathbf{P}_I^{-1} \mathbf{P}_{IJ} \mathbf{P}_J^{1/2} \quad (x_{ij} \oslash \frac{\Delta \mathbf{W}}{\Delta \mathbf{W}} \frac{\Delta \mathbf{W}}{\Delta \mathbf{W}} \frac{\Delta \mathbf{W}}{\Delta \mathbf{W}} \mathbf{P}_I \mathbf{W}^{1/2} \tag{16}
$$

ここで, Q' は Q の転置行列, P<sub>*II</sub> は P<sub>IJ</sub> の転置行列である.対応分析とはこの行列 V kra*</sub> 散共分散行列に相当)の固有値問題(あるいはスペクトル分解)を考えることに帰着する. つまり,行列  $\mathbf{X}$ あるいは Q を<u>データ行列と見立てたときの主成分分析</u>に他ならない. 数量 化法 III 類では,この **V** の形が非対称行列となって現れるだけで,実は解は同じことになる  $n \times n$ ことが知られている

以上のように求めた固有値(と固有値ベクトル)を用いて、いわゆる「成分スコア」(数量 化得点,数量化スコアなどともいう)を求める. WordMiner を用いるとこの成分スコアが得 られるので,ここでは具体的な算出式は省略する.これが WordMiner ではどのように出力さ れ,またどのように解釈するかが重要であるのでこれについて必要最小限の情報を示すにと どめる.

# 4.4 成分スコアとその性質(とくに双対性)

対応分析法では成分スコアは項目 Iの選択肢と、項目 Jの選択肢のそれぞれに対して付与 される.そして利用上はそれら両者の成分スコアの相互の関係を知ることが重要である(つ まり,データ表の行と列の双方向から分析する).また,成分スコアとデータ表との関係は図 式で模式的に眺めることが理解を容易にするので,これを以下に示す.

まず、項目 I の選択肢,項目 J の選択肢それぞれに与えられる成分スコアを次のように表 す(WordMiner が自動的に算出してくれる. 後述する数値例を参照).

$$
z_{ik} (i \in I, k = 1, 2, \cdots, K) \quad (\text{選状i} (i \in \text{N} + 5 \text{第 } k \text{ 成分の成分スコア) \tag{17}
$$

これと、元のデータ表(つまりクロス表)との関係を模式的に示す(図 6).

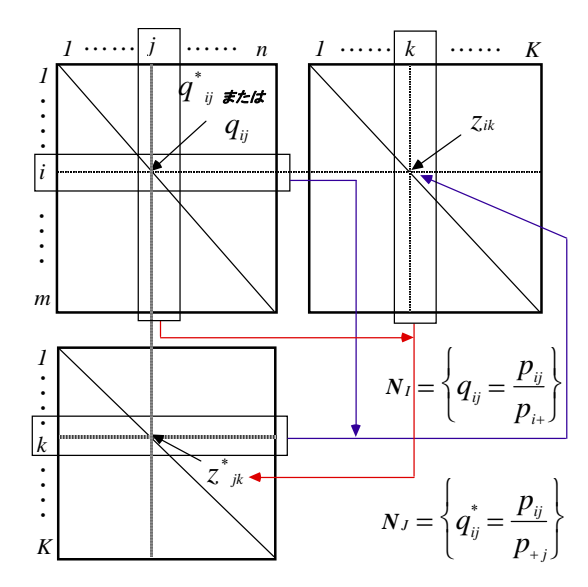

図 6 成分スコアとプロフィルの関係(双対性)を示す模式図

|                                                                             | 項<br>$\Box$                                                                                     |                                                                                                    |                                                                                                    |                                                |                                                                                |                                               |                                                                                         | 成分スコア                                        |                                              |                |                                                                      |  |                                              |          |                                                        |
|-----------------------------------------------------------------------------|-------------------------------------------------------------------------------------------------|----------------------------------------------------------------------------------------------------|----------------------------------------------------------------------------------------------------|------------------------------------------------|--------------------------------------------------------------------------------|-----------------------------------------------|-----------------------------------------------------------------------------------------|----------------------------------------------|----------------------------------------------|----------------|----------------------------------------------------------------------|--|----------------------------------------------|----------|--------------------------------------------------------|
|                                                                             |                                                                                                 | $\mathbf{1}$                                                                                                    | 2                                                                                                    | $\cdots$                                       | $\dot{J}$                                                                      | $\cdots$                                      | $\boldsymbol{n}$                                                                        | $\mathbf{1}$                                 | $\overline{2}$                               | $\cdots$       | $\boldsymbol{k}$                                                     |  | $\cdots$ $k^{'}$ $\cdots$ $K$                |          |                                                        |
| 項<br>目<br>$\overline{I}$                                                    | 1<br>$\overline{2}$<br>ı<br>$\boldsymbol{m}$                                                    | $p_{11}$<br>$p_{21}$<br>$p_{i1}$<br>$p_{m1}$                                                                                             | $p_{12}$<br>$p_{22}$<br>÷<br>$p_{i2}$<br>$p_{m2}$                                                                                  | $\cdot \cdot \cdot$<br>÷                       | $p_{1j}$<br>$p_{2j}$<br>$\vdots$<br>$p_{ij}$<br>$p_{\scriptscriptstyle m j}$   | $\cdots$<br>$\cdots$                          | $p_{1n}$<br>$p_{2n}$<br>$\ddot{\cdot}$<br>$p_{in}$<br>$p_{mn}$                          | $z_{11}$<br>$z_{21}$<br>$z_{i1}$<br>$z_{ml}$ | $z_{12}$<br>$z_{22}$<br>$z_{i2}$<br>$z_{m2}$ | İ<br>$\ddotsc$ | $z_{1k}$<br>$z_{2k}$<br>$\vdots$<br>$z_{ik}$<br>$\mathcal{Z}_{m\!k}$ |  | $z_{1k}$<br>$z_{2k}$<br>$z_{ik}$<br>$z_{mk}$ | $\vdots$ | $Z_{1K}$<br>$z_{2K}$<br>÷<br>$z_{iK}$<br>÷<br>$z_{mK}$ |
| 成<br>分<br>$\boldsymbol{\mathcal{Z}}$<br>$\beth$<br>$\overline{\mathcal{F}}$ | $\mathbf{1}$<br>$\overline{2}$<br>$\boldsymbol{k}$<br>$\vdots$<br>$k^{\prime}$<br>$\vdots$<br>K | $\;$ $\;$<br>$Z_{_{11}}$<br>$\overline{\mathcal{Z}}^*_{_{12}}$<br>$z^*_{_{1k}}$<br>*<br>$\mathcal{Z}_{\mathbf{1k}^{'}}$<br>$z^*_{_{1K}}$ | $\ast$<br>$\mathcal{Z}_{_{21}}$<br>$z_{\scriptscriptstyle 22}^*$<br>$\stackrel{*}{z}_{_{2k}}$<br>$z^{\dagger}$<br>2k<br>$z_{2K}^*$ | $\cdots$<br>$\cdots$<br>$\ddotsc$<br>$\ddotsc$ | $\ast$<br>$Z_{j1}$<br>$z_{i}$<br>$z_{ik}^*$<br>$\mathcal{Z}$<br>ik<br>$Z_{iK}$ | $\cdots$<br>$\cdots$<br>$\cdots$<br>$\ddotsc$ | $\ast$<br>$Z_{n1}$<br>$\ast$<br>$Z_{n2}$<br>$Z_{nk}$<br>$\mathcal{Z}$<br>nk<br>$Z_{nK}$ | $\Leftarrow$                                 |                                              |                | ⇑                                                                    |  | 行の項目Iの選択肢の成分スコア<br>列の項目Jの選択肢の成分スコア           |          |                                                        |

表 25 項目 I, Jの選択肢の成分スコアと確率行列の関係

ここでは、2項目 I, Jの各選択肢に付与された成分スコア間の関係も同時に示しており, これは以下のように書き表すことができる.

$$
z_{ik} = \frac{1}{\sqrt{\lambda_k}} \sum_{j=1}^n \left( \frac{p_{ij}}{p_{i+}} \right) z_{jk}^* \left( i \in I, k = 1, 2, \cdots, K \right)
$$
 (19)

$$
z_{jk}^{*} = \frac{1}{\sqrt{\lambda_k}} \sum_{i=1}^{m} \left( \frac{p_{ij}}{p_{+j}} \right) z_{ik} \left( j \in J, k = 1, 2, \cdots, K \right)
$$
 (20)

 この式の意味は重要である.これを読み解くと「項目 *I* のある選択肢 *i* の成分スコアは,項 目 *J* の選択肢への成分スコアのプロフィルの加重平均となる」こと,一方反対に,「項目 *J* の ある選択肢*j*の成分スコアは,項目*J*の選択肢への成分スコアのプロフィルの加重平均となる」 という重要な性質がある. そして上の 2 つの式で z<sub>ik</sub>, z<sup>\*</sup><sub>jk</sub> がたすきがけに左右の項に入って いることに注意しよう (上の図 6 と表 25 で確認), これを双対性 (duality) といい, また上 の式 (19), (20) を推移関係 (transition relationship) にあるという.

 これ以上の数理的定式化については他の参考文献に譲って,ここでは具体的に利用上の主 な性質について要約する

# 4.5 成分スコアの解釈

得られた成分スコアについて「布置図」や「同時布置図」を描いて観察する.

# ①スコアの散布図(布置図)

 行あるいは列の選択肢に対する成分スコア,つまり表 25 にある成分スコアのうち,作図に 必要な2成分 ' *k k*, を指定して散布図を描き成分スコアの分布を観察する.

$$
\left(z_{ik}, z_{ik}\right) \begin{pmatrix} i=1,2,\cdots,m \\ k,k'=1,2,\cdots,K \\ K=\min\{m,n\}-1 \end{pmatrix} \qquad (\overleftrightarrow{r} \circ \overleftrightarrow{r}) \qquad (\overleftrightarrow{r}) \circ \overleftrightarrow{r} \qquad (21)
$$

$$
\begin{pmatrix} z^*_{\mu}, z^*_{\mu} \end{pmatrix} \begin{pmatrix} i=1,2,\cdots,m \\ k,k'=1,2,\cdots,K \\ K=\min\{m,n\}-1 \end{pmatrix} \qquad (\bar{y}|\mathcal{O})\mathbb{B} \mathbb{R} \mathbb{R} \sim \mathcal{O} \mathbb{R} \hat{y} \times \mathbb{R} \sim \mathcal{O} \quad (22)
$$

# [成分スコアを観察する際の注意事項]

- (1) まず,個々の成分スコアを1次元的に観察する.とくに,第1固有値の寄与率が高い ときにはこの操作が大切である.行と列との第1成分スコアを数直線上に並べて描い てみると良い.
- (2) 次に,2つの成分スコアに注目し,散布図(布置図)を描き各点の布置の相対的な位 置関係に注目する.
- (3) 軸の解釈は場合に応じて考慮する(通常はあまり重要でない).軸に解釈を与えるこ とよりも,成分スコアの相対的な遠近,位置関係を観察する.
- (4) 「多重クロス表」から求めたサンプルの成分スコアの解釈は「元の変量・項目の選択 肢のスコア」(つまりアイテム・カテゴリー型に展開した延べのカテゴリーとなる)で あるから意味理解に注意する(とくに選択肢の並び順,順序関係に注意).
- (5) 固有値,寄与率の解釈は,多重クロス表から出発の場合は,大きくなることはほとん どないので注意する(高い寄与率は数理的に現れることがない,付録の[補足]参照).
- (6) 選択肢が順序尺度の場合には図中の選択肢の並び順に注意する.
- (7) この意味で成分スコアを用いたクラスター化操作には十分な注意が必要である(単純 な *k*-means 法や階層的分類ではうまく対応できないことがある).
- (8) 「はずれ値」の存在に注意する.はずれ値は元のデータ表の中の頻度分布の不均衡(プ ロフィルの不均衡)から生じる.対応分析の特徴でもある.
- (9) 行あるいは列の各選択肢に付与された成分スコアの同時布置を考えたとき,それらの 標準化(平均値=0,分散=1 とすること)に際しては,それぞれを「標準化する場合」 と「標準化しない場合」があるので、4通りの組み合わせがある(下の表). WordMiner

<u>では, いずれも標準化しない(分散は固有値</u>λ<sub>α</sub>のままを用いてい<u>る)</u>. その理由につ いては参考文献を参照のこと(大隅他[8],Lebart 他[24]).なお,平均値は標準化の有 無に関係なく,常にゼロとなるように調整されている (注:これは成分スコア  $z_{ik}$ ,  $z_{\scriptscriptstyle \#}^*$ をそのまま平均するということではなく,元のクロス表の行和,列和ベクトルを加重 とする平均値であることに注意する).

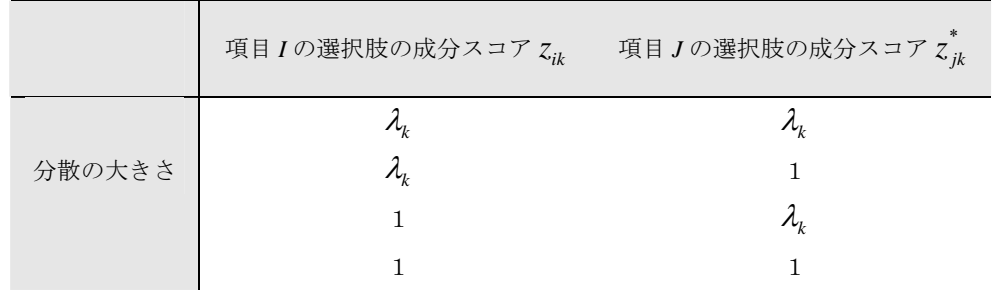

# 表 26 成分スコアの分散の組み合わせ

# ②スコアの同時布置図

行、列それぞれの選択肢への成分スコアを重ねた散布図を同時布置図という。すなわち、

$$
(z_{ik}, z_{ik}), (z_{jk}^*, z_{jk}^*) \qquad \begin{pmatrix} i = 1, 2, \cdots, m \\ k, k = 1, 2, \cdots, K \\ K = \min\{m, n\} - 1 \end{pmatrix}
$$
 (23)

を同じ散布図のプロット図として図式化する.よって,元のデータ表と行の選択肢の成分ス コア,列の選択肢の成分スコアの関係は図7のように考えればよい.

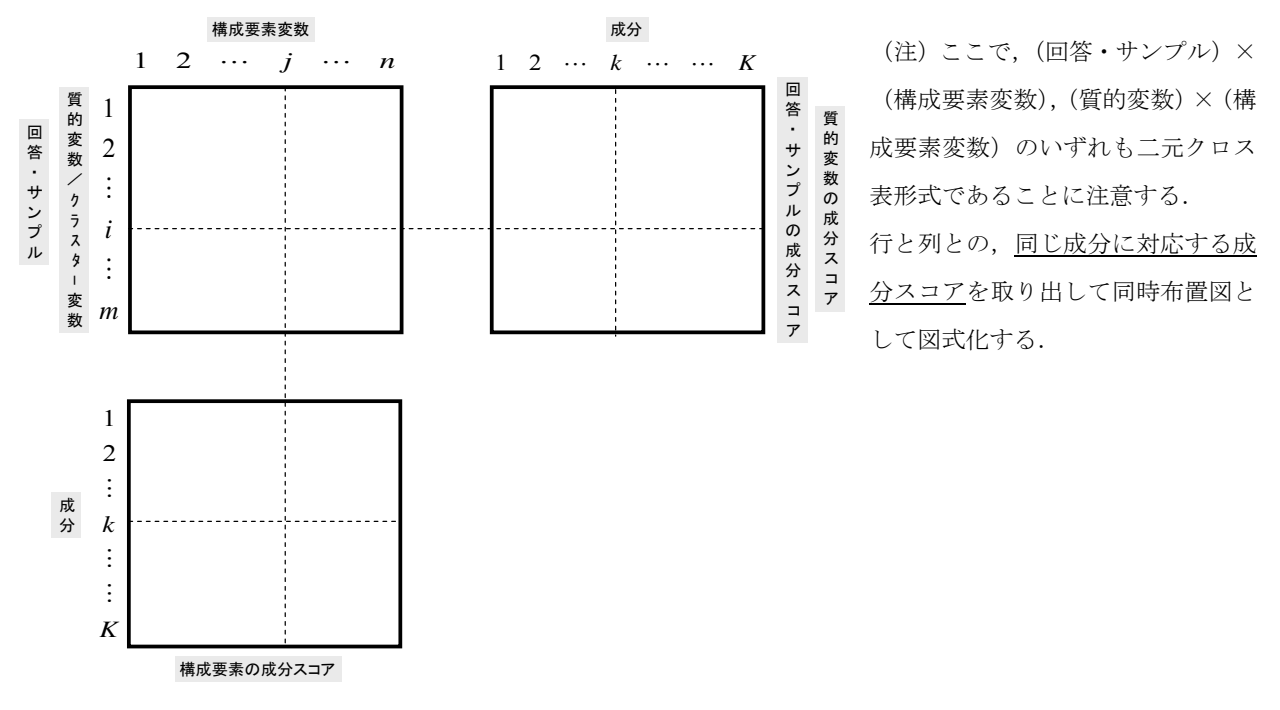

図 7 元のデータ表と成分スコアの関係(表 25 に相当する)

これは前にみた表 25, 図 6 に相当するもので、別の図として書き替えたに過ぎない. 要は 行側の成分スコア(項目 *I* の選択肢への成分スコア)と列側の成分スコア(項目 *J* の選択肢 への成分スコア)とをいつも対に考えることにある(式(23)).

#### ③布置図・同時布置図の見方,解釈の要点

 布置図,同時布置図を探索的に観察しながら分析を進めることが大切である.とくに WordMiner を利用して行う初動探査,探索的アプローチにおいては,以下の事項を念頭に対 応するとよいだろう.

- (1) まず,成分スコアの個々の布置図を観察する.固有値の大きさを勘案しながら,な るべく多数の成分の組み合わせを観察する方がよい.
- (2) 行のスコアと列のスコアについて,布置の位置が近いからといって,そのまま「類 似している、近い」と判断してはいけない.これは双対性の原理から明らかである(相 互のプロフィルを加重とする平均になっている).
- (3) このことから,両者のスコアを(同時布置内で)同時的には括れない.例えば,ク ラスター化を両者のスコアについて同時的には行えない.
- (4) しかし,加重平均とした結果であるから,近い位置にある行と列との点(成分スコ ア)は,双対性を考慮したうえで,親近性を評価すればよい.
- (5) 布置図は高次元空間内のおよその情報を知るためである.
	- 非常に疎なデータ表を扱うので,とくに(回答・サンプル)×(構成要素変数)デー タ表は非常に疎となるので,少数次元内に布置ことが難しい.よって布置図は一つの 目安とし,かならず構成要素の有意性テストの一覧などと併用する.
- 無数の構成要素(単語,語句など)を布置した図の視認には限界がある(煩雑になる) ので別の方法と併用する(有意性テストの結果を検討)
- 布置図の観察は「はずれ値の検出」に有効である.つまり,布置図は分布の周辺から 観察するのがよい.これと寄与度(絶対寄与度,相対寄与度)を併用するとよい(具 体的にどの程度のはずれ具合かを知る).
- (6) 「(回答・サンプル)×(構成要素変数)」のデータ表から,回答・サンプルと構成 要素の関係を知る.
	- どの回答にはどんな構成要素が使われているかなど
	- クラスター化で得た類型を特徴付ける構成要素を有意性テストで客観的に調べ,要約 する.
- (7) 「(構成要素変数)×(属性,クラスター変数)」のデータ表から,構成要素変数と 質的変数や属性,あるいはクラスター変数との関係を知る.
	- このときは,比較的少数次元の空間内に布置できるので,布置図をしっかりと見る.
	- どの質的変数が,構成要素に強く関係するかを有意性テストで客観的に調べ要約する.
	- 社会調査データの場合は,とくにデモグラフィック要因(属性,ライフスタイルなど) を取り上げて探査するとよい.
- (8) はずれ値の傾向にあるまれな回答例や出現頻度の低い構成要素を探査するとき,追 加処理機能を使うとよいことがある.多くの場合,回答分布に偏りがあるのが常である.
- 追加処理機能を使って一時除去を行った解析から,その除去効果を知る.
- (9) 構成要素変数の再編集を繰り返し,その編集の効果を知る.
- 構成要素変数の編集によって、その影響がどこにどう現れるかを知る.
- (10) 基本的には「視認できる情報の範囲,限界」をよく知ったうえで用いる.

# 4.6 対応分析のいくつかの性質

 対応分析の分析結果を適切に解釈するため,さまざまな指標が必要である.ここでは WordMiner が出力表示する主要な指標をいくつか説明する. 一見難しそうであるが、後に述 べる例題を参考にする、あるいは自分で人工的にミニチュアなデータセットを作ってみて, 諸指標がどのような挙動をするものかを知ることが大切である.

# ①固有値と寄与率

行列 **V** から得られる固有値の系列  $\lambda_k$  (k = 1, 2,…, K; K = min {m,n} − 1) から, 以下の関係と 寄与率が得られる. ここで, 固有値の個数は元の解析対象としたデータ表(クロス表)の行 と列の寸法の小さい方から1を引いた個数 (K = min {m, n} -1) となる(つまり, 成分スコ アの分布は,この次元数内の空間に入るということ).

$$
tr(\mathbf{V}) - 1 = \sum_{k=1}^{K} \lambda_k \qquad \left( K = \min\{m, n\} - 1 \right) \qquad (\text{Bf}(m) \otimes \text{Bf}(m)) \tag{24}
$$

(ここで,*tr*(**V**) は行列**V** のトレース=対角要素の和,を示す)

$$
\overline{\mathbf{A}} \mathbf{\mathcal{F}} \mathbf{\mathcal{F}} : \nu_k = \frac{\lambda_k}{\sum\limits_{k=1}^K \lambda_k} \times 100 \, \text{(%) } \left( \frac{k=1,2,\cdots,K}{K=\min\{m,n\}-1} \right) \quad (\widetilde{\mathbf{\mathcal{F}}} \; k \; \text{K} \hat{\mathbf{\mathcal{H}}}) \mathcal{D} \underline{\mathbf{\mathcal{F}}} \underline{\mathbf{\mathcal{F}}} \mathcal{D} \; \mathbf{\mathcal{F}} \mathcal{D} \tag{25}
$$

この $v_k$ を, k について累積すれば<mark>累積寄与率</mark>となる. なお, 固有値の値は非負で1を越える <u>ことはない</u> (つまり, 0≤ $\lambda_k$  ≤1 (k = 1, 2, …, K; K = min {m, n} -1) である).

# ②クロス表の独立性の検定との関係

クロス表の表側と表頭の関係を統計的検定として評価する一つのモデルとして「独立性の 検定」がある. これは、表側と表頭の2つの項目 I, Jの間には関係がないという帰無仮説を たてて(つまり独立モデル,  $p_{ii} = p_{i+1} p_{+i}$ ), これが統計的に棄却されれば, 帰無仮説を棄却, つまり表側と表頭の2つの項目 I, Jの間には何らかの関係がないとはいえない(つまり関係 がありそうと言えるだろう)とする検定法である(かなり隔靴掻痒の考え方).

 ところで,このような説明をここで引用した理由は,対応分析法はこれの見方を変えて, では実際に表側と表頭の2つの項目 I,J の間にどの程度の関係があるのかを具体的な量とし て示すことにある.例えば,固有値(の和)とピアソンのカイ二乗統計量との間には次の関 係がある.

$$
tr(\mathbf{V}) - 1 = \frac{\chi^2}{N} = \sum_{k=1}^{K} \lambda_k \quad (K = \min\{m, n\} - 1)
$$
 (26)

ここで $\chi^2$ はいわゆるピアソンのカイ二乗統計量であり、これはここで約束した記号を用い ると次のように書ける.

$$
\chi^2 = \sum_{i=1}^m \sum_{j=1}^n \frac{N(p_{ij} - p_{i+}p_{+j})^2}{p_{i+}p_{+j}}
$$
(27)

$$
\chi^{2} = \sum_{i=1}^{m} \sum_{j=1}^{n} \frac{N(p_{ij} - p_{i+}p_{+j})^{2}}{p_{i+}p_{+j}} = \sum_{i=1}^{m} \sum_{j=1}^{n} \frac{\left(f_{ij} - \frac{f_{i+}f_{+j}}{N}\right)^{2}}{\frac{f_{i+}f_{+j}}{N}}
$$
(28)

(注) クロス表(分割表)の独立性の検定では、このピアソンのカイ二乗統計量  $\chi^2$  が自由度 (m+n-2)の  $\chi$  <sup>2</sup>分布 に近似することを使って検定を行う.

$$
\chi^{2} = \sum_{i=1}^{m} \sum_{j=1}^{n} \frac{\left(f_{ij} - \frac{f_{i+}f_{+j}}{N}\right)^{2}}{\frac{f_{i+}f_{+j}}{N}} \sim \chi^{2}_{((m-1)(n-1))}
$$
(29)

# ③再生公式

上の関係に関連して以下の公式が知られている.つまり,  $p_{ii}$ ,  $p_{i+}$ ,  $p_{+i}$ と成分スコアとの

間に成り立つ公式(再生公式:reconstitution formula;Fisher's identity とも言う)である.ここ で  $p_{ij}$ は, 右辺のように  $p_{i+}$ ,  $p_{+j}$ と成分スコアの合成式で復元できるということを示している.

$$
p_{ij} = p_{i+}p_{+j} \left\{ 1 + \sum_{k=1}^{K} \frac{1}{\sqrt{\lambda_k}} z_{ik} z_{jk}^* \right\} = p_{i+}p_{+j} + p_{i+}p_{+j} \left\{ \sum_{k=1}^{K} \frac{1}{\sqrt{\lambda_k}} z_{ik} z_{jk}^* \right\}
$$
(30)  

$$
(i \in I, j \in J, K = \min\{m, n\} - 1)
$$

 この数式の右辺の第2項を除外するとピアソンのカイ二乗統計量を使ってクロス表の「独 立性の検定」を行う際に設定する帰無仮説 (つまり独立モデル:  $p_{ij} = p_{i+1} p_{+j}$ ) となっている ことに注意しよう. また、第2項に成分スコアが含まれ、この項が2つの項目間の関連性を 測っていることになる.このようにここでも,ピアソンのカイ二乗統計量との関係が表れる. つまり、前に約束したようなプロフィルやデータ行列を考える理由がここらにある(行列  $\mathbf{X}_{\textit{m}\times \textit{n}} = \left( x_{ij} \right)$  や  $\mathbf{Q} = \left( y_{ij} \right)$  の よ うに設定することにより,上のような各関係が成り立つ).

# ④絶対寄与度

絶対寄与度(あるいは単に寄与度:absolute contributions)とは,第 *k* 成分の中に選択肢 i(∈I) <u>または選択肢</u> j(∈J) が占める寄与の程度を表す指標である. つまり, ある成分 k に注 目したとき,その成分の中で選択肢*i I* (∈ )または選択肢 *j*(∈ *J* ) がどの程度意味を持って働い ているかを知るときに用いる.

# (i) 第k成分における選択肢i(∈ I)の絶対寄与度

$$
C_{k}(i) = \frac{p_{i+}(z_{ik})^{2}}{\lambda_{k}} \quad \begin{pmatrix} i \in I, k = 1, 2, \cdots, K \\ K = \min\{m, n\} - 1 \end{pmatrix}, \sum_{i=1}^{m} C_{k}(i) = 1 \tag{31}
$$

(ii) 第 k 成分における選択肢 j(∈ J)の絶対寄与度

$$
C_{k}(j) = \frac{p_{+j}(z_{jk}^{*})^{2}}{\lambda_{k}} \quad \begin{pmatrix} j \in J, k = 1, 2, \cdots, K \\ K = \min\{m, n\} - 1 \end{pmatrix}, \sum_{j=1}^{n} C_{k}(j) = 1 \tag{32}
$$

# ⑤相対寄与度

相対寄与度 (relative contributions) あるいは平方相関 (squared correlations) とは、ある選択  $\underline{\text{It}}$  *i*(∈*I*) <u>または選択肢</u> *j*(∈*J*) が, どの成分に対してどの程度寄与率しているかを知る指標で

ある. 例えば,ある選択肢i(∈ I)に注目し,その選択肢が各成分k(k =1,2,…, K)のどれにど の程度寄与するかを知りたいときに用いる.

# (i)選択肢i(∈ I)に対する相対寄与度

$$
C_{k}^{*}(i) = \frac{z_{ik}^{2}}{\sum_{j=1}^{n} p_{+j} \left( \frac{p_{ij} - p_{i+1} p_{+j}}{p_{i+1} p_{+j}} \right)^{2}} \left( \frac{i \in I, k = 1, 2, \cdots, K}{K = \min \{m, n\} - 1} \right)
$$
(33)

(ii)選択肢 j(∈ J)に対する相対寄与度

$$
C_{k}^{*}(j) = \frac{\left(z_{jk}^{*}\right)^{2}}{\sum_{i=1}^{m} p_{i+} \left(\frac{p_{ij} - p_{i+} p_{+j}}{p_{i+} p_{+j}}\right)^{2}} \left(\frac{j \in J, k = 1, 2, \cdots, K}{K = \min\{m, n\} - 1}\right)
$$
(34)

 数式で表すとやや煩雑にみえるが,これを覚える必要はない.WordMiner はこれらの指標 を成分スコアと共に算出するので,利用上はこれらの寄与度の情報の読み方・解釈を理解す ればよい.これは後述の例題で実際に WordMiner が出力する情報を使って説明する.

# ⑥カイ二乗距離を用いること(加重付きの距離とすること)

(ⅰ)選択肢 *i* と *l* との間の距離(プロフィル間の距離)

$$
d^{2}(i,l) = \sum_{j=1}^{n} \frac{1}{p_{+j}} \left( \frac{p_{ij}}{p_{i+}} - \frac{p_{il}}{p_{l+}} \right)^{2} = \sum_{j=1}^{n} \left( \frac{p_{ij}}{p_{i+}\sqrt{p_{+j}}} - \frac{p_{il}}{p_{l+}\sqrt{p_{+j}}} \right)^{2}
$$
  

$$
= \sum_{j=1}^{n} \left( x_{ij} - x_{lj} \right)^{2}
$$
(35)

(ⅱ)選択肢 *j* と *t* との間の距離

$$
d^{2}(j,t) = \sum_{i=1}^{m} \frac{1}{p_{i+}} \left( \frac{p_{ij}}{p_{+j}} - \frac{p_{it}}{p_{+t}} \right)^{2} = \sum_{i=1}^{m} \left( \frac{p_{ij}}{p_{+j}\sqrt{p_{i+}}} - \frac{p_{it}}{p_{+t}\sqrt{p_{i+}}} \right)^{2}
$$
  
= 
$$
\sum_{i=1}^{m} (x_{ij} - x_{it})^{2}
$$
(36)

ここで選択肢間の距離を,いわゆるユーリッド距離を用いずに,上のように1/ $p_{+i}$ , 1/ $p_{i+1}$ を 加重とするカイ二乗距離 (chi-square distace) として扱うことがある (注:この加重がないと プロフィルの単純な平方ユーリッド距離となっている).実はこうしなければならない理由が ある. 1/p<sub>+i</sub>, 1/p<sub>i+</sub> の加重付きとすることで, 既に述べたピアソンのカイ二乗統計量との種々

の関係を保持することが可能となる.もう一つの理由はいわゆる「分布の同等性」を保証す るためである.分布の同等性とは以下のように要約される.

[分布の同等性(distributional equivalency)]

- (1) 等値プロフィル (比率パターンが同じ)となる行(あるいは列)の併合は、列(あるい は行)の距離に影響を与えない.
- (2) 等値プロフィルの併合は(分析)結果に影響を与えない(あるいは結果が変わらない).
- (3) 換言すると,対応分析はこうした考え方が当てはまる(そう考えてもよい)データに対 して有効な方法である.

この性質を簡単な例になぞらえると以下のようなことである.

# 例1:

たとえば、成績得点データで,

- 生徒 A : 15, 12, 10, 15
- 生徒 B : 90, 72, 60, 90 (生徒 A の 6 倍)
- 生徒 C : 30, 24, 20, 30 (生徒 A の 2 倍)

となった 3 人に対しては,対応分析法では行和を 1 とした場合にいずれも同じ比率となるの で、実質的には同じパターン(成分スコア)を示すことになる。しかし通常の主成分分析を 適用するとこの点数の比例倍の影響が分散を変えることになるので,3名の生徒は異なるパ ターンとみなされる.

#### 例2:清涼飲料水の例

前出の清涼飲料水の好み選択の例を考える. このデータ表の中で(表 5),例えば次の2サ ンプルはそれぞれ回答パターンがまったく同じである(選んだ飲料水が同じ).

21: {コカコーラ, ペプシコーラ} と 22: {コカコーラ, ペプシコーラ}は同じ

12: {ダイエットコーク,Tab}と 27: {ダイエットコーク,Tab}は同じ

このとき、この2サンプルの行を併合しても(つまり表中で行を併合し度数「1」を「2」 とを増やしても)結果は変わらない.列の側についても,同様のことが成り立つ.換言する と,このように比率のパターン(つまりプロフィル)の視点から考えていることが対応分析 の特徴である(この点で主成分分析とは異なる).

 つまりクロス表の行(または列)のパターンが同じ数値,つまり行比率(または列比率) が同じ行(または列)は併合して加えても解析結果には影響しない(同等である).

# 5.データ表の基本的な組み合わせ

 以上に述べたことを予備知識として,WordMiner で用いる機能を(二元の)データ表の, 表頭(列)と表側(行)に以下の表 27 のように対応させることで、各種のデータ表の解析を 行うことが可能となる.また,双対性からデータ表の行と列を転置しても(項目 *I* と項目 *J* とを入れ替えても)解析結果は変わらない.この性質は,元のデータ表の作成時に覚えてお くとよい. このように組み合わせを変えながら、どれが有意で意味があるかを"探査的"に 調べる.

# [WordMiner における処理操作]

 表 27 に要約したデータ表が,WordMiner で実際にどのように出力されるかを例で示そう. WordMiner では「多次元データ解析」のモジュールの中で、2種のデータ表「(回答・サンプ ル)×(構成要素変数)」および「(構成要素変数)×(質的変数)」を生成し分析する,どち らを用いるかは表 27 に挙げた組み合わせと分析目的に応じて指定する.

| 表側項目: $I$                        | 表頭項目: J                                                                   |
|----------------------------------|---------------------------------------------------------------------------|
| 構成要素変数<br>(分かち書き, キーワード)         | ●回答 (サンプル), 個体                                                            |
| 構成要素変数、キーワード変数<br>(分かち書き, キーワード) | ●質的変数<br>(選択肢型設問・属性項目等)                                                   |
| 構成要素変数<br>(分かち書き, キーワード)         | ●クラスター変数<br>※) クラスター・メンバーシップ情報から得<br>られるクラスター変数は質的変数に変換し<br>て名義尺度データとして使う |

表 27 WordMiner におけるデータ表の関係

例えば、基本的な構成は図 8 のように考えればよい. なお、図 8 の中で, 「w<sup>ij</sup>」は「第 i 番 サンプルの回答の自由記述データの分かち書きで得た構成要素(単語,語句,キーワードな ど)の系列を表す.すなわち「(回答・サンプル)×(構成要素)」あるいは「(質的変数・ク ラスター変数)×(構成要素)」のデータ表が基本となる.また,今までに例でもみたように, この形式に当てはめること(読み替えること)ができるデータ表はすべて解析対象とできる.

|            |  |                |                                                       |  | 分かち書きで得られる構成要素(単語,語句,キーワード…)                                                                                                    |  |
|------------|--|----------------|-------------------------------------------------------|--|----------------------------------------------------------------------------------------------------|--|
|            |  |                |                                                       |  |                                                                                                    |  |
| 「回答者・サンプル」 |  | 2              |                                                       |  | $\begin{array}{ccccccccc}\n1 & w_1^{(1)} & w_2^{(1)} & \cdots & w_j^{(1)} & \cdots & w_k^{(1)} & \cdots \\ 2 & w_1^{(2)} & w_2^{(2)} & \cdots & w_j^{(2)} & \cdots & w_k^{(2)} & \cdots\n\end{array}$ |  |
| あるいは       |  |                |                                                       |  | $\frac{1}{2}$ , $\frac{1}{2}$ , $\frac{1}{2}$ , $\frac{1}{2}$ , $\frac{1}{2}$ , $\frac{1}{2}$ , $\frac{1}{2}$ , $\frac{1}{2}$ , $\frac{1}{2}$ , $\frac{1}{2}$                                         |  |
| 「質的変数・属性」  |  |                |                                                       |  | $w_1^{(i)}$ $w_2^{(i)}$ $\cdots$ $w_i^{(i)}$ $\cdots$ $\cdots$ $w_l^{(i)}$ $\cdots$                                                                                                    |  |
|            |  |                |                                                       |  |                                                                                                    |  |
|            |  | $\mathfrak{n}$ | $w_1^{(n)}$ $w_2^{(n)}$ $\cdots$ $w_i^{(n)}$ $\cdots$ |  |                                                                                                    |  |

図 8 (回答者)×(構成要素),(質的変数)×(構成要素)のイメージ図

# ①「(回答・サンプル)×(構成要素)」のデータ表の例

簡単な例として表 28 を挙げる. これはある Web 調査で得た「(回答・サンプル) × (多変 量項目)」のデータ表の一部である.引用した質問は次に挙げるように「回答者のインターネ ットとのかかわり」を問う2つの質問の一つ「3-2.あなたご自身にとって「インターネット」 は、どのようなことがらに活用できるか」を用いた.

まず、元の自由回答データ(回答原文)から WordMiner の分かち書き処理機能で「分かち 書き」「キーワード」を抽出する.次に、このうちのキーワードを選び「(サンプル) × (構成 要素,ここではキーワード)」のデータ表とした.WordMiner では,このデータ表から回答パ ターンのクロス表を生成し(表 29), それを解析対象のデータ表とする. これの生成の仕組 みは既に述べた通りである.

問3.次に、あなたと「インターネット」とのかかわりについてお伺いします。

3-1. あなたご自身にとって「インターネット」は、どのようなことがらに活用できると思いますか。 どんなことでも結構ですので、以下になるべく具体的にご記入ください。

3-2. では、一般的に「インターネット」は、どのようなことがらに活用できる と思いますか。な るべく、他にはないような活用法を、どんなことでも結構ですので、以下になるべく具体的にご記入 ください。

# ②「(構成要素)×(質的変数)」のデータ表の例

次に,表 30のような例をみよう. ここでも同じ Web 調査の同じ質問で得たデータ表から 一部を切り出したものである.ここでは表側を「サンプル」とし,表頭に属性として「性別」 「年齢区分」「性年齢区分」「未既婚」、そして質問 3-2.の分かち書き処理で得た「キーワー ド」を多変量の項目としてある.

 この表で,「年齢区分」と「構成要素(キーワード)」を WordMiner の多次元データ解析の オプションとして指示すると次の表 31 ようなクロス表が得られ,これが解析対象のデータ表 となる.ここでは,ある閾値以上の出現頻度のキーワードを選び,さらにその出現頻度の行 和の大きさでソート(降順)してある.こうすると出現キーワード(構成要素)と属性の間

の度数の傾向を観察しやすい(WordMiner にはそのような機能もある).

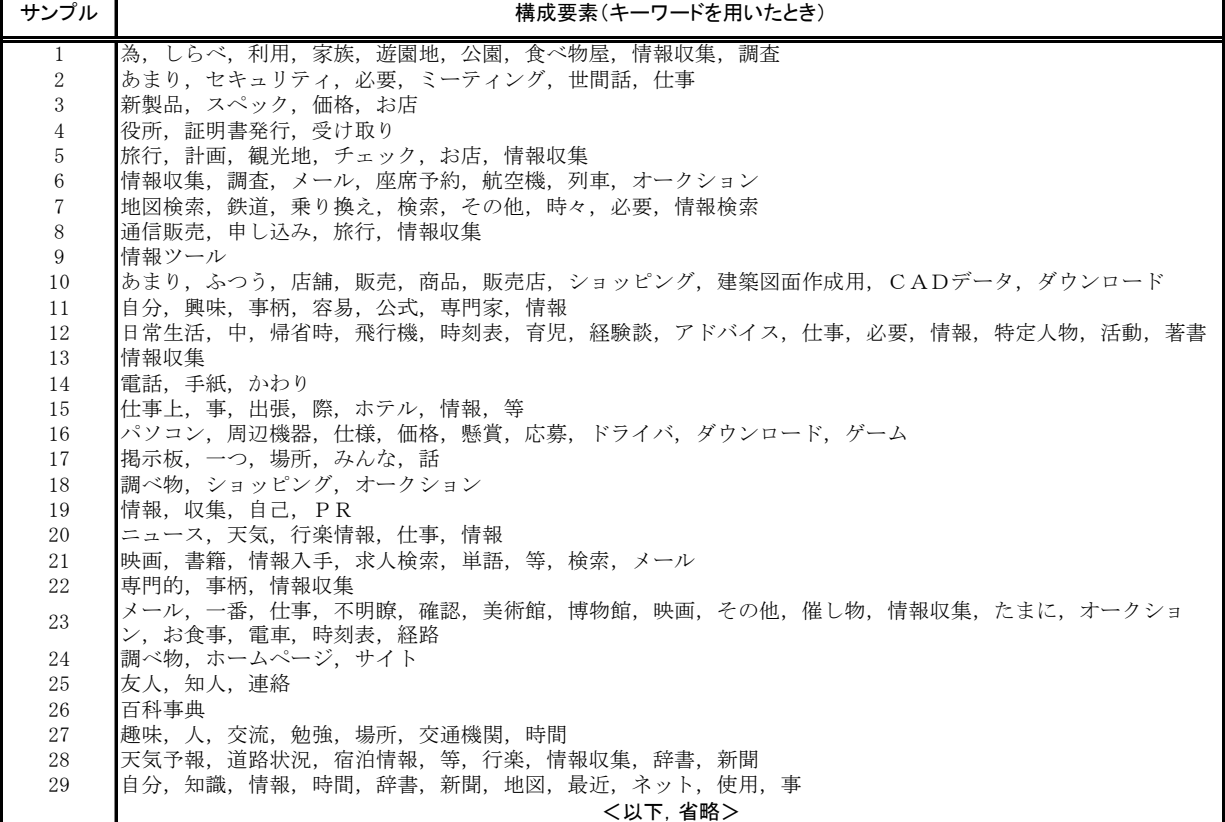

# 表 28 (サンプル)×(構成要素)の例

# 表 29 (サンプル)×(構成要素)のデータ表(一部を切り出し)

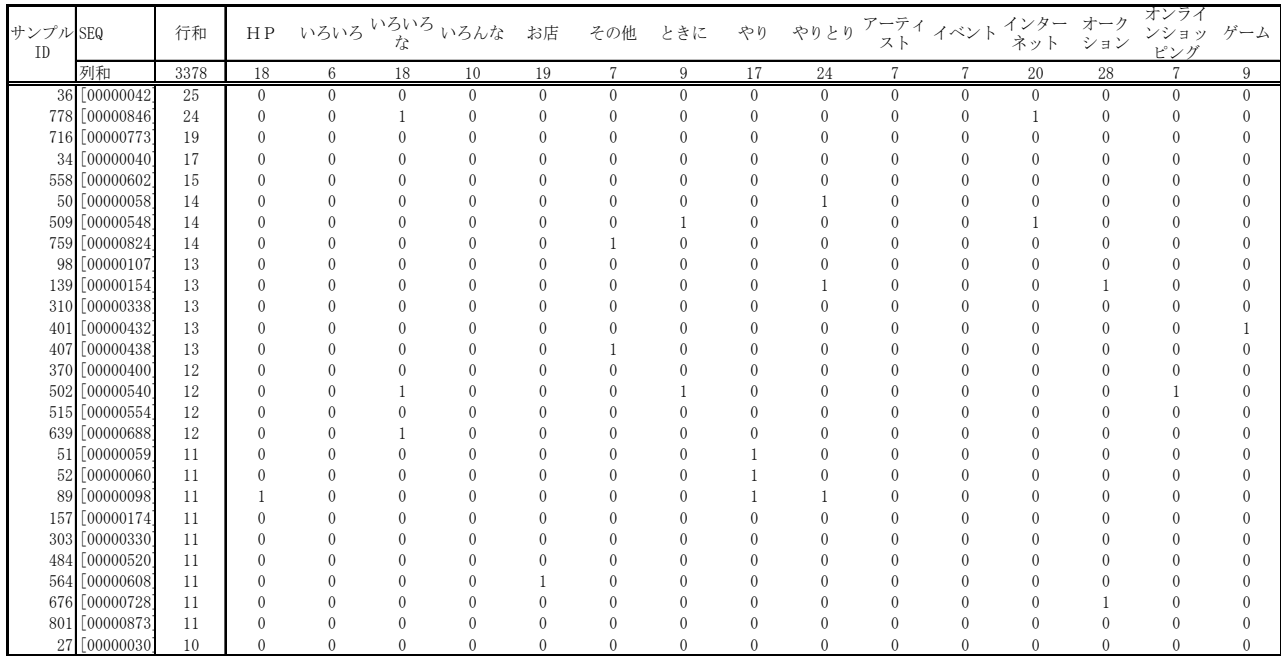

(注)この種のデータ表は構成要素数(分かち書き,キーワード)が多くなり,サンプル数もそれなりの数とな るので,個々のセル(要素)の頻度がきわめて疎となるのが特徴,よってこれを見ただけでは傾向がみえない.

#### サンプル 性別 年齢区分 生年齢区分 未既婚 - 職業 - 構成要素(ここではキーワード) 男性 |4\_35才~39才p性/4\_35才~39才 既婚 │ │ 営業職 │ │為 しらべ 利用 家族 遊園地 公園 食べ物屋 情報収集 調査<br>男性 |5\_40才~44才p性/5\_40才~44才 既婚 │ │ 研究開発職 │ あまり セキュリティ 必要 ミーティング 世間話 仕事 - 2 男性 5\_40才~44才P性/5\_40才~447 既婚 研究開発職 あまり セキュリティ 必要 ミーティング 世間話 仕事<br>3 女性 5\_40才~44才 性/5\_40才~447 既婚 主婦専業 新製品 スペック 価格 お店<br>4 男性 5\_40才~44才P性/5\_40才~447 既婚 労務職 役所 証明書発行 受け取り 3 │ 女性 |5\_40才~44才女性/5\_40才~44丬 既婚 │ │ 主婦専業 │ 新製品 スペック 価格 お店 4 ┃ 男性 5\_40才~44才号性/5\_40才~44才 既婚 ┃ 労務職 ┃役所 証明書発行 受け取り 5 │ 女性 |2\_25才~29才★性/2\_25才~29才 既婚 │ │ 主婦専業 │ 旅行 計画 観光地 チェック お店 情報収集 6 │ 男性 |5\_40才~44才男性/5\_40才~44才 既婚 │ 「研究開発職」 |情報収集 調査 メール 座席予約 航空機 列車 オークション 7 ┃ 男性 |4\_35才~39才男性/4\_35才~39才 既婚 ┃ 無職・その他 ┃地図検索 鉄道 乗り換え 検索 その他 時々 必要 情報検索 8 │ 女性 |2\_25才~29才k性/2\_25才~29才 既婚 │ │ 主婦専業 │ 通信販売 申し込み 旅行 情報収集 9 リーコージュ 1147-01-12 15オ〜397 既婚 無職・その他 地図検索・<br>8 女性 2\_25才〜29才性/2\_25才〜297 既婚 主婦専業 通信販売 1<br>9 男性 3\_30才〜34才9性/3\_30才〜347 既婚 自営業とその家族 情報ツール 10 男性 6\_45才~49才男性/6\_45才~49才 既婚 専門職 あまり ふつう 店舗 販売 商品 販売店 ショッピング 建築図面作成 用 CADデータ ダウンロード 11 │ 男性 |3\_30才~34才男性/3\_30才~34才 未婚 │ 無職・その他 │自分 興味 事柄 容易 公式 専門家 情報 12 │ 女性 3\_30才~34才女性/3\_30才~34才 既婚 │ │ 真門職 │ │日常生活 中 帰省時 飛行機 時刻表 育児 経験談 アドバイス 仕事 必要 情報 特定人物 活動 著書 13 男性 9\_60才~64才男性/9\_60才~64才 既婚 無職・その他 14 | 男性 8\_55才~59才 | 近1 | 12:05才~59才 既婚 | 「管理職 」 『電話 手紙 かわり<br>15 | 男性 7\_50才~54才男性/7\_50才~547 既婚 | 販売・保安・サービス|仕事上 事 出張 || |

16 │ 男性 |5\_40才~44才|5性/5\_40才~447 既婚 │ │ 営業職 │ │パソコン 周辺機器 仕様 価格 懸賞 応募 ドライバ ダウンロード

ゲーム

15 │ 男性 |7\_50才~54才男性/7\_50才~54才 既婚 |販売・保安・サービス|仕事上 事 出張 際 ホテル 情報 等

20 │ 女性 |3\_30才~34才k性/3\_30才~34才 既婚 │ │ 技術職 │ │ニュース 天気 行楽情報 仕事 情報

17 │ 男性 5\_40才~44才冑性/5\_40才~44丬 既婚 │ │ 技能職 │ │掲示板 一つ 場所 みんな 話 18 │ 女性 |3\_30才~34才女性/3\_30才~34才 既婚 │ パート・アルバイト │調べ物 ショッピング オークション

19 ┃ 女性 ┃ 1\_25才未満 |女性/1\_25才未満 | 未婚 ┃ 自由業 ┃情報 収集 自己 PR

# 表 30 複数の項目を含むデータ表の例

# 表 31 (年齢区分)×(構成要素)のデータ表の例(一部を切り取り)

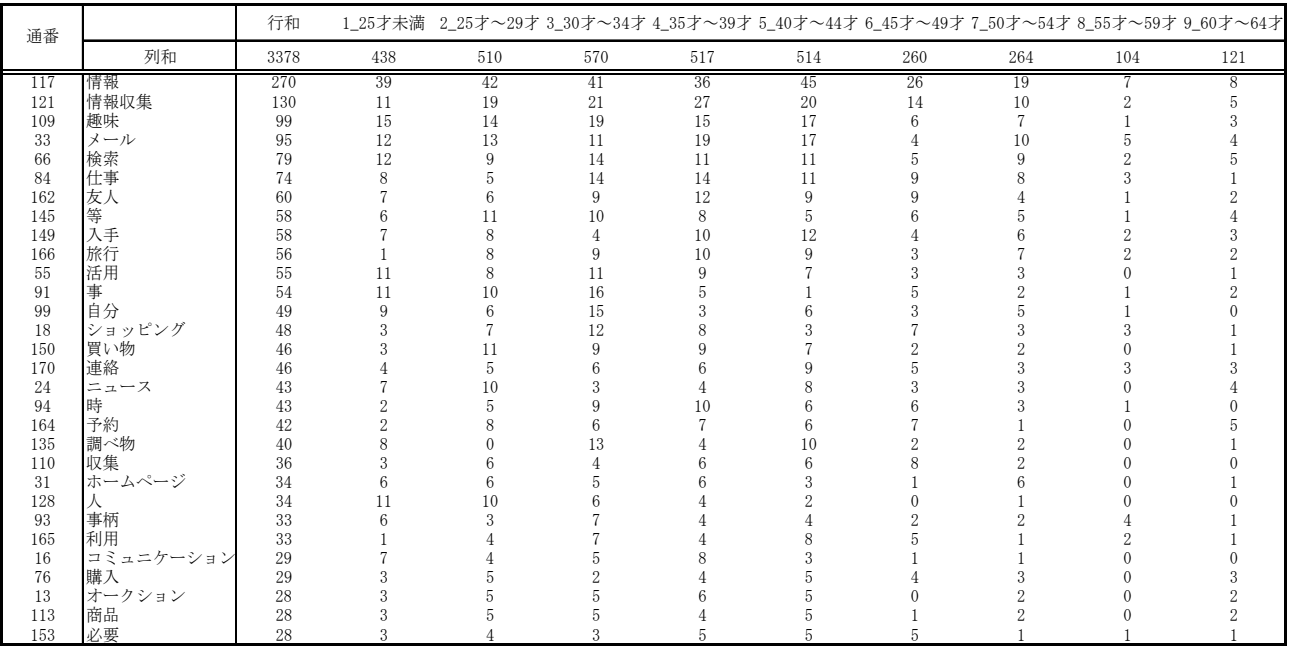

(注)「情報」「情報収集」「メール」「検索」といったキーワードの頻度が多い,とく若年層のその傾向があるこ とがこの表だけでも見えるだろう.

# 6.数値例による説明

# 6.1 データ表の準備

 一つの人工的なデータ表を用いて,WordMiner で得られる諸統計値,情報の解読を試みる. データ表をなるべく意図的に構造化することで対応分析がどう機能するかが良く見えるよう にしておくことが必要と考えたからである.データ表は表 32 のような構成となっている.こ こでは以下のような場面を想定してみた.

- (1) 10 名の回答者(サンプル)に対して、ある商品の「好きな銘柄」を列記(自由記述)し てもらうという場面を考える. 表の「銘柄」欄がこれに相当する.
- ② 同じ調査を,時点を変えて調べた結果が「次年度調査の銘柄」欄にある.ここで識別のた めに先頭に「●」を付けた.
- ③ 「銘柄」を問うときに,併せて「では,その選んだ銘柄のうちで一番好きなものを"ひと つだけ"選んでください」と質問して得られた結果が「一番好きな銘柄」欄にある.ここ でも識別のため銘柄名の前に記号「◆」を付けた(後の布置図の観察の識別用のため).
- ④ この他,属性として「性別,年齢区分」も項目として用意した(性別に▼,年齢区分に★ の識別記号も付けた).

| サンプル    | 銘柄                     | 次年度調査の銘柄            | 一番好きな銘柄 | 性別  | 年齢区分           |
|---------|------------------------|---------------------|---------|-----|----------------|
| サンプル1   | 銘柄 B,銘柄 E,銘柄 F         | ●銘柄 E, ●銘柄 F        | ◆銘柄B    | ▼男性 | $\bigstar$ 30代 |
| サンプル2   | 銘柄 F                   | ●銘柄 F, ●銘柄 B        | ◆銘柄F    | ▼男性 | ★40代           |
| サンプル3   | 銘柄 C,銘柄 F              | $\bullet$ 銘柄F       | ◆銘柄 $C$ | ▼男性 | $\bigstar$ 30代 |
| サンプル4   | 銘柄B,銘柄C,銘柄E,銘柄F        | ●銘柄 C. ●銘柄 B        | ◆銘柄 E   | ▼男性 | $\bigstar$ 30代 |
| サンプル 5  | 銘柄 B,銘柄 C,銘柄 F         | ●銘柄 B, ●銘柄 C, ●銘柄 F | ◆銘柄 $C$ | ▼男性 | $\bigstar$ 30代 |
| サンプル6   | 銘柄 A,銘柄 B,銘柄 C,銘柄 E    | ●銘柄 A. ●銘柄 B        | ◆銘柄 A   | ▼女性 | $\bigstar$ 30代 |
| サンプル7   | 銘柄 A, 銘柄 B, 銘柄 D, 銘柄 E | ●銘柄 D, ●銘柄 E        | ◆銘柄B    | ▼女性 | $\bigstar$ 20代 |
| サンプル8   | 銘柄 C.銘柄 F              | ●銘柄 C, ●銘柄 F        | ◆銘柄 F   | ▼男性 | ★40代           |
| サンプル9   | 銘柄 A, 銘柄 B, 銘柄 E       | ●銘柄 B, ●銘柄 E        | ◆銘柄E    | ▼女性 | $\bigstar$ 30代 |
| サンプル 10 | 銘柄 A,銘柄 D,銘柄 E         | ●銘柄 A, ●銘柄 E        | ◆銘柄 $D$ | ▼女性 | $\bigstar$ 30代 |

表 32 質的データとして表現したデータ表

WordMiner はこのような文字情報となった調査データをかなり自由に扱える(テキスト型 データを扱うことから文字数の制限もない).エクセルやエディタを用いて上の形式のデータ 表を事前に作成すればよい.

 実際にこのデータ表を WordMiner にインポートし分析を進める.データ表入力のあと「銘 柄」を構成要素変数に指定し分かち書き処理を行うと「分かち書き」と「キーワード」がそ れぞれ構成要素変数として生成される.

次に(回答・サンプル)×(構成要素変数)のデータ表を指定し「多次元データ解析」を行 うと、次の表 33 のクロス表が得られ、これが対応分析の対象データ表となる。ここでは、サ ンプル数=10 (名), 銘柄=6 (A~F までの 6 選択肢) となる.

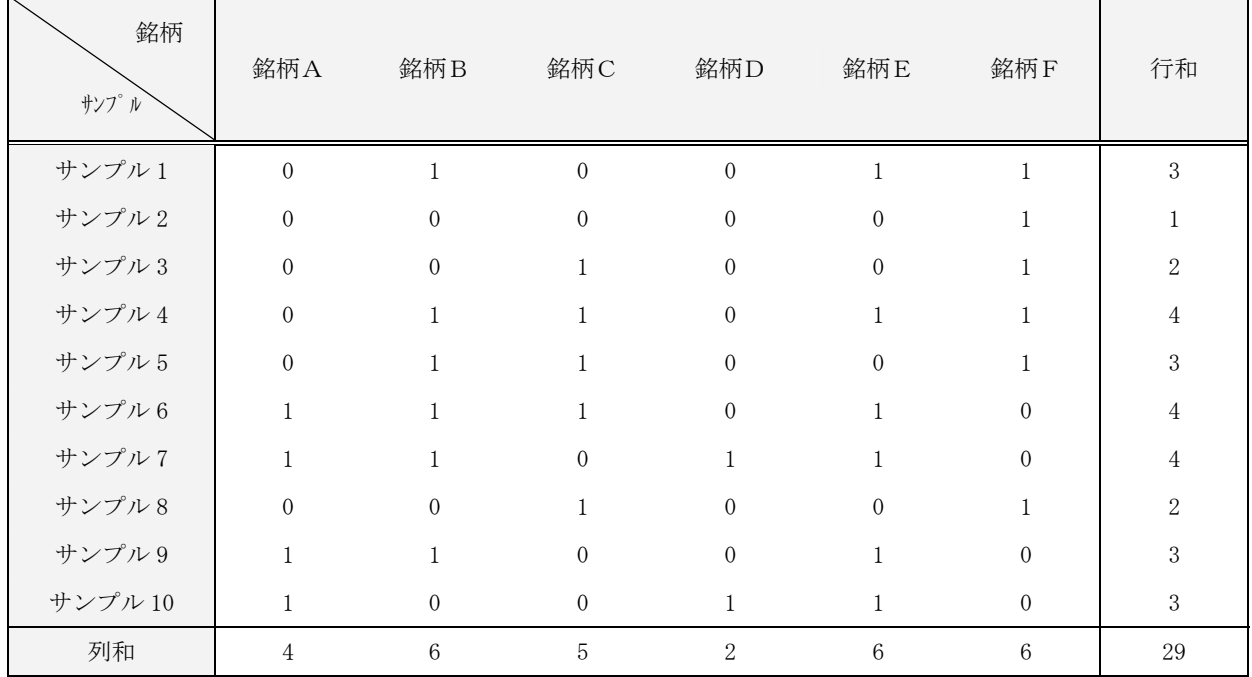

# 表 33 (サンプル)×(銘柄)のクロス表

# 6.2 固有値と寄与率,累積寄与率

 まず始めに固有値(と固有ベクトル),寄与度,累積寄与度を観察する.この例では,以下 の値が得られた(表 34). なおここで,固有値の個数は K=min{10, 6}-1=5 個のはずで,確か にそのようになっている.

| $\boldsymbol{k}$ | 固有値ん   | 寄与率 (%) | 累積寄与率(%) |
|------------------|--------|---------|----------|
| 1                | 0.6260 | 61.41   | 61.41    |
| 2                | 0.1877 | 18.41   | 79.82    |
| 3                | 0.1345 | 13.19   | 93.01    |
|                  | 0.0452 | 4.43    | 97.45    |
| 5                | 0.0260 | 2.55    | 100.00   |

表 34 固有値,寄与率の表

#### 6.3 成分スコアの観察

WordMiner では, 成分スコア, 寄与度(絶対寄与度, 相対寄与度)他を一括して統計値の 表として出力する.ここでは、このうちの成分スコア,寄与度を表36として挙げた.いまこ こで、この表にある第1固有値に対する第1成分スコアに注目する. 行(サンプル)と列(銘 柄)それぞれの第1成分スコアを大きさの順にソートして,つまり行と列とを入れ替えて(ソ ートして)みると表 35 が得られる. ここで, 数値「1」(つまり「好む」として選んだ銘柄 の度数)の並びが対角にきれいに並んでいるのが分かるであろう(つまり線形化されている). しかしこれだけでは「何が数量化されたか」がよく見えない.

 そこでさらに一歩進めて,固有値が何を示しているかを,この表と関連づけて考えよう. つまり対応分析で現れる固有値がどのような意味を持つのかを知ることは重要である.これ は次のような図を用意すると理解しやすい. 表 35 を作るときに用いたデータ表の表頭項目 「銘柄」と表側項目「サンプル」の各選択肢に対して求めた第1固有値(2)に対する(第 1固有ベクトルから算出した)第1成分スコア(表では成分スコア1となっている)に再び 注目する.この両者の成分スコアを、今度は「横軸に銘柄、縦軸にサンプル」をとって散布 図としてみる.図 9 の左の表が「銘柄」と「サンプル」への成分スコアであり,これを元に 描いた散布図が図 9 の右側の図である.

この図の意味·解釈は重要である. まず始めのデータ表では、表側のサンプル,表頭の銘 柄のいずれも質的データであることに注意しよう.つまり元の表の「サンプル」という 10 の 選択肢,「銘柄」という 6 つの選択肢は名義尺度であってこのままでは数量として扱えない. しかし,対応分析法を用いて,新たな数量を付与したことで量的データとして扱えるように なるのである.これが"数量化"と言われる所以である(数量化法 III 類の考え方). 同時に この方法が質的データの線形化となっていることも分かる(表 35,図 9).明らかに,この図 9 は表 35 に対応するものである.つまり表 35 では入れ替えを行っただけであったが,この 散布図のように「銘柄」と「サンプル」という名目的(名義尺度データ)の選択肢に対して 付与されたある数量(成分スコア)を観察すると,元の名目的コード(選択肢)ではない「新 たな(点の間の分布,距離関係が)意味のある」別の数量空間が作られたことになる(ここ で得た数量=成分スコアは大小が意味を持ち区間尺度データとして加減乗除が可能な数値と して扱える).ここに数量化を行う重要な意味があり、定性情報である(質的データである) テキスト型データを対応分析法で解析する目的がここにある.主成分分析などをいきなりこ の種のデータ表に適用してはならない、ということも意味している. 一方、テキスト型デー タの分析をこの視点から行っているので,それを越えた情報の取得には別の視点からのアプ ローチが必要である.

| ID      | 銘柄D            | 銘柄A            | 銘柄E          | 銘柄B          | 銘柄C          | 銘柄F          | 行和             | サンプルの     |
|---------|----------------|----------------|--------------|--------------|--------------|--------------|----------------|-----------|
|         |                |                |              |              |              |              |                | 第1成分スコア   |
| サンプル2   | $\theta$       | $\mathbf{0}$   | $\theta$     | $\mathbf{0}$ | $\theta$     | $\mathbf{1}$ | $\mathbf{1}$   | 1.2969    |
| サンプル3   | $\theta$       | $\mathbf{0}$   | $\theta$     | $\mathbf{0}$ | $\mathbf{1}$ | $\mathbf{1}$ | $\overline{2}$ | 1.1538    |
| サンプル8   | $\theta$       | $\theta$       | $\theta$     | $\theta$     | $\mathbf{1}$ | $\mathbf{1}$ | $\overline{2}$ | 1.1538    |
| サンプル5   | $\theta$       | $\mathbf{0}$   | $\theta$     | $\mathbf{1}$ | $\mathbf{1}$ | $\mathbf{1}$ | 3              | 0.7206    |
| サンプル4   | $\theta$       | $\mathbf{0}$   | $\mathbf{1}$ | $\mathbf{1}$ | $\mathbf{1}$ | $\mathbf{1}$ | $\overline{4}$ | 0.3785    |
| サンプル1   | $\theta$       | $\mathbf{0}$   | $\mathbf{1}$ | $\mathbf{1}$ | $\theta$     | $\mathbf{1}$ | 3              | 0.1678    |
| サンプル6   | $\theta$       | $\mathbf{1}$   | $\mathbf{1}$ | $\mathbf{1}$ | $\mathbf{1}$ | $\mathbf{0}$ | $\overline{4}$ | $-0.2432$ |
| サンプル9   | $\theta$       | $\mathbf{1}$   | $\mathbf{1}$ | $\mathbf{1}$ | $\mathbf{0}$ | $\mathbf{0}$ | 3              | $-0.6611$ |
| サンプル7   | $\mathbf{1}$   | $1\,$          | $\mathbf{1}$ | $\mathbf{1}$ | $\mathbf{0}$ | $\mathbf{0}$ | $\overline{4}$ | $-0.9102$ |
| サンプル10  | $\mathbf{1}$   | $\mathbf{1}$   | $\mathbf{1}$ | $\theta$     | $\theta$     | $\mathbf{0}$ | 3              | $-1.1650$ |
| 列和      | $\overline{2}$ | $\overline{4}$ | 6            | 6            | 5            | 6            | 29             |           |
| 銘柄の     | $-1.3113$      | $-0.9414$      | $-0.5125$    | $-0.1153$    | 0.7997       | 1.0261       |                |           |
| 第1成分スコア |                |                |              |              |              |              |                |           |

表 35 第1成分スコアで並べ替えたデータ表

# 表 36 成分スコアと寄与度の一覧

 $\textcircled{1}$ 選択肢 $\textit{i}(\in I)$ , つまり「サンプル」への成分スコア, 絶対寄与度, 相対寄与度

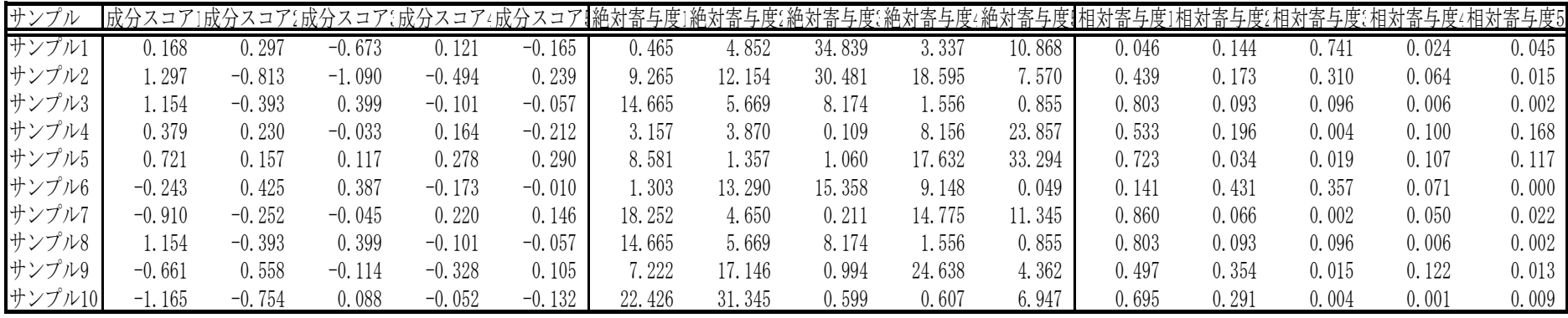

②選択肢  $j(\in J)$ , つまり「銘柄」への成分スコア, 絶対寄与度, 相対寄与度

| 銘柄  | 成分スコア    |               |          |             |          |         |              |        |             |           | <sup>7</sup> 1成分スコア{成分スコア{成分スコアィ成分スコア¶絶対寄与度」絶対寄与度{絶対寄与度{絶対寄与度{絶対寄与度¶相対寄与度」相対寄与度{相対寄与度{相対寄与度ィ相対寄与度5 |       |       |       |       |
|-----|----------|---------------|----------|-------------|----------|---------|--------------|--------|-------------|-----------|----------------------------------------------------------------------------------------------------|-------|-------|-------|-------|
| 銘柄A | $-0.941$ | $-0.013$      | 0.216    | . 391<br>-0 | 0.169    | 19.525  | 0.013        | .765   | .708<br>46. | 15.196    | 0.795                                                                                              | 0.000 | 0.042 | 0.137 | 0.026 |
| 銘柄B | $-0.115$ | 0.544         | $-0.164$ | 0.220       | 0.159    | 0.440   | 32.648       | 4.121  | 22.148      | 954       | 0.033                                                                                              | 0.723 | 0.065 | 0.118 | 0.061 |
| 銘柄C | 0.800    | 0.012         | 0.693    | 0.062       | $-0.057$ | 7. 61   | 0.013        | 61.522 | 467         | 2.145     | 0.568                                                                                              | 0.000 | 0.426 | 0.003 | 0.003 |
| 銘柄D | $-1.311$ | . 161<br>$-1$ | 0.059    | 0.396       | 0.044    | 18.944  | . 505<br>49. | 0.175  | 23.973      | ), 507    | 0.533                                                                                              |       | 0.001 | 0.049 | 0.001 |
| 銘柄E | $-0.513$ | 0.194         | $-0.177$ | . 038<br>-0 | $-0.277$ |         | 4.137        | 4.815  | 0.661       | 017<br>61 | 0.64                                                                                               | 0.092 | 0.076 | 0.004 | 0.187 |
| 銘柄F | .026     | $-0.352$      | $-0.400$ | .105<br>-0  | 039      | 34. 799 | l3.685       | 24.600 | 5.043       | 183       | 0.780                                                                                              | 0.092 | 0.119 | 0.008 | 0.001 |

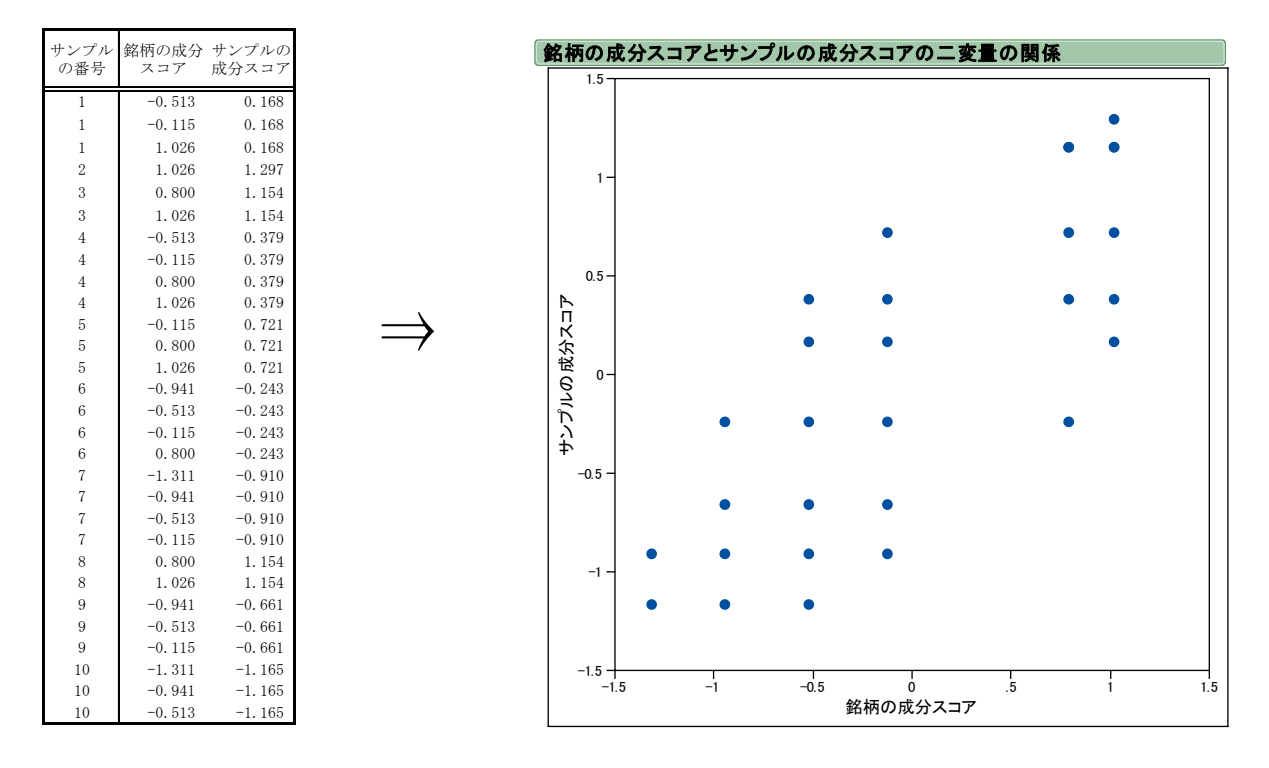

#### 図 9 第1成分スコアのサンプルと銘柄の散布図

 (注)この表では,サンプル番号を識別コードとして入れてみたが,もちろん銘柄の選択肢も各数値に対応する. 右側の図が表 36 の (0, 1)型データ表の行(縦軸⇒サンプル)と列(横軸⇒銘柄)にそれぞれ対応していることに 注意しよう(同じ数量があるので,その点の重なりはあるので注意).

実は、ここで得た第1固有値 $\lambda_1 = 0.6260$ の(正の)平方根は、上の図9の散布図の(ピア ソンの)相関係数に等しい.実際に散布図(つまり左の表の成分スコアの数値)から相関係 数を求めると約「0.79121」となる,一方,  $\sqrt{\lambda_1}$  = 0.7912 となり両者は一致する. つまり, こ こでいう数量化とは,「銘柄」と「サンプル」という名目的な特性(項目であり選択肢)に対 して"ある(量的な)数量を付与できたとして"これを求めたところ、表のような数値(成分 スコア)が得られ、実際にその相関(線形の意味での関係)をかなり大きい値(数量)とで きたということである.

実は、林の数量化法 III 類は、「このある数量がサンプルと銘柄 (の各選択肢) に付与でき たとして、その相関を最大化する」という問題を考えたわけである. そしてここでは、対応 分析法のアプローチに従い二元のデータ表(クロス表)から出立したとして定式化し,同じ 結論を得たということである.つまり両者の考え方(定式化),理念は異なるが行っている数 理的な操作は同等と考えてよいことを意味している(もちろん,数理的にも対応分析法と数 量化法 III 類は同等であることは示される).

# 6.4 布置図と同時布置図の観察

 次に布置図,同時布置図をみよう.WordMiner では布置図,同時布置図ともにインタラク ティブに画面上で成分を指摘することにより観察できる. これは式 (21), (22), (23) に従 って、サンプルと銘柄それぞれの選択肢に対する成分スコアを図に表せばよい.まず、布置 図の横軸,縦軸に観察したい成分を選ぶ. 例えば,式(23)でk=1,k<sup>'</sup> = 2 とすれば第1 成分 スコアと第2成分スコアとの布置図となる. WordMiner では、デフォルトとしてこの (1,2) 軸(成分)の図を始めに表示するので,必要に応じて軸を選べば自在に成分の組み合わせに 合わせた布置図が得られる.

① サンプルの成分スコアの布置図と銘柄の成分スコアの布置図

 これを WordMiner では次の図のように出力する.ここではデフォルト値の横軸が1軸,縦 軸を2軸とした (1,2)軸について出力した.

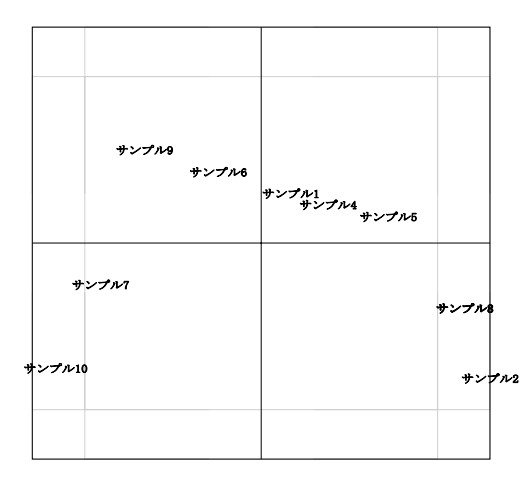

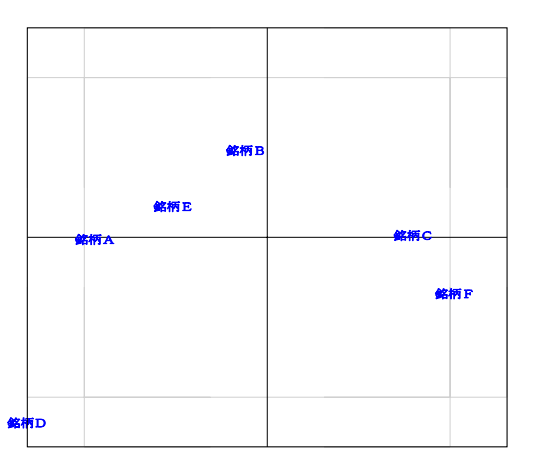

図 10 成分スコアの布置図

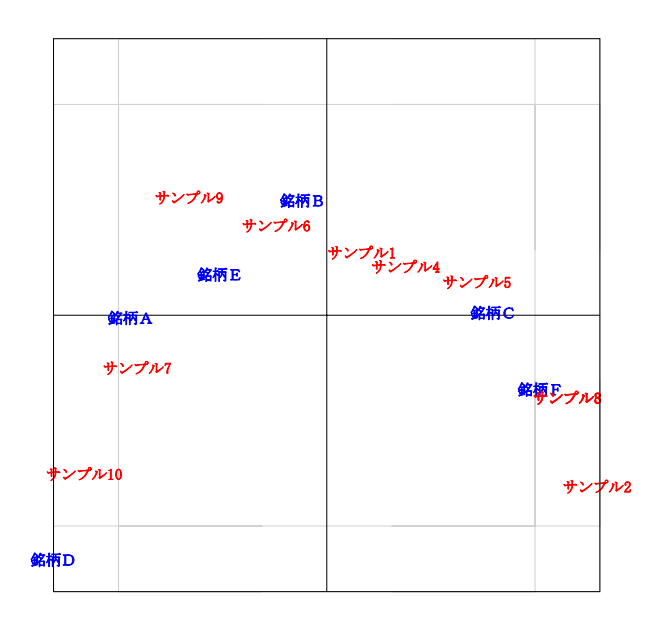

#### 図 11 同時布置図

② 同時布置図

同時布置図を作ると図 11 が得られる. こ こで確かに上の図 10 の2つの布置図を重ね た形となり,サンプルと,銘柄の(各選択肢 の)相互の関係が図 9 や表 35 でみたように 対応していることが分かる.前に示したよう に2つの項目の関係はかなり高い相関関係 にあり対応があることを示している.

 とくにこの図のような放物線のような形 状は「馬蹄形効果」といい,実はデータ表の 構造がかなり線形的であることを意味して いる(表 35 の並べ替えデータと図 9 を見る こと).

#### 6.5 絶対寄与度と相対寄与度

これの数理的な説明はそう難しいものではないが、若干の予備知識を必要とするので、専 門書に譲り(ベンゼクリ[14, 15],大隅[9]など),ここでは WordMiner が出力した数値の読み 方·解釈を試みる. WordMiner では、寄与度(絶対寄与度,相対寄与度)を, 成分スコアと 併せて表 36 のような形で一覧とする(この他の情報もあるがここでは省略する).

#### [絶対寄与度と相対寄与度の読み方]

 前述のように絶対寄与度は「ある成分に占めるある選択肢の占める割合(寄与)」を知る指 標である.具体的に例でみる.

例えば、「サンプル」の側に注目し表 36 の1 (上の表)の絶対寄与度を見る. ここで「絶 対寄与度1」~「絶対寄与度5」が,第1成分から第5成分に対応する絶対寄与度を示す. またここでは、列の方向(縦方向)の和が「100」となるように表記してある(式(31)の 絶対寄与度参照).つまり,ある成分に注目したとき,その成分内での各サンプルの寄与の大 きさを示している.

 例えば,成分1の列方向に絶対寄与度1をみると,サンプル7,10,8,3,7等の値 が他に比べて大きい(サンプル3と8は同じ回答パターンであるから成分スコアが同値で点 が重なる).しかし第2成分をみると,サンプル9,10,それにつづき2,6などの値がや や大きい.サンプル1,2はむしろ第3成分内での寄与が高い(とくに,サンプル2に注意, 図では第1軸の右端に位置するがサンプル8ほど第1成分内での寄与は高くないというこ と).

次に**相対寄与度**をみる. こちらは, ある選択肢がどの成分内で寄与するかを知る指標であ る.ここでは横方向(行方向)の和が「1」となるような指標となっている.サンプル1, 6を除いて総じて値が大きい. とくに、サンプル1は相対寄与度3 (成分3に対応)で値が 大きく,またサンプル6は相対寄与度2(成分2)で値がやや大きい.つまり,サンプル6 は第1成分よりはこれらの成分への寄与が高いということである.相対寄与度1で値が大き い,つまりここでは第1成分で大方の説明が付くということであり,図を観察するとどの位 置にあるかとその意味が分かるであろう.

「銘柄」の側も同様の観察を行えばよい. 第1成分の中に占める(絶対)寄与度が高いの は銘柄 F がかなり大きく, 続いて銘柄 A, C, D などがあるがこれらの値はかなり小さい. 銘柄 B は成分1への寄与は少なく,成分2や4に関係し,銘柄 C は成分3,銘柄 D は成分2, また銘柄 E は成分5でそれぞれ寄与が高い.これと固有値の大きさとその寄与率を考慮する と,始めの2成分内で寄与の高い銘柄に注目すべき,という構造が見えてくる.

 また相対寄与度は,ここでも銘柄 B を除いてすべての銘柄は第1成分への寄与が大きい(銘 柄 B は第2成分に寄与する,図からも明らか).

 ここで留意すべきことは,散布図の情報は"そこでいま眺めている成分軸の組み合わせの 中での射影図"であり多次元データとしての全情報ではない,ということである.よって, 絶対寄与度,相対寄与度も図と併せて観察し,どの成分でどう寄与するかを多次元的に知る ことが必要である.

なお一般には出立時のデータ表の各セル内の頻度がかなり疎であったり(とくに(サンプ ル)×(構成要素変数)の場合),出現度数が偏ったデータ表(つまりはずれ値があるような とき)には,寄与度をよく観察して,どれがデータ構造をゆがめる原因となっているかを"探 索的に"チェックせねばならない(それなりの手間がかかる).ここでみたような簡便な例は 実用場面ではあまり登場しないということである.

#### 6.6 追加処理あるいは追加要素

次のような場面で、いわゆる「追加処理」(supplementary treatment) を行うと効果的な場合 がある. 追加処理の対象とする項目 (変量), 選択肢を追加処理要素 (supplementary elements) という.追加処理の数理的な説明はやや面倒なのでここでは省略するが,次のような場面で の適用が考えられる. 関心のある読者は参考文献をみていただきたい(例えば、ベンゼクリ  $[14, 15]$ , Lebart $[24]$ , 大隅 $[9]$ ).

①はずれ値の一時除去と再配置を行いたいとき

- (1) 一時的に除去した「はずれ値」を一旦除外して再分析した元のデータ表の中に再布置 する.
- (2) そしてはずれ値を含まないデータ構造からみたはずれ値の影響を知る.

②判別分析的,グループ間類似や差異を見る

- (1) 層別変数や属性などで,複数のグループに分けられるデータセットを,層やグループ 単位で「追加処理」する.
- (2) 例えば「男性グループ」のデータ表があって、この構造から始めの分析を行い、次に 「女性グループ」はどこに位置するかを知りたい(男女一緒に分析したこととは内容 が異なる).
- (3) あるブランドの認知度・好感度をある年度に調べ,別の年度で再度同じような調査を 行ったとする. このとき, 両年度間に類似・差異があるかを, ある年度の方向から知 りたい(例えば,X 年度の分析結果・構造からみた Y 年度の位置づけ).

③データ表の,行の追加と列の追加,あるいは,一時除去と再配置を行うこと

- (1) (回答)×(構成要素)に,別の構成要素変数を追加して違いをみる
- (2) (構成要素)×(質的変数)に,構成要素群を追加,あるいは別の質的変数を追加

 ここでその全てを示すことは困難であるから,上の人工データ例を使って仕組みを簡単に 検証する.

#### [追加処理の例]

 ここで使った表 33 のデータ表について,追加処理の例を考える.いま次のような場面を想 定しよう.

- ① 表 33 で,(サンプル)×(銘柄)の関係を分析し,相互の関係を上にみたように知ったと する.
- ② この(架空の)調査で,選んだ銘柄のうち,さらに「一番好きな銘柄」を選んでもらった とする.
- ③ このとき,もとの(サンプル)×(銘柄)のデータ構造(関係)からみて,この「一番好 きな銘柄」はそれぞれどのような関係にあるか,どこにポジショニングできるかを知りた い.これがここでの第1の課題である.
- ④ さらに,属性情報も取得してあるので(表 32 の性別,年齢区分),これが(サンプル)× (銘柄)の関係からみてどこに位置するかを知りたいとする.これを別の課題とする.

 ここで注意することは,追加処理を考えるということは,既に何らかのデータ表について の吟味分析がある程度進んだ中で(元のデータ表の構造は保持したまま),さらに別の項目の 影響度を知りたいといった場面で利用することにある.あるいは,上に列記したように,デ ータ表の特定の行あるいは列の挙動が不自然,たとえばはずれ値があるなどの現象が見られ たとき,この該当する行(あるいは列)を一時除去することで,その影響を除去できる.し かし後になって,やはり除外した行(あるいは列)のプロフィルの影響を知りたいというこ ともある.こうした場面で追加処理を用いるのである(参考:ジャックナイフ法,ブートス トラップ的なアプローチ).

 従って機能的には,元のデータ表において「行のプロフィル」「列のプロフィル」の両者の 追加処理がありうるが,WordMiner では(原則として)元のデータ表の列の側への追加処理 機能を,「質的変数の追加」「構成要素変数の追加」として処理するようになっている.

さて,ここでみる例題を再度整理しよう.

- ① 表 33 のデータ表について「(サンプル)×(銘柄)」についての分析結果は既に得た.
- ② なお WordMiner では,このときの追加処理を「構成要素変数」として行うか,「質的 変数」として行うかの2つのオプションがある.
- ③ 例えば「一番好きな銘柄」を構成要素変数として追加処理することを考える.
- (4) このとき,表33 で得たクロス表の右側に「一番好きな銘柄」を(0,1)化して並置 した行列を加えたことを考えればよい.

 まず,構成要素変数を追加処理した結果を示そう.つまり,(サンプル)×(銘柄)の構造 に対して「一番好きな銘柄」という追加構成要素変数は(相対的に)どこに位置するかを知 るということである.ここでは,

- ・ まず,もとの(サンプル)×(銘柄)で得た同時布置図を出力し,
- ・ 次にここで追加処理した構成要素変数「一番好きな銘柄」をさらに重ねて布置する,

とした.WordMiner ではこの図だけでなく,それぞれ個別の布置図を観察することも可能で

ある.実際に計算した結果は表 37 のような成分スコアと相対寄与度が得られる(なお,絶対 寄与度は式の定義上算出できない,[22],[24]).なおここで元の銘柄と区別するため追加処 理とした銘柄には「◆」を付けた.

 ここで得た追加処理による成分スコアと,元の成分スコア(の同時布置図)を重ねて描く と次の図 12 が得られる.

|         |          | 一番好きな銘柄  成分スコア1 成分スコア2 成分スコア3 成分スコア4 成分スコア5  相対寄与度1 相対寄与度2 相対寄与度3 |          |          |          |       |       |       | 相対寄与度4 | 相対寄与度5 |
|---------|----------|-------------------------------------------------------------------|----------|----------|----------|-------|-------|-------|--------|--------|
| ◆銘柄A    | $-0.307$ | 0.982                                                             | . 055    | $-0.814$ | $-0.059$ | 0.011 | 0.107 | 0.124 | 0.074  | 0.000  |
| ◆銘柄B    | $-0.469$ | 0.052                                                             | $-0.979$ | 0.802    | $-0.059$ | 0.055 | 0.001 | 0.240 | 0.161  | 0.001  |
| ◆銘柄 $C$ | . 185    | $-0.272$                                                          | 0.704    | 0.415    | 0.721    | 0.351 | 0.019 | 0.124 | 0.043  | 0.130  |
| ◆銘柄D    | $-1.472$ | $-1.741$                                                          | 0.241    | $-0.242$ | $-0.820$ | 0.241 | 0.337 | 0.006 | 0.007  | 0.075  |
| ◆銘柄E    | $-0.179$ | 0.909                                                             | $-0.199$ | $-0.387$ | $-0.333$ | 0.008 | 0.206 | 0.010 | 0.038  | 0.028  |
| ◆銘柄F    | . 549    | $-1.392$                                                          | $-0.942$ | . 399    | 0.565    | 0.600 | 0.484 | 0.222 | 0.489  | 0.080  |

表 37 「一番好きな銘柄」の追加処理で得た成分スコアと相対寄与度の一覧

ここでも、図と各成分の成分スコア、相対寄与度を併せて観察すると、ほとんど説明の必 要ないくらい、追加処理とした「一番好きな銘柄」の関係(位置づけ、ポジショニング)が 分かるであろう(図 11 と比べて見ると追加処理の効果が分かる).つまり,このような使い かたが可能ということである.

次にここで「性別と年齢区分」の属性変数(質的データ)があるので、これも併せて追加 処理としてみよう.結果は図13のようになった.ここでは、男性と女性が左右に分かれ、ま た年齢区分と銘柄の間に,ある対応関係があることが見えるであろう.

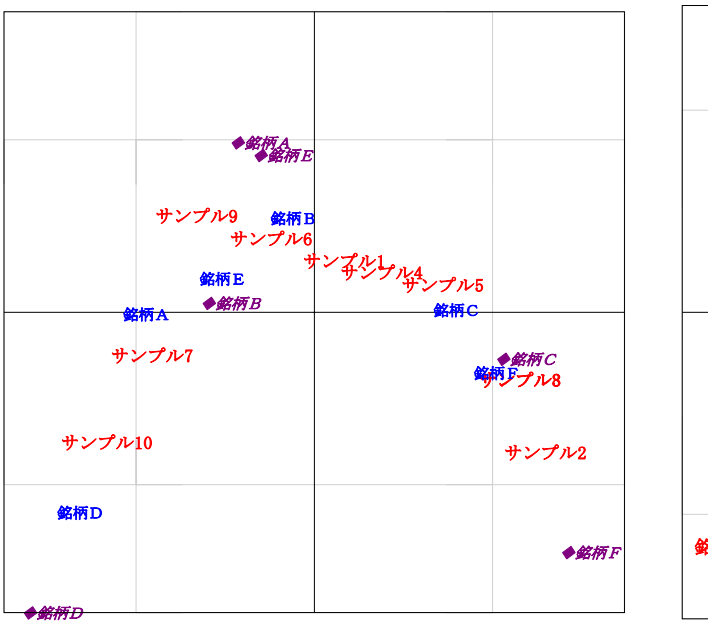

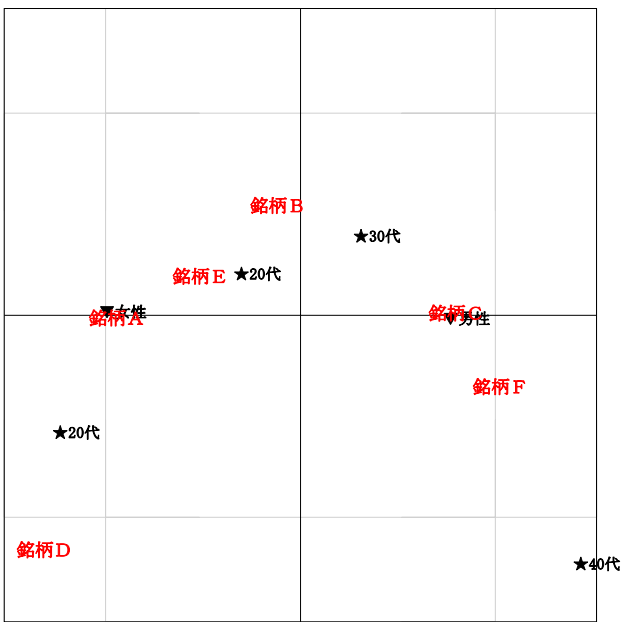

# 図12 「一番好きな銘柄」の追加処理で得た布置図 図13 「性別」「年齢区分」の追加処理で得た布置

 ここで,性別や年齢区分を質的変数の追加処理要素として用いたが,これは当然(性別) ×(銘柄), (年齢区分) × (銘柄) といったデータ表から直接出立した対応分析とは異なる 分析であることに注意しよう(つまり分析目的が異なる).

 これは出発時のデータ表の行と列の意味内容(対応関係)の何を知りたいかという分析上 の仮説設定が必要であり、また自分の分析目的に合ったデータ収集方式とデータ表の作成方 法とを事前に考えて取り組むことが肝要ということに他ならない.

# 7.むすび

この稿では,主に対応分析法の基礎数理について述べた.WordMiner の「**多次元データ解** 析の機能」には,この対応分析法の基本機能の他に様々な実用的な機能が含まれている.例 えば以下のような機能もある.

- ① 分かち書きで得た構成要素変数(単語・語句,キーワード)が,質的変数,属性変数,ク ラスター化変数などとの関係でどのような構造を持つものかを有意性テストする機能.こ こでは超幾何分布の正規分布近似を用いたテストを行うこと.
- ② 回答・サンプルのクラスター化,構成要素のクラスター化を行い,またここでも有意性テ ストを行うこと.
- ③ 独自のクラスター化処理の方法を用いていること(階層的分類法と非階層的分類法をハイ ブリッドした方式).

 いわゆる多次元データ解析手法を組み入れただけでなく,それをうまく活用した多くの機 能があることが WordMiner の特徴である.これらについては,今後も本稿と同様になるべく 事例や人工データを交えた紹介説明を行う予定である.

# 付録:演習問題

演習問題として,いくつかの人工データ表を用意した,WordMiner への入力形式としてど のようなデータ表をつくればよいか、また実際に WordMiner で計算を行ったときに出力され る諸統計値を観察して理解するきっかけとするとよい.

# (ⅰ)演習問題1

次のようなサンプル数が10,項目数が2のデータ表が得られた.このデータ表から,以下 の問に答えよ.

問1:アイテム·カテゴリー型のデータ表を作成せよ.

問2:多重クロス表(バート表)を作成せよ.また,(項目 *I*)×(項目 *J*)の二元クロス表を 確認せよ.

# 表1 データ表 表2 多重クロス表(バート表)

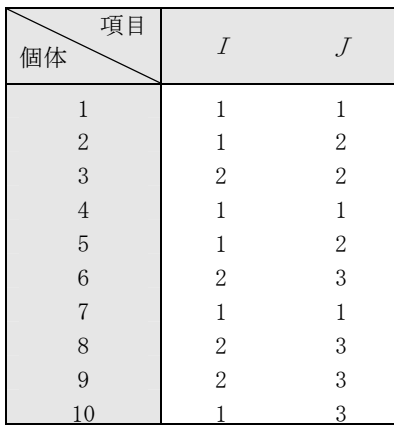

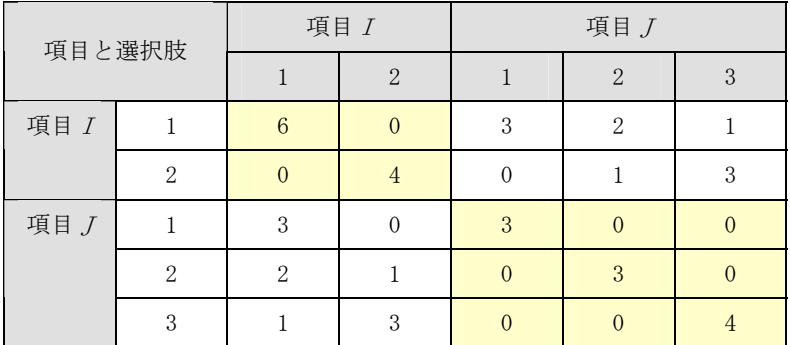

# (ⅱ)演習問題2

次のような,サンプル数が 20,3 項目の質問 (A<sub>1</sub>, A<sub>2</sub>, A<sub>3</sub>) からなるデータ表がある. これ について、次の問に答えよ.

問1:上のデータ表からアイテム・カテゴリー型のデータ表を生成せよ.

問2:多重クロス表を作成せよ.また、各項目のクロス表がどのように現れるかを観察せよ.

表3 元のデータ表 インスコンコンコンコンコンコンスタイプイテム・カテゴリー型データ表

| サンプル 項目 $A_1$    |                  | 項目 $A_2$       | 項目 $A_3$       |
|------------------|------------------|----------------|----------------|
| $\,1$            | $\mathbf 1$      | $\mathbf{1}$   | $\mathbf{1}$   |
| $\overline{2}$   | $\mathbf{1}$     | $\mathbf{1}$   | $\overline{2}$ |
| 3                | $\mathbf{1}$     | $\overline{2}$ | $\mathbf{1}$   |
| $\overline{4}$   | $\overline{2}$   | $\mathbf{1}$   | $\overline{c}$ |
| 5                | $\overline{2}$   | $\mathbf{1}$   | $\overline{c}$ |
| $\overline{6}$   | $\overline{2}$   | $\mathbf{1}$   | 3              |
| $\overline{7}$   | $\overline{2}$   | $\overline{2}$ | $\mathbf{1}$   |
| 8                | $\overline{2}$   | $\overline{2}$ | $\overline{c}$ |
| $\boldsymbol{9}$ | $\boldsymbol{3}$ | $\mathbf{1}$   | $\overline{c}$ |
| 10               | 3                | $\mathbf{1}$   | 3              |
| 11               | 3                | $\mathbf{1}$   | 3              |
| 12               | 3                | $\overline{2}$ | $\mathbf{1}$   |
| 13               | 3                | $\overline{2}$ | $\mathbf{1}$   |
| 14               | 3                | $\overline{2}$ | $\overline{2}$ |
| 15               | 3                | $\overline{c}$ | $\overline{c}$ |
| 16               | 3                | $\overline{2}$ | 3              |
| 17               | $\overline{4}$   | $\mathbf{1}$   | 3              |
| 18               | $\overline{4}$   | $\overline{2}$ | $\overline{2}$ |
| 19               | $\overline{4}$   | $\overline{2}$ | $\overline{c}$ |
| 20               | $\overline{4}$   | $\overline{2}$ | 3              |

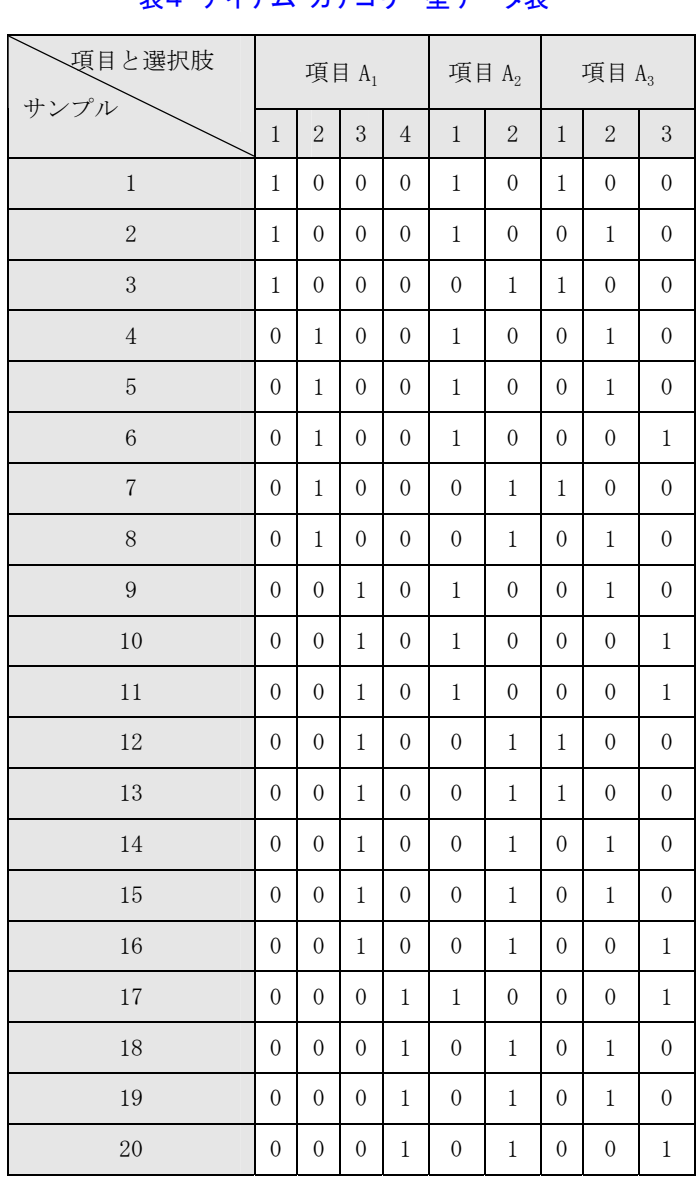

アイテム・カテゴリー型データ表と多重クロス表の関係は、次のように2つのデータ表を 結合して考えると分かり易いだろう.

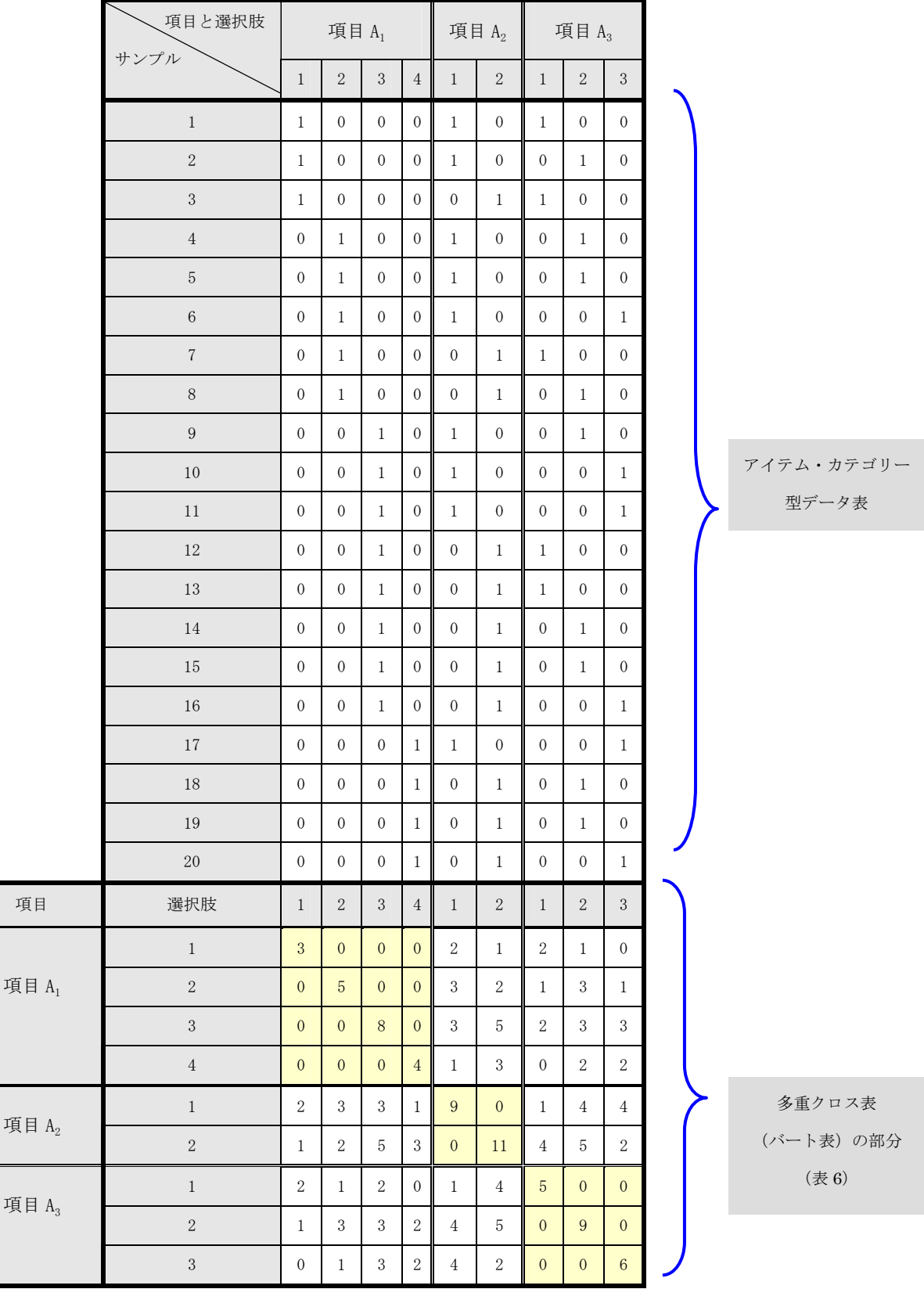

# 表5 アイテム・カテゴリー型データ表と多重クロス表の関係

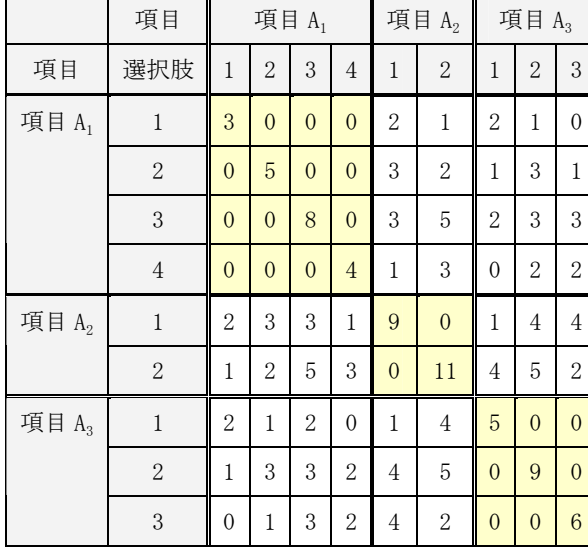

#### 表6 多重クロス表(バート表)

ここで、表 6 の多重クロス表 (バート表)に 対応分析を適用して得られる結果と,アイテ ム・カテゴリー型データ表から得た結果は同等 であることが知られている. また、表6のバー ト表で得た結果に対して,表5の上部にあるア イテム・カテゴリー型データ表を(サンプル側 の)追加処理要素として扱うとサンプルの成分 スコアを求めることができる. すなわち、多重 クロス表の寸法の行列の演算処理が可能であ ればかなり大規模なサンプルであっても成分 スコアの算出が可能ということに他ならない.

 日本国内における数量化法 III 類の利用環境では,大抵の場合,アイテム・カテゴリー型の データ表を扱うことが多い.またそのように数量化法 III 類を使うとの記述も散見するが(誤 解があるようだが),対応分析的なアプローチから考えればより一般的に大量サンプルの場合 の処理が十分に可能である. ここはフランス流のアプローチを採用して、上のように多重ク ロス表とアイテム・カテゴリー型データ表を用いた処理の方が効率的である.

# [補足]

いま,演習問題2を例として,各データ表に対応分析法を適用したときに得られる各データ 表の関係を整理しておこう.どのようなデータ表から出発したときに,何が得られたかを知 っておくことが大切と考えるからである.

#### 1.データ表の関係,その固有値

まず元となる「(回答・サンプル) × (多変量・多数項目)」からなるデータ表から得られる アイテム・カテゴリー型データ表(インジケータ行列),そしてアイテム・カテゴリー型デー タ表から得られる多重クロス表(バート表)をそれぞれ以下のように表す.

- ① サンプル数が *N*,項目数(質問数)が *M* 個の「(回答・サンプル)×(多変量・多数項目)」 型データ表をアイテム・カテゴリー型データに変換して得られるデータ表を以下の式で表 す.上の例で言えば,*N*=20,*M*=3 のデータ表3を,表4のアイテム・カテゴリー型に 変換するということに相当する.
- ここで, A<sub>j</sub>は寸法が *N* 行, 列数 (つまり 0, 1 に展開後の延ベカテゴリー数)が n<sub>j</sub> 個の項  $N \times n_j$

目 *j* のインジケータ行列である(各行の選択肢のどれかに1が1個のみある).表2の項目3 であれば **A**3が寸法が *N*=20(サンプル),(項目) 3 *<sup>j</sup> n* = のインジケータ行列となっている. 従って、これを一般に *M* 個 (M 項目)の分割行列で表すと、次の式のようになる.

$$
\mathbf{A}_{N \times n} = \begin{bmatrix} \mathbf{A}_{1}, \mathbf{A}_{2}, \cdots, \mathbf{A}_{i}, \cdots, \mathbf{A}_{j}, \cdots, \mathbf{A}_{M} \\ N \times n_{1} & N \times n_{2} & N \times n_{i} & N \times n_{j} \end{bmatrix}
$$
\n
$$
\begin{pmatrix} \sum \sum \sum, n^{*} = \sum_{j=1}^{M} n_{j} \\ K^{*} = \sum_{j=1}^{M} (n_{j} - 1) = n^{*} - M \end{pmatrix}
$$

② 次に, このデータ行列 A を転置した A'<br>  $\sum_{n \times n}$  $\mathbf{A}^{\prime}_{\scriptscriptstyle{n}^{\star}\times\mathrm{N}}$ との積の行列を作ると, 次のいわゆる多重クロ ス表(バート表) B が得られる.この行列は当然対称行列となり,その寸法は n<sup>\*</sup> × n<sup>\*</sup> と なる.

$$
\mathbf{B}_{n^i \times n^*} = \mathbf{A}^t \mathbf{A}_1 \mathbf{A}_2 \cdots \mathbf{A}_1^t \mathbf{A}_1 \cdots \mathbf{A}_1^t \mathbf{A}_2 \cdots \mathbf{A}_1^t \mathbf{A}_2 \mathbf{A}_3 \cdots \mathbf{A}_1^t \mathbf{A}_2 \mathbf{A}_3 \cdots \mathbf{A}_1^t \mathbf{A}_3 \cdots \mathbf{A}_1^t \mathbf{A}_3 \cdots \mathbf{A}_1^t \mathbf{A}_3 \cdots \mathbf{A}_1^t \mathbf{A}_2 \mathbf{A}_3 \cdots \mathbf{A}_1^t \mathbf{A}_3 \cdots \mathbf{A}_1^t \mathbf{A}_3 \cdots \mathbf{A}_1^t \mathbf{A}_4 \cdots \mathbf{A}_1^t \mathbf{A}_4 \cdots \mathbf{A}_1^t \mathbf{A}_4 \cdots \mathbf{A}_1^t \mathbf{A}_4 \cdots \mathbf{A}_1^t \mathbf{A}_1 \cdots \cdots \mathbf{A}_1^t \mathbf{A}_1 \cdots \cdots \mathbf{A}_1^t \mathbf{A}_1 \cdots \cdots \mathbf{A}_M^t \mathbf{A}_1 \cdots \cdots \mathbf{A}_M^t \mathbf{A}_1 \cdots \cdots \mathbf{A}_M^t \mathbf{A}_M \mathbf{A}_M
$$

例で言えば表6がこれに相当する(ここでは, n<sup>\*</sup> = n<sub>1</sub> + n<sub>2</sub> + n<sub>3</sub> = 4 + 2 + 3 = 9 となっている). 表 6 の多重クロス表は,上の表記によると以下のようになる.

$$
\mathbf{B} = \mathbf{A}^t \mathbf{A} = \begin{pmatrix} \mathbf{A}_1^t \mathbf{A}_1 & \mathbf{A}_1^t \mathbf{A}_2 & \mathbf{A}_1^t \mathbf{A}_3 \\ \mathbf{A}_2^t \mathbf{A}_1 & \mathbf{A}_2^t \mathbf{A}_2 & \mathbf{A}_2^t \mathbf{A}_3 \\ \mathbf{A}_3^t \mathbf{A}_1 & \mathbf{A}_3^t \mathbf{A}_1 & \mathbf{A}_3^t \mathbf{A}_3 \end{pmatrix}
$$

ここのブロック行列は表9のそれに対応している. 例えば,対角ブロック行列のA'<sub>1</sub>A<sub>1</sub>は,

$$
\mathbf{A}_{1}^{t} \mathbf{A}_{1} = \begin{pmatrix} 3 & 0 & 0 & 0 \\ 0 & 5 & 0 & 0 \\ 0 & 0 & 8 & 0 \\ 0 & 0 & 0 & 4 \end{pmatrix}
$$

となり(項目 $\mathbf{A}_1$ の周辺度数を対角要素とする対角行列),ブロック行列 $\mathbf{A}_2^t\mathbf{A}_3$ は項目 $\mathbf{A}_2$ , $\mathbf{A}_3$ の クロス表に相当する.その対称の位置に,このクロス表の行と列を転置したA'<sub>3</sub>A<sub>2</sub>が位置する. 例えば表 9 と付き合わせると, A'<sub>2</sub>A<sub>3</sub>およびA'<sub>3</sub>A<sub>2</sub>は次のようになる (表 9 も参照).

$$
\mathbf{A}'_2 \mathbf{A}_3 = \begin{pmatrix} 1 & 4 & 4 \\ 4 & 5 & 2 \end{pmatrix}, \ \mathbf{A}'_3 \mathbf{A}_2 = \begin{pmatrix} 1 & 4 \\ 4 & 5 \\ 4 & 2 \end{pmatrix}
$$

このような関係は他の各ブロック行列についても同様である.

③ 以上のように各データ表を用意すると,それぞれに対して対応分析法を適用して得られる 結果にはある規則性がある.ここでは固有値についてのみ関係を一覧とするが,当然固有 ベクトルについてもある規則性がある.

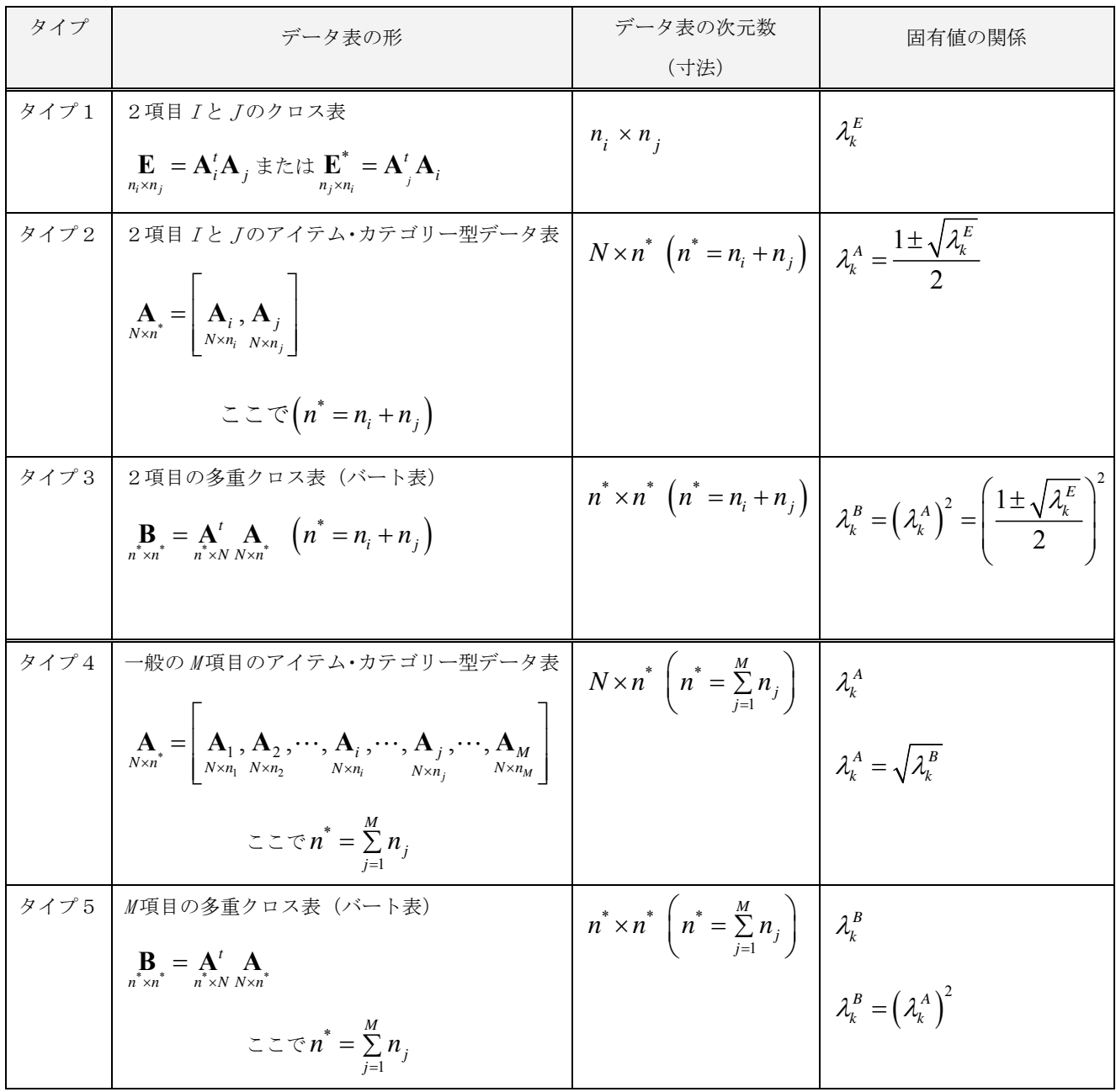

 この表の要約の意味するところは,クロス表,アイテム・カテゴリー型データ表,そして 多重クロス表を使った対応分析の結果には,相互にある関係があること,とくにアイテム・ カテゴリー型データ表と多重クロス表との結果は実は同じ内容となっていることを示してい る.このデータ表間の関係を知って分析を進めることは重要である.なお,WordMiner では, 既に今までにみてきたように,構成要素変数,質的変数をうまく組み合わせることでアイテ ム・カテゴリー型とクロス表データに対応できる.

# 2.固有値に関する重要な性質

アイテム・カテゴリー型データ表の固有値(従って多重クロス表・バート表の固有値)に ついては次の重要な性質がある.一般にこの種のデータ表の対応分析で得られる固有値(と その寄与率)は、値が小さくあたかも寄与が低いように見えるがそれはデータ表の構造的な 制約から生じるものであるということを示している(ここらの詳細は Greenacre[22], 大隅他 [8]を参照).

- ① アイテム・カテゴリー型データ表から得た固有値を *<sup>A</sup>* <sup>λ</sup>*<sup>k</sup>* とする.
- ② このとき,固有値の総和は以下のようになる.

$$
\sum_{k=1}^{K^*} \lambda_k^A = \frac{n^*}{M} - 1 \left( = \frac{n^* - M}{M} \right), \quad \sum_{j=1}^{K} \sum_{j=1}^{M} n_j
$$

③ 固有値の個数: $K^* = \sum_{j=1}^{M} (n_j - 1) = n^*$  $K^* = \sum\limits_{j=1}^{\infty} \left( n_j - 1 \right) = n^* - M \,\, , \,\,\,$  ここで $M$  は項目の総数

④ ある固有値 *<sup>A</sup>* <sup>λ</sup>*<sup>k</sup>* の寄与率は,

$$
\frac{\lambda_k^A}{\sum\limits_{k=1}^{K^*} \lambda_k^A} \times 100 = \lambda_k^A \times \frac{M}{n^* - M} \times 100\left(\frac{0}{6}\right)
$$

⑤ ここで, O≤*λA*'≤1であるから, 各成分の寄与率が $\frac{M}{n^{*}-M}$ を越えることはない.

**6** とくにすべての項目が2項選択,つまり  $n_j = 2$  (j = 1, 2,…, M) であるとき

\*  $\sum_{j=1}^{M} n_j = 2$  $n^* = \sum_{j=1}^{n} n_j = 2M$  であるから,  $\frac{M}{n-M} = \frac{M}{2M-M} = 1$ *M*<br> $\frac{M}{n^{*}-M}$  =  $\frac{M}{2M-M}$  = 1 となる.このときがもっとも寄与率 が高いということになる(換言すると項目の選択肢数・カテゴリー数が増えるほど固有値 と寄与率は小さくなるということ).

 以上の性質はアイテム・カテゴリー型データ表あるいは多重クロス表を扱うときに知って おくと便利である.

【参考文献】(※順不同)

- [1] 林知己夫(2001),データの科学,シリーズ<データの科学>1,朝倉書店.
- [2] 林知己夫(2000), これからの国民性研究ー人間研究の立場と地域研究・国際比較研究か らー, 統計数理, 第 48 巻, 第 1 号, 33-66. [http://artemis.ism.ac.jp/proc/pdf/48-1-033.pdf]
- [3] 林知己夫 (2000), 反時代的考察, 市場調査 No. 244, (2000 年 7 月) 4-17.
- [4] 林知己夫 (1996), データ解析からデータサイエンスへー科学としてのデータを語る. デ ータウェアハウスがビジネスを変える,日経 BP ムック.
- [5] 林知己夫 (1993), 数量化一理論と方法, 朝倉書店.
- [6] ウヴェ・フリック著,小田博志,山本則子,春日常,宮地尚子訳(2004),質的研究入門 -<人間の科学>のための方法論,春秋社.
- [7] 大隅昇(2004),「調査環境の変化に対応した新たな調査法の研究」報告,(CD-ROM のみ).
- [8] 大隅昇, L. Lebart, 他 (1994), 記述的多変量解析法, 日科技連出版社.
- [9] 大隅昇 (1989), 統計的データ解析とソフトウェア, 日本放送出版協会.
- [10] 樋口耕一(2004), 計量テキスト分析の方法と実践, 大阪大学大学院人間科学研究科, 博 士論文.
- [11] 舟島なおみ (2000), 質的研究への挑戦, 医学書院.
- [12] 森本栄一(2005), 戦後日本の統計学の発達-数量化理論の形成から定着へ-, 行動計量 学, 第 32 巻, 第 1 号 (通巻 62 号), 45-67.
- [13] P.G.ホーエル著,浅井晃,村上正康訳 (1990), 入門数理統計学, 培風館.
- [14] Benzécri, J.-P. (1992), *Correspondence Analysis Handbook*, Marcel Dekker.
- [15] Benzécri, J.-P. (1976), *L'Analyse de Données, Tome* 1: *Taxinomie*, *Tome* 2: *L'Analyse des Correspondances*, Dunod (second edtion).
- [16] Benzécri, J.-P. (1982), *Historie et Préhistoire de i'Analyse des Données*, Dunod.
- [17] Chatfield, C. (1995), *Problem Solving A Statistical Guide*, second edition, Chapman & Hall.
- [18] Everit, B.S. and Dunn, G.(2001), *Applied Multivariate Data Analysis*, second edition, Arnold.
- [19] Everit, B.S. (1977), *The Analysis of Contingency Tables*, Chapman and Hall.
- [20] Flick, U.(2002), *An Introduction to Qualitative Research* , second edition, Sage Publications.
- [21] Greenacre, M.J. (1993), *Correspondence Analysis in Practice*, Academic Press.
- [22] Greenacre, M.J. (1984), *Theory and Applications of Correspondence Analysis*, Academic Press.
- [23] Groves, R.M., Fowler, F.J. Couper, M.P. and others (2004), *Survey Methodology*, John-Wiley.
- [24] Lebart, L., Salem, A. and Berry, L. (1998), *Exploring Textual Data,* Kluwer Academic Publishers.

(※)なお,テキスト・マイニング研究会のホームページに,WordMiner を使った事例文献, 日本語関連やテキスト·マイニング関連の文献、そして WordMiner 利用上のヒント,活用セ ミナー・テキスト情報などが掲載されているので参考にするとよいだろう.

テキスト・マイニング研究会 URL:http://wordminer.comquest.co.jp/